**N° d'ordre : ………………………FT / UMBB / 2022**

**الجمهورية الجزائرية الديمقراطية الشعبية République Algérienne Démocratique et Populaire وزارة التعليم العالي و البحث العلمي Ministère de l'Enseignement Supérieur et de la Recherche Scientifique جامعة أمحمد بوقرة بومرداس Université M'hamed Bougara de Boumerdès**

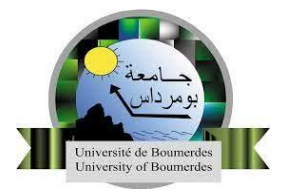

## **Faculté de Technologie - Département de génie mécanique**

**Filière :** Génie mécanique

**Spécialité :** Energétique

### **Projet de fin d'études en vue de l'obtention du Diplôme de Master**

**Présenté par** :

**Sid-Ali MESSOUCI & Samy MERMAT**

# **Thème**

**Analyse exergo-économique de la centrale électrique de RAS-DJANET** 

Suivis par : Mr. Tarik BOUSHAKI

Encadré par : Mr. Marouane BOULAHIA

Lieu de stage : SONALGAZ-SPE Pole TG/TV Ras-Djanet

**Année Universitaire : 2021/2022**

Remerciement

*Le choix de la formule de remerciements est difficile et le choix des mots l'est encore plus, nous voudrions avant tout remercier Allah le tout puissant qui nous a donné le savoir, la volonté, le courage et surtout la patience de réaliser ce modeste travail. Et qui grâce à lui ce mémoire a pu être achevé.*

*Nous présentons notre éternelle gratitude et reconnaissance envers nos chers parents qui nous ont soutenu du début à la fin et qui ont fait tant de sacrifices pour nous afin de réussir nos études.*

*Nous remercions Mr. Tarik BOUSHAKI qui nous a encadré, conseillé et aidé durant la réalisation de ce mémoire.*

*Un grand remerciement à Mr. Marouane BOULAHIA pour ses aides et sa collaboration tout au long de ce travail.*

*Nous tenons à exprimer notre haute considération et nos sincères remerciements au président et aux membres de jury pour avoir accepté d'examiner et de juger ce travail.*

*Nous présentons également nos remerciements au personnel du département de*

*Génie mécanique et à tous nos enseignants.*

*Enfin nous remercions toutes les personnes parmi nos camarades ou autres qui nous ont aidés de près ou de loin à la réalisation de ce mémoire.*

Merci à vous tous

# Dédicace

*Je dédie ce travail A mes très chers parents.*

*Dont le mérite, les sacrifices et les qualités humaines M'ont permis de vivre ce jour et qui ont été une source d'inspiration pour moi.*

*A ma sœur, Shahi, Adlen, Samy et mes oncles qui sont une source de motivation permanente et qui m'ont toujours soutenu.*

> *A ma grand-mère qui nous a quitté paix à son âme. A mes grands-parents en forme de gratitude pour leurs éternels amour et bienveillance.*

> *A mes amis (Anis, Mouni, Amine, Anis.S, Feriel) et mon entourage qui ont contribué et qui m'ont aidé à la réalisation de ce mémoire.*

### Sid-Ali MESSOUCI

# Dédicace

*Je dédie ce travail,*

*A mes très chers parents, qui n'ont jamais cessé de me soutenir et de m'épauler pour que je puisse atteindre mes objectifs. Qu'ils trouvent ici le témoignage de ma gratitude et mon affection.*

*A mes sœurs, Nihad, Yousra & Lina qui sont une source de motivation permanente et qui m'ont toujours soutenu.*

*A mes ami(e)s Dalia, Anis.O, Sid-Ali, Amine, Anis.S & M'ed Ali.*

*À tous ceux qui me sont chers.*

Samy MERMAT

# *Table des matières*

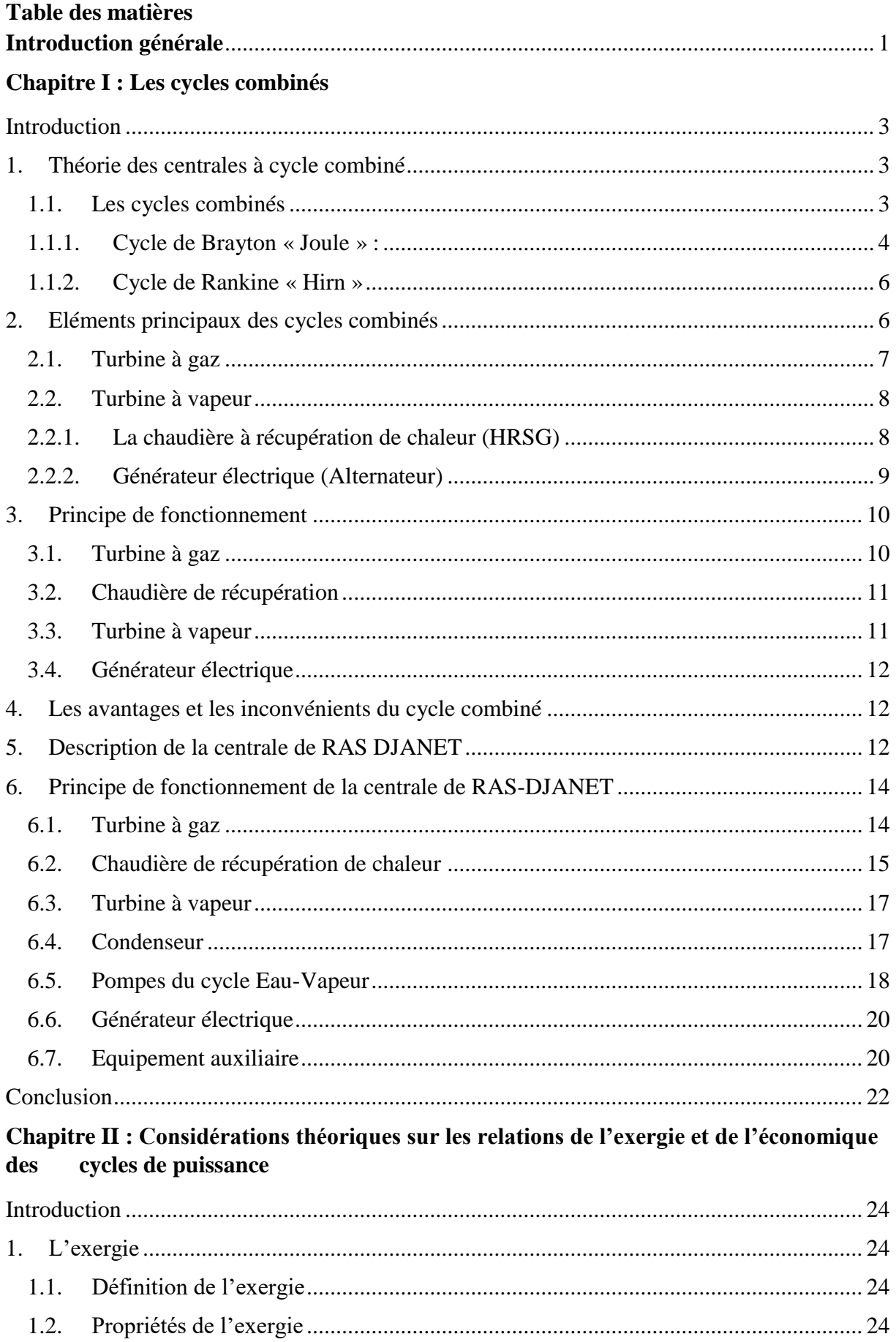

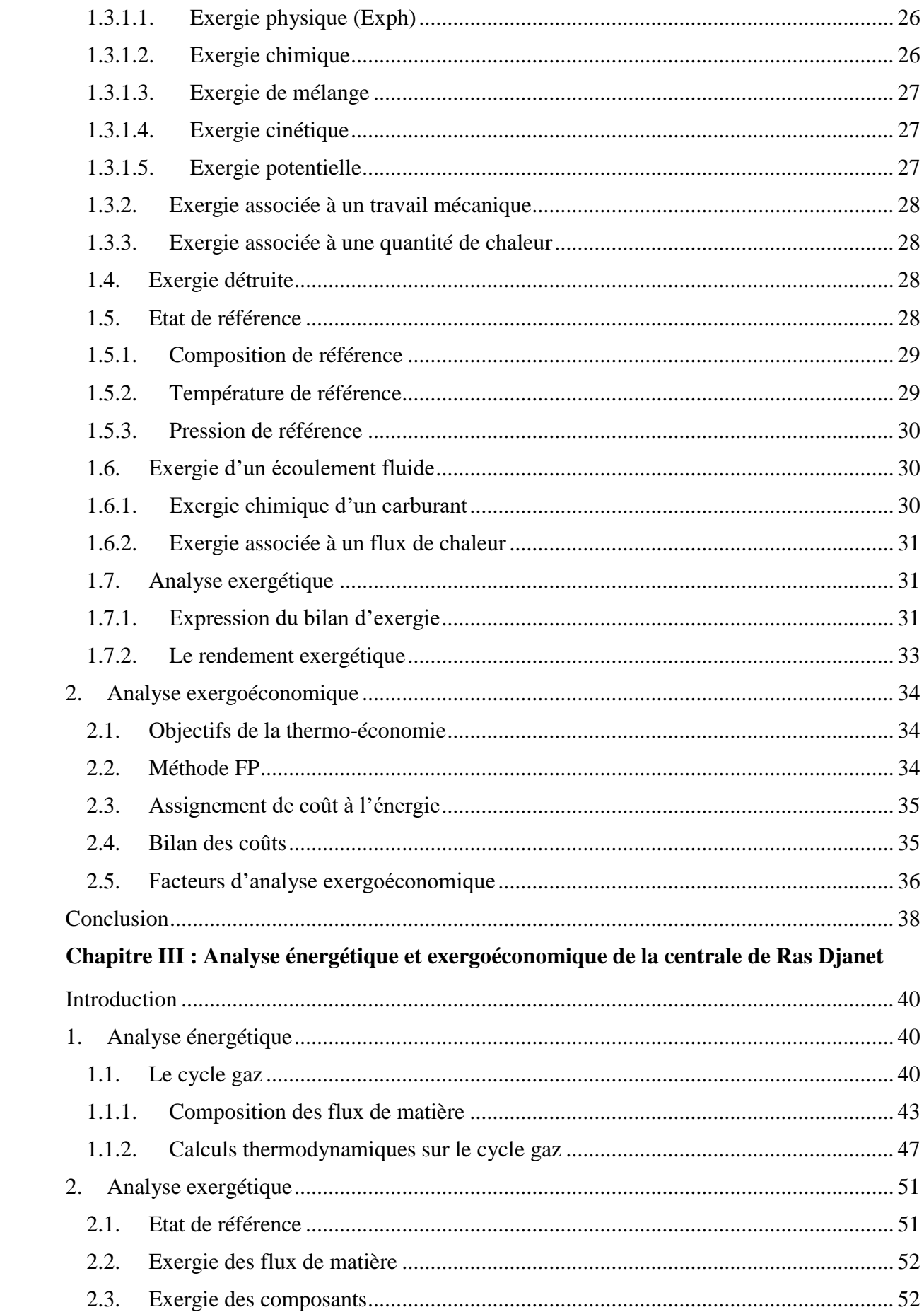

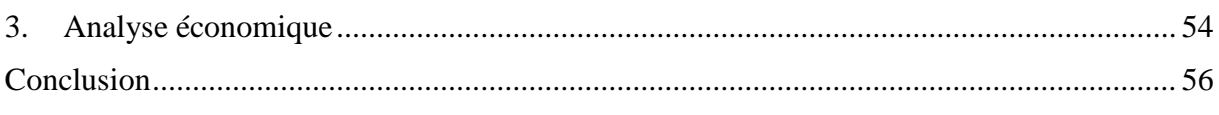

## **Chapitre IV : Résultats et discussions**

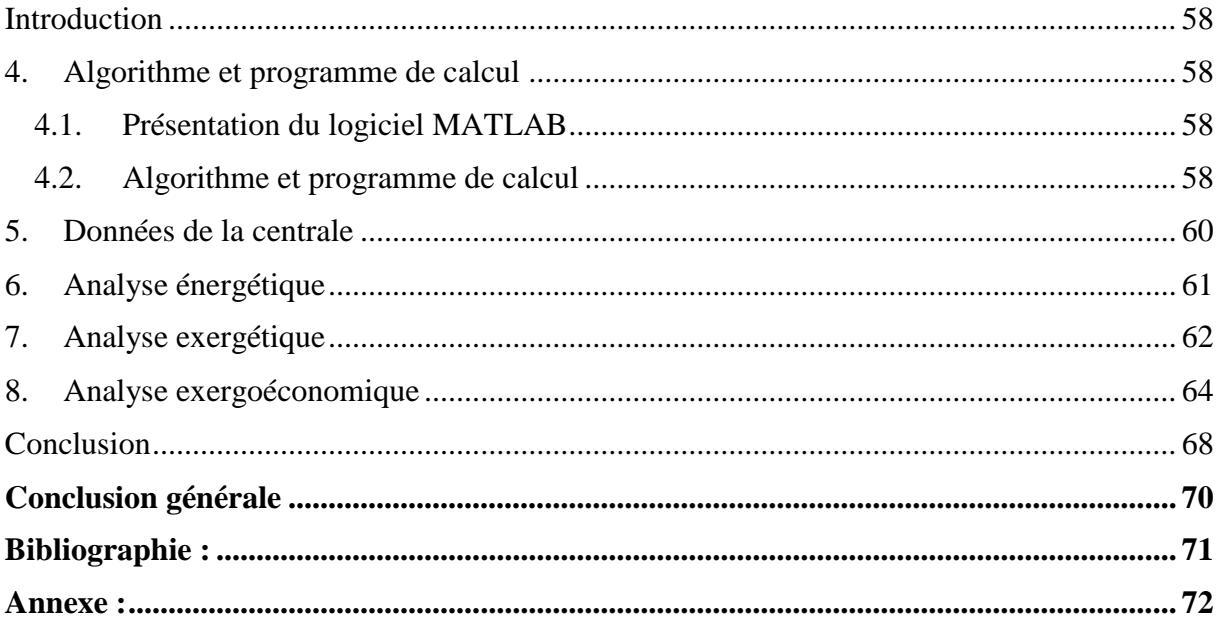

# *Liste des figures*

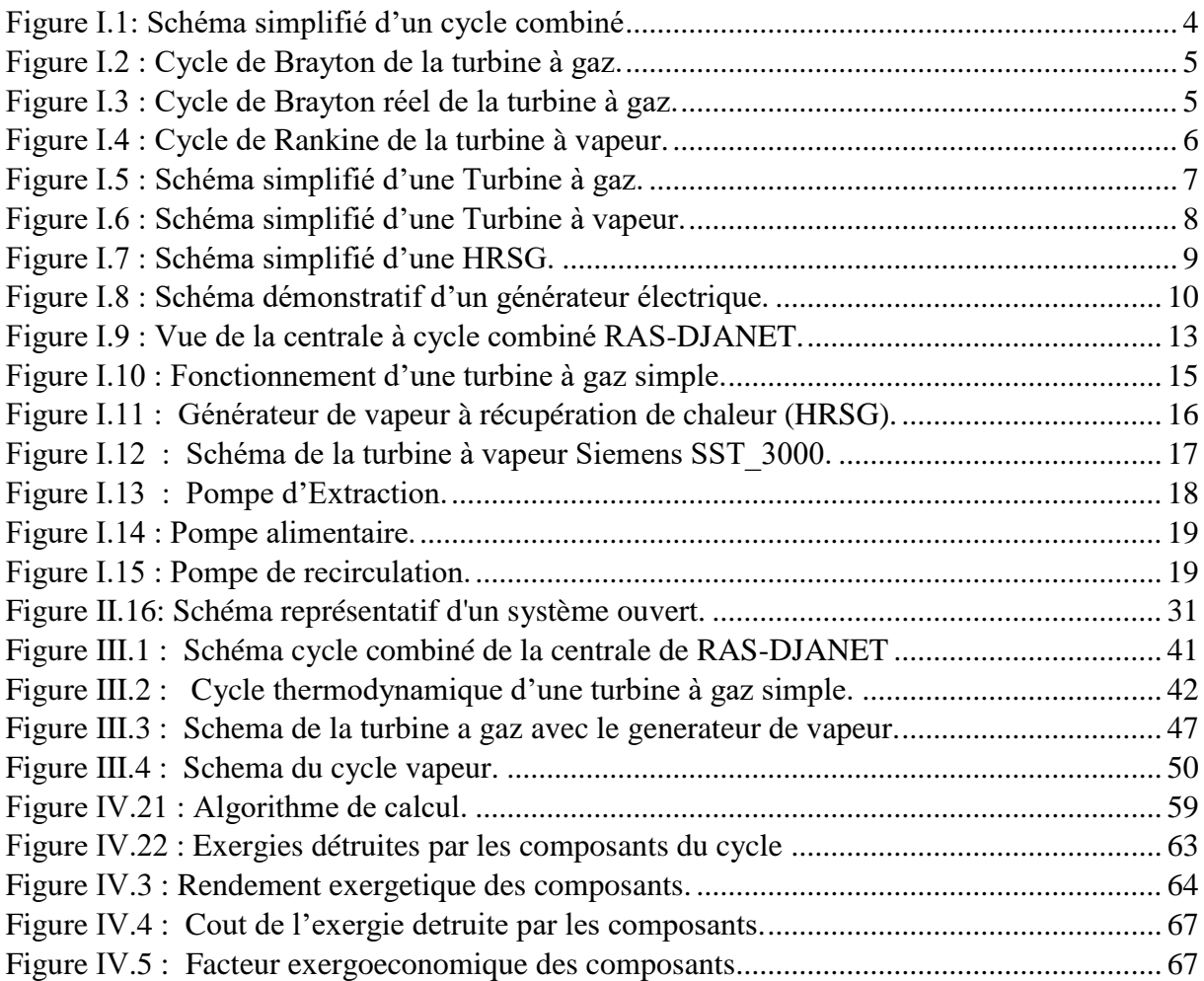

# *Liste des tableaux*

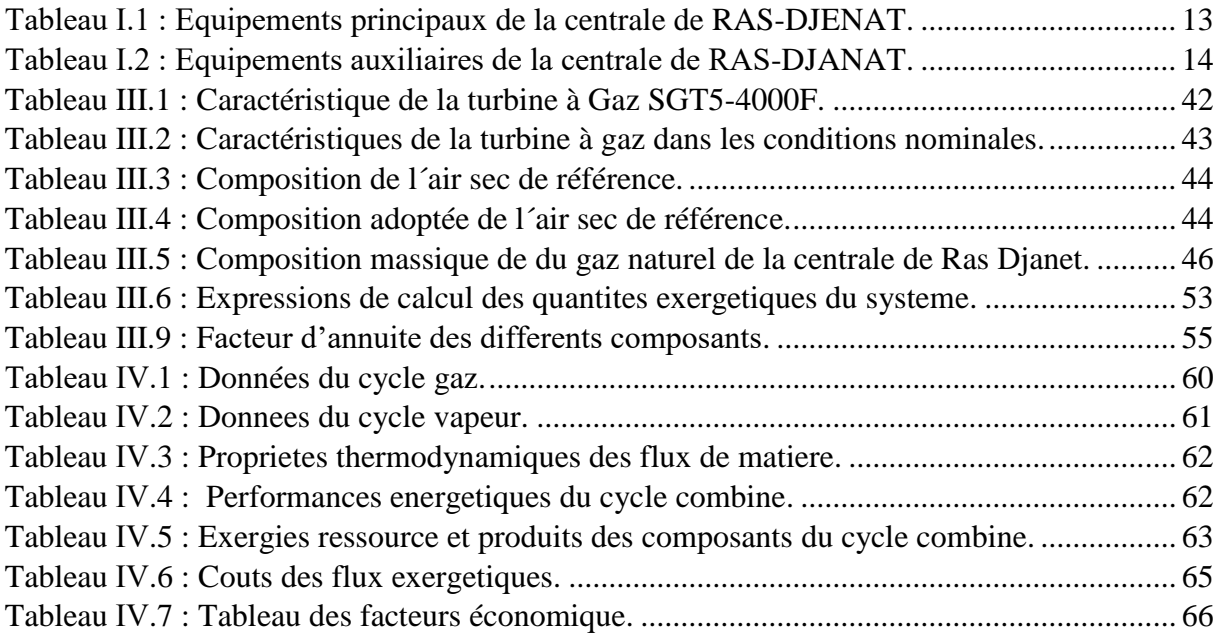

# *Nomenclature*

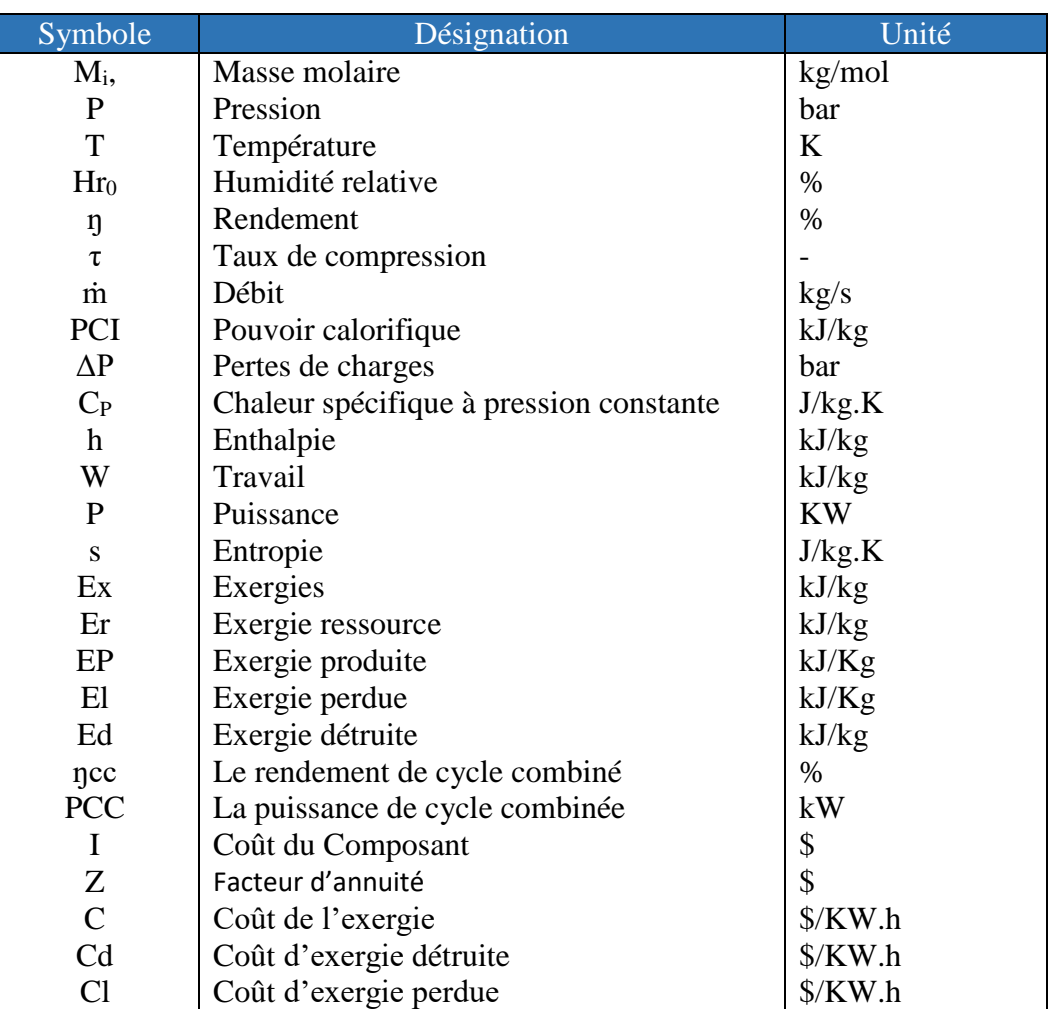

# **Nomenclature**

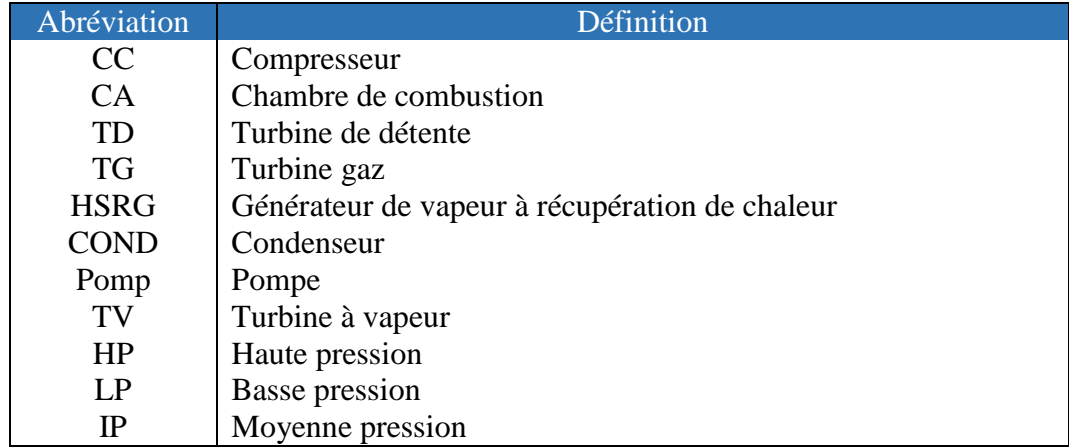

# *Introduction Générale*

#### **Introduction générale**

Les centrales à cycle combiné fonctionnant au gaz naturel tendent à s'imposer comme les installations principales de production de l'énergie électrique, elles présentent la technologie la plus efficace pour générer de l'électricité à partir d'un combustible fossile, c'est-à-dire le gaz naturel. Les performances éprouvées sur le terrain sont supérieures à 60 %. Elles présentent aussi un faible coût de construction et de mise en service, une faible consommation d'eau (trois fois plus faible par unité de puissance que dans les turbines à vapeur) et moins d'impact sur l'environnement.

L'augmentation des performances du cycle combiné s'obtient par l'amélioration du cycle vapeur, du cycle gaz, de la chaudière de récupération de chaleur et de l'énergie électrique consommée par la centrale elle-même.

L'analyse exergoéconomique consiste à générer un ensemble d'équations, qui permettent de calculer les exergies et les coûts exergétiques de chaque flux du système. On détermine ainsi les rendements exergétiques, les destructions d'exergie et le coût de l'électricité produite. Il devient ainsi possible de voir comment améliorer les performances de la centrale tout en gardant le prix de l'électricité produite aussi bas que possible.

Dans ce contexte et dans le cadre du projet de fin d'études de master, ce présent travail présente notre contribution à l'étude exergoéconomique du cycle combiné de la centrale électrique de Ras Djanet conçues par les dernières technologies.

Ce mémoire est structuré selon le plan de travail suivant :

- Chapitre I : La première partie est consacrée aux généralités sur ces centrales électriques et donne une description de la centrale de Ras Djenet et son principe de fonctionnement.
- Chapitre II : Présente les considérations théoriques sur l'analyse énergétique, exergétique et exergoéconomique des cycles de puissance.
- Chapitre III : Application de l'analyse énergétique, exergétique et exergoéconomique de la centrale de Ras Djanet.
- Chapitre IV : Présentation et interprétation des résultats.

Nous terminons notre mémoire par une conclusion générale sur notre étude et les résultats obtenus.

# **CHAPITRE I :**

*Les cycles combinés*

#### <span id="page-17-0"></span>**Introduction**

La technologie du cycle combiné s'est avérée être une technologie qui a révolutionné la production d'électricité en raison de ses divers avantages. Le plus souvent, il s'agit d'un cycle de turbine à gaz, d'un cycle de turbine à vapeur et d'une chaudière de récupération.

l'installation à cycle combiné réalise la combinaison de deux cycles thermodynamiques : elle associe le fonctionnement d'une turbine à combustion (**cycle de Brayton ou de Joule**) à celui d'une turbine à vapeur (**cycle de Hirn**), elle permet de tirer plus de travail à partir de la chaleur produite, il est identifié que 70 % de l'énergie thermique apportée dans des machines fonctionnant suivant le cycle de Brayton sont rejetées à l'échappement, d'où l'idée d'exploiter ce potentiel, le cycle eauvapeur qui récupère l'énergie peut avoir différentes finalités. [1]

Dans les centrales thermiques on distingue trois types : à gaz, à vapeur et à cycle combiné. La centrale électrique de Ras-Djanet est une centrale à cycle combiné, d'une puissance de 1131,1 MW avec une configuration simple-arbre de trois groupes de production.

#### <span id="page-17-2"></span><span id="page-17-1"></span>**1. Théorie des centrales à cycle combiné :**

#### **1.1. Les cycles combinés :**

La production de l'énergie électrique est un secteur industriel vital et offre à la clientèle le service d'approvisionnement en énergie électrique. Et pour optimiser cette production les industrielles sont passés à des centrales à cycle combiné.

Le cycle combiné consiste à récupérer l'énergie thermique des gaz brulés, très chauds (dépassant désormais 600 °C) à l'échappement de la turbine à combustion (Cycle de Brayton), pour produire, dans une chaudière de récupération, de la vapeur d'eau utilisée pour alimenter un groupe turboalternateur à vapeur (Cycle de Rankine). Cette solution permet une augmentation notable du rendement énergétique global de la centrale.

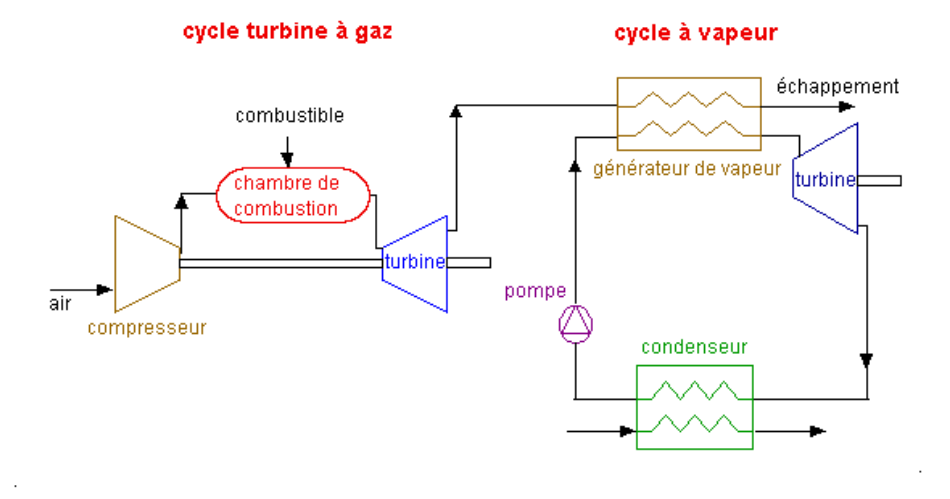

Figure I.1 : *Schéma simplifié d'un cycle combiné.* **FIGURE Ⅰ.1: SCHEMA SIMPLIFIE D'UN CYCLE COMBINE**

#### <span id="page-18-0"></span>**1.1.1. Cycle de Brayton « Joule » :**

C'est l'un des **cycles [thermodynamiques](https://www.nuclear-power.com/nuclear-engineering/thermodynamics/thermodynamic-cycles/)** les plus courants que l'on retrouve dans les centrales à turbine à gaz ou dans les avions. Dans un **cycle de Brayton idéal,** le système exécutant le cycle subit une série de quatre processus (Figure I.2) :

- Une compression adiabatique qui consomme du travail,
- Un chauffage isobare par combustion du carburant,
- Une détente adiabatique qui produit du travail,
- Un refroidissement isobare.

Une grande turbine à gaz à cycle unique produit généralement par exemple 300 mégawatts d'énergie électrique et a une efficacité thermique de 35 à 40%. Les centrales modernes à turbine à gaz à cycle combiné (CCGT), peuvent atteindre une efficacité thermique d'environ 55%. [2]

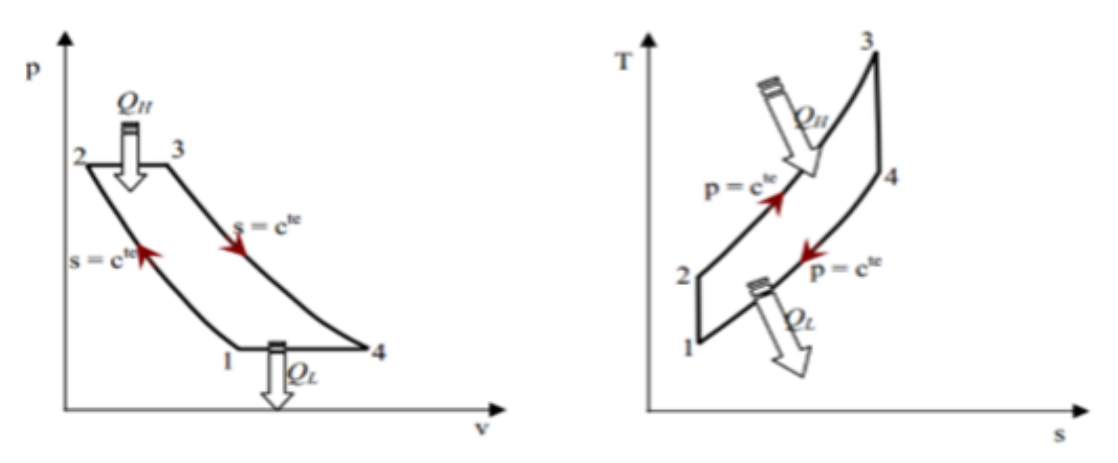

**FIGURE Ⅰ.2 : CYCLE DE BRAYTON DE LA TURBINE A GAZ.**

Dans le cycle idéal de la turbine à gaz, la compression et la détente sont considérées isentropiques, le chauffage et le refroidissement isobares. Dans le cycle réel, la compression et la détente génèrent de l'entropie, on introduit le rendement isentropique pour en tenir compte. Aussi, des chutes de pression ont lieu dans les transformations isobares. La Figure I.3, présente le cycle réel de Joule.

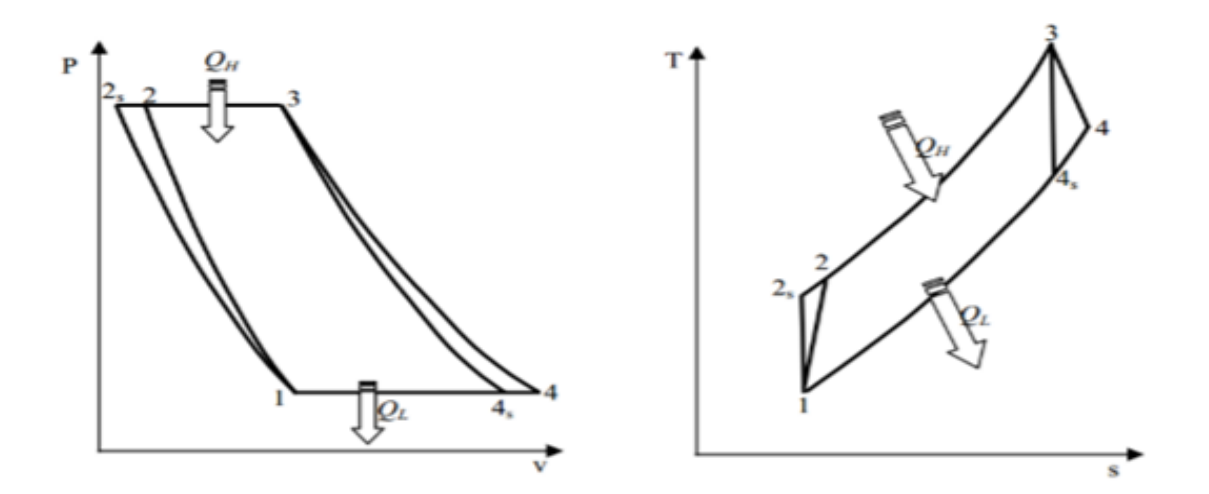

**FIGURE Ⅰ.3 : CYCLE DE BRAYTON REEL DE LA TURBINE A GAZ.**

#### <span id="page-20-0"></span>**1.1.2. Cycle de Rankine « Hirn » :**

Le **cycle de Rankine** décrit les performances des **systèmes de turbines à vapeur**, bien que le principe théorique s'applique également aux moteurs alternatifs tels que les locomotives à vapeur. En général, le **cycle de Rankine** est un cycle thermodynamique idéalisé d'un moteur thermique à pression constante qui convertit une partie de la chaleur en travail mécanique.

Dans ce cycle, la chaleur est fournie de l'extérieur à une boucle fermée, qui utilise généralement de l'eau (en phase liquide et vapeur) comme fluide de travail. Contrairement au cycle de **[Brayton](https://www.thermal-engineering.org/fr/quest-ce-que-brayton-cycle-moteur-a-turbine-a-gaz-definition/)** , le fluide de travail du **cycle de Rankine** subit le **changement** de **phase** d'une phase liquide à une phase vapeur et vice versa. [3], et il est composé des quatre transformations suivantes (**Figure I.4**) :

- Une compression [isentropique](https://fr.wikipedia.org/wiki/Isentropique) et réversible.
- Une vaporisation [isobare](https://fr.wikipedia.org/wiki/Processus_isobare) et irréversible.
- Une détente [isentropique](https://fr.wikipedia.org/wiki/Isentropique) et réversible.
- Une liquéfaction [isobare](https://fr.wikipedia.org/wiki/Processus_isobare) et irréversible.

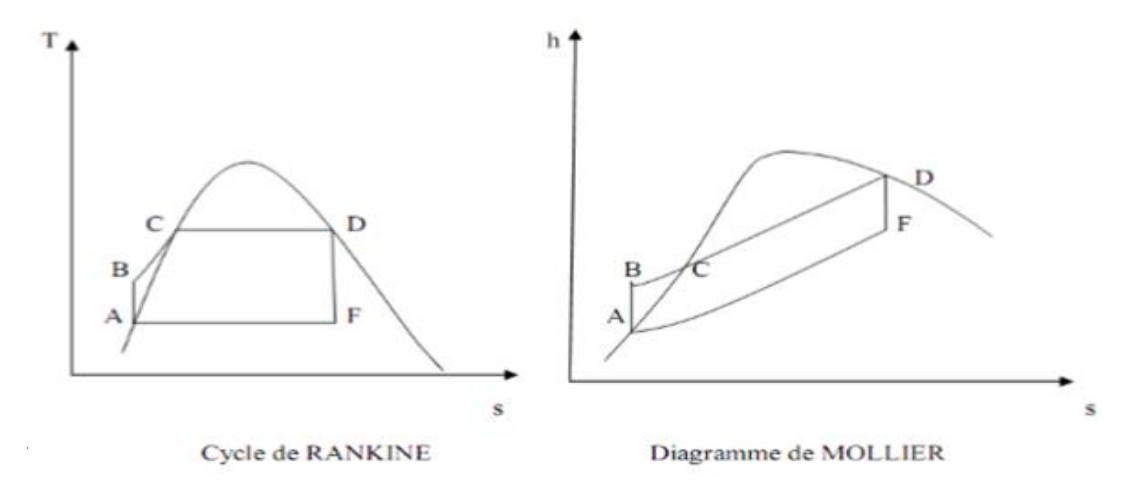

**FIGURE Ⅰ.4 : CYCLE DE RANKINE DE LA TURBINE A VAPEUR.**

## <span id="page-20-1"></span>**2. Eléments principaux des cycles combinés :**

Les centrales à cycle à gaz combiné, communément appelées CCGT (Combined Cycle Gas Turbines) ou TGV (Turbine Gaz Water), sont des centrales thermiques qui associent deux types de turbines : les turbines à gaz et les turbines à vapeur. Chacune de ces turbines entraîne une génératrice qui produit de l'électricité (configuration

"multi-arbres"), ou bien les deux turbines sont couplées à la même génératrice (configuration "mono-arbre").

#### <span id="page-21-0"></span>**2.1. Turbine à gaz :**

Bien que son développement ait longtemps été ralenti à cause de la concurrence de la turbine à vapeur, on retrouve les premières traces de cette invention en 1731, dans les travaux de l'Anglais [John Barber](https://www.futura-sciences.com/sciences/personnalites/chimie-john-barber-1044/) qui fut le premier à déposer un brevet sur ce concept. Moteur à combustion interne, la turbine à gaz repose sur la rotation d'un « [arbre](https://www.futura-sciences.com/planete/definitions/classification-vivant-arbre-14137/) » et sur la combustion [d'hydrocarbures](https://www.futura-sciences.com/sciences/definitions/chimie-hydrocarbure-13053/) [\(fuel,](https://www.futura-sciences.com/sciences/definitions/chimie-fioul-5387/) gaz [combustible\)](https://www.futura-sciences.com/sciences/definitions/physique-combustible-3604/) qui permettent de produire de [l'énergie](https://www.futura-sciences.com/sciences/definitions/energie-energie-15884/) mécanique à partir de [l'énergie cinétique](https://www.futura-sciences.com/sciences/definitions/physique-energie-cinetique-9430/) tirée de la combustion de ces hydrocarbures. Tout en suivant le cycle thermodynamique de **Joule** qui comprend les quatre étapes de fonctionnement déjà cité.

Dans sa forme la plus simple et la plus répandue, une turbine à gaz (aussi appelée turbine à combustion) est composée de trois éléments (**Figure 1.5**) :

- Un **[compresseur](https://direns.mines-paristech.fr/Sites/Thopt/fr/co/turbocompresseurs.html)**, centrifuge ou plus généralement axial, qui a pour rôle de comprimer de l'air ambiant.
- Une **[chambre de combustion](https://direns.mines-paristech.fr/Sites/Thopt/fr/co/chambres-combustion.html)**, dans laquelle un combustible gazeux ou liquide est injecté sous pression, puis brûlé avec l'air comprimé,
- Une **[turbine](https://direns.mines-paristech.fr/Sites/Thopt/fr/co/turbines.html)**, généralement axiale, dans laquelle sont détendus les gaz qui sortent de la chambre de combustion.

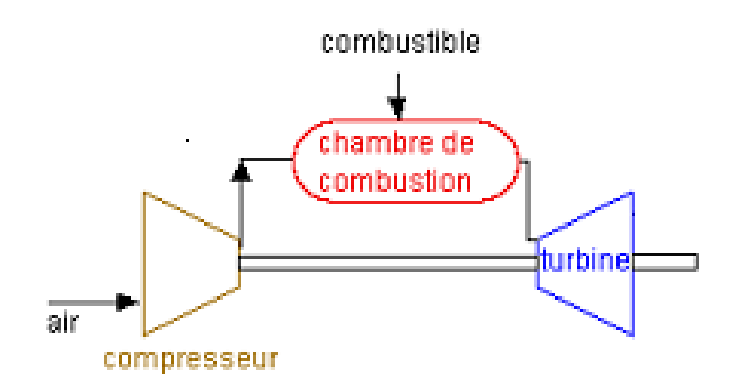

**FIGURE Ⅰ.5 : SCHEMA SIMPLIFIE D'UNE TURBINE A GAZ.**

#### <span id="page-22-0"></span>**2.2. Turbine à vapeur :**

La **turbine à vapeur** étant un moteur thermique rotatif, elle est particulièrement adaptée pour être utilisée pour entraîner un générateur électrique. Il est à noter qu'environ **90%** de toute la production d'électricité dans le monde est due à des turbines à vapeur. La turbine à vapeur a été inventée en 1884 par « **Sir Charles Parsons »**, dont le premier modèle était connecté à une dynamo qui produisait 7,5 kW (10 ch.) d'électricité. [4]. La rotation de la dynamo convertit l' énergie [mécanique](https://www.thermal-engineering.org/fr/quest-ce-que-lenergie-interne-energie-thermique-definition/) en [énergie](https://www.nuclear-power.com/nuclear-engineering/thermodynamics/what-is-energy-physics/what-is-mechanical-energy/) [électrique](https://www.nuclear-power.com/nuclear-engineering/thermodynamics/what-is-energy-physics/what-is-mechanical-energy/) suivant le cycle thermodynamique de **Rankine ( ou Hirn)**.

Dans sa forme la plus simple, une **turbine à vapeur se** compose ;

- D'une **chaudière** ( **[générateur](https://www.nuclear-power.com/steam-generator/) de vapeur** ),
- D'une **turbine**,
- D'un **condenseur**,
- **D'une pompe d'alimentation.**

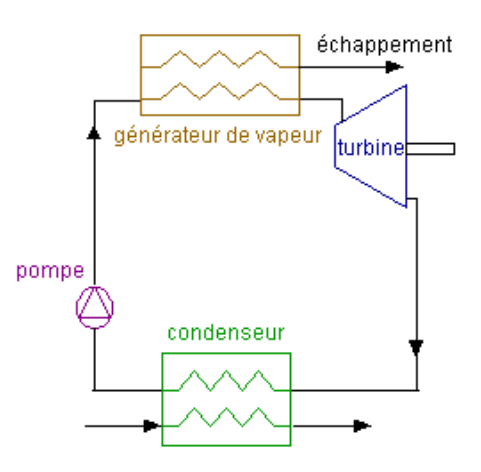

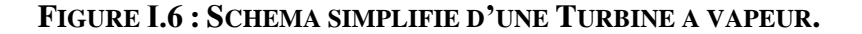

#### <span id="page-22-1"></span>**2.2.1. La chaudière à récupération de chaleur (HRSG) :**

 Une chaudière à récupération de chaleur ou HRSG (Heat Recovery Steam Generator) est l'un des principaux équipements d'une centrale électrique à turbine à gaz à cycle combiné qui affiche un rendement thermique élevé et produit des émissions de CO<sup>2</sup> minimales. Un HRSG est une sorte d'échangeur de chaleur qui récupère la chaleur des gaz d'échappement d'une turbine à gaz à un degré extrême. La chaleur est récupérée sous forme de vapeur qui sert de source d'énergie à une turbine à vapeur génératrice d'électricité. [5]

 Pour les tubes de transfert de chaleur d'un HRSG, on utilise des tubes à ailettes présentant d'excellentes performances de transfert de chaleur. L'adoption d'une conception compacte permet de réduire l'encombrement de l'équipement.

 En outre, un équipement de réduction catalytique sélective (SCR) est installé à l'intérieur du HRSG, ce qui réduit la teneur en oxydes d'azote dans les gaz d'échappement rejetés dans l'atmosphère. [5]

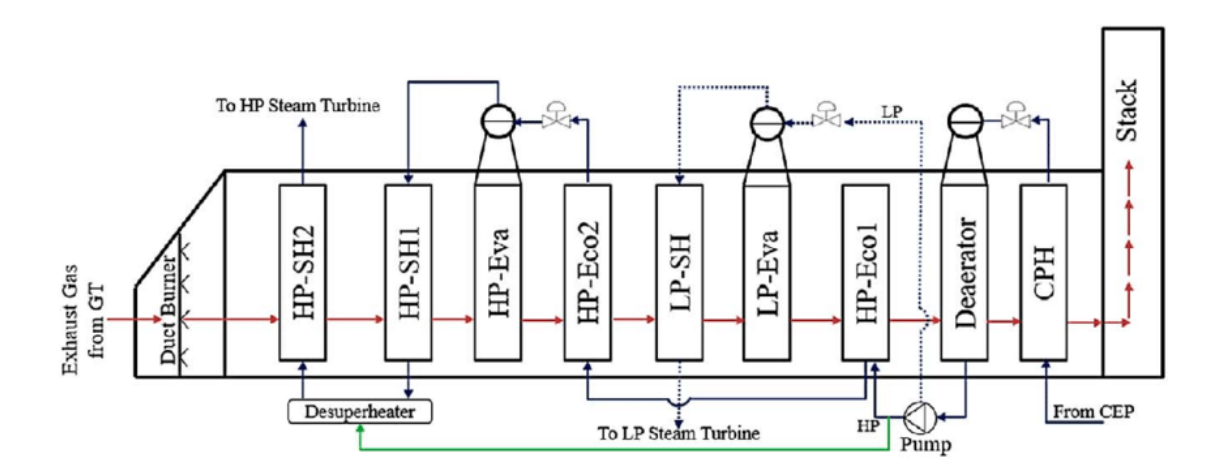

**FIGURE Ⅰ.7 : SCHEMA SIMPLIFIE D'UNE HRSG.**

#### <span id="page-23-0"></span>**2.2.2. Générateur électrique (Alternateur) :**

 Le générateur électrique d'une centrale électrique est le dispositif qui permet de convertir l'énergie mécanique de rotation fournie par la turbine en énergie électrique. Il est constitué de deux parties, le stator, partie fixe et le rotor, partie tournante.

Le fonctionnement d'un générateur électrique est basé sur l'induction magnétique. Quand un circuit électrique est soumis à une variation de champ magnétique ou balayé par un champ magnétique (par exemple un aimant qui tourne devant une bobine), cela induit une tension alternative. [6]

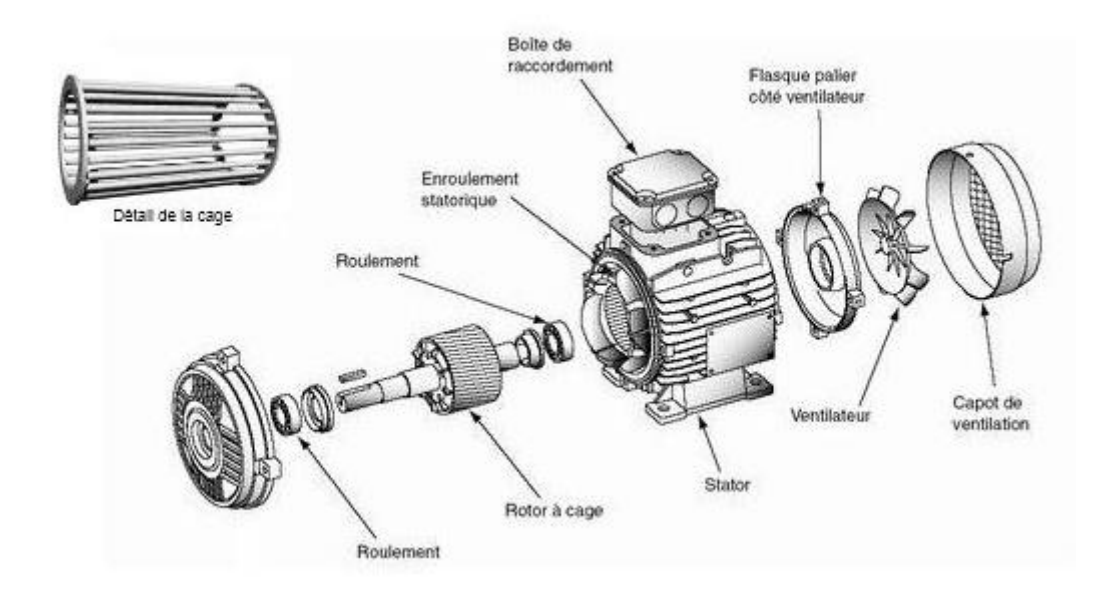

#### **FIGURE Ⅰ.8 : SCHEMA DEMONSTRATIF D'UN GENERATEUR ELECTRIQUE.**

### <span id="page-24-0"></span>**3. Principe de fonctionnement :**

Comme nous l'avons vu précédemment, un cycle combiné se compose des principaux éléments suivants :

- Turbine à gaz
- Chaudière à récupération de chaleur
- Turbine à vapeur
- **Générateur**

Une centrale à cycle combiné est une centrale thermique qui associe deux types de turbines : une turbine à gaz et une turbine à vapeur. Chacune de ces turbines entraîne une génératrice qui produit de l'électricité (configuration "multi-arbres"), ou les deux turbines sont reliées au même générateur (configuration "mono-arbre").

#### <span id="page-24-1"></span>**3.1. Turbine à gaz :**

Le processus de production commence dans la turbine à gaz ou le gaz naturel est mélangé à l'air et brulé dans la chambre à combustion à une température qui arrive jusqu'à 1200°C. La puissance fournie par la turbine à gaz dépendant notamment de la température ambiante et de la pression atmosphérique.

#### **Compresseur :**

Tout le système de production commence à l'entrée du compresseur. Pour administrer l'air comme comburant a la chambre de combustion le compresseur aspire de l'air du milieu ambiant (température et pression ambiante) qui seras d'abord filtré puis ensuite comprimé à une pression de 16 à 20 bar pour une meilleure qualité de combustion mais aussi afin de protéger le matérielle des impuretés de l'air.

#### **Chambre de combustion :**

La chambre de combustion comporte deux entrées, une pour administrer l'air comprimé (comburant) et une entrée pour le carburant (gaz naturel, bio gaz, gazole … etc.). La combustion du mélange produit une grande énergie thermique, les gaz brulés atteignent les 1200 °C qui se détendent directement dans la turbine afin de produire de l'[énergie](https://www.futura-sciences.com/sciences/definitions/energie-energie-15884/) mécanique.

#### <span id="page-25-0"></span>**3.2. Chaudière de récupération :**

Pour la production de la vapeur, le système de la centrale à cycle combiné consiste à récupérer la chaleur des gaz brulés sortant de la turbine à gaz qui peuvent atteindre une température de 600 °C, par une suite d'échangeurs et d'évaporateurs jusqu'à obtenir de la vapeur surchauffée qui sera reliée directement au corps de la turbine à vapeur.

#### <span id="page-25-1"></span>**3.3. Turbine à vapeur :**

La vapeur est admise dans la turbine par trois entrées distingues :

- Corps HP (Haute pression) : la première entrée est à la plus grande pression presque 120 bar à une température équivalente à la température des gaz brulés
- Corps MP (Moyenne pression) : la deuxième entrée dans la turbine est utilisée pour la vapeur à pression moyenne.
- Corps BP (basse pression) : c'est la dernière entrée de la turbine ou la pression de la vapeur est la plus faible.

#### <span id="page-26-0"></span>**3.4. Générateur électrique :**

Les deux turbines sont branchées sur le même arbre avec le générateur électrique qui transforme cette énergie mécanique en courant électrique alternatif.

### <span id="page-26-1"></span>**4. Les avantages et les inconvénients du cycle combiné :**

- **Avantages :**
- Moyen de production d'électricité « dispatchable » pour répondre aux variations de la demande.
- Rendement élevé par rapport à un cycle simple.
- Impact environnemental réduit par rapport aux centrales thermiques à flammes.
- Emissions de gaz à effet de serre et d'éléments polluants (SOX, NOX, etc.) moindres.
- Longue durée de vie (25 à 30 ans).
- **Inconvénients :**
- Émission de gaz à effet de serre.
- Coût et usure liés aux arrêts /démarrages.
- Besoin d'un débouché chaleur pour la cogénération.

### <span id="page-26-2"></span>**5. Description de la centrale de RAS DJANET :**

La centrale à cycle combiné de Ras-Djanet, à l'est de Boumerdes, a été réceptionnée en été 2017. La capacité de cette centrale est de 1131,1 MW et occupe une superficie de 18 ha. Le lieu de son implantation offre certains avantages, notamment sa proximité avec les RN 24 et 12, ainsi que la voie ferrée.

La centrale a été mise en service industriel en partie comme suit :

- Groupe 1 : Couplage sur réseau le 13 juin 2018
- Groupe 2 : Couplage sur réseau le 16 octobre 2018.
- Groupe 3 : Couplage sur réseau le 02 mars 2019.

La centrale thermique de Cap-Djanet produit une puissance électrique d'une capacité de 1131,1 MW, répartie en quatre (03) unités de production de 377 MW chacune. La consommation totale des auxiliaires est d'environ 18 MW. La puissance produite est fournie au réseau national et transportée aux postes de transformateurs d'elafroun, de Si Mustapha et plus tard vers le poste d'Akbou en cours de réalisation par l'intermédiaire de 0 3 lignes de transport de 400 KV.

Les tableaux I.1 et I.2 donnent respectivement les équipements principaux et auxiliaires de la centrale de de RAS-DJENAT.

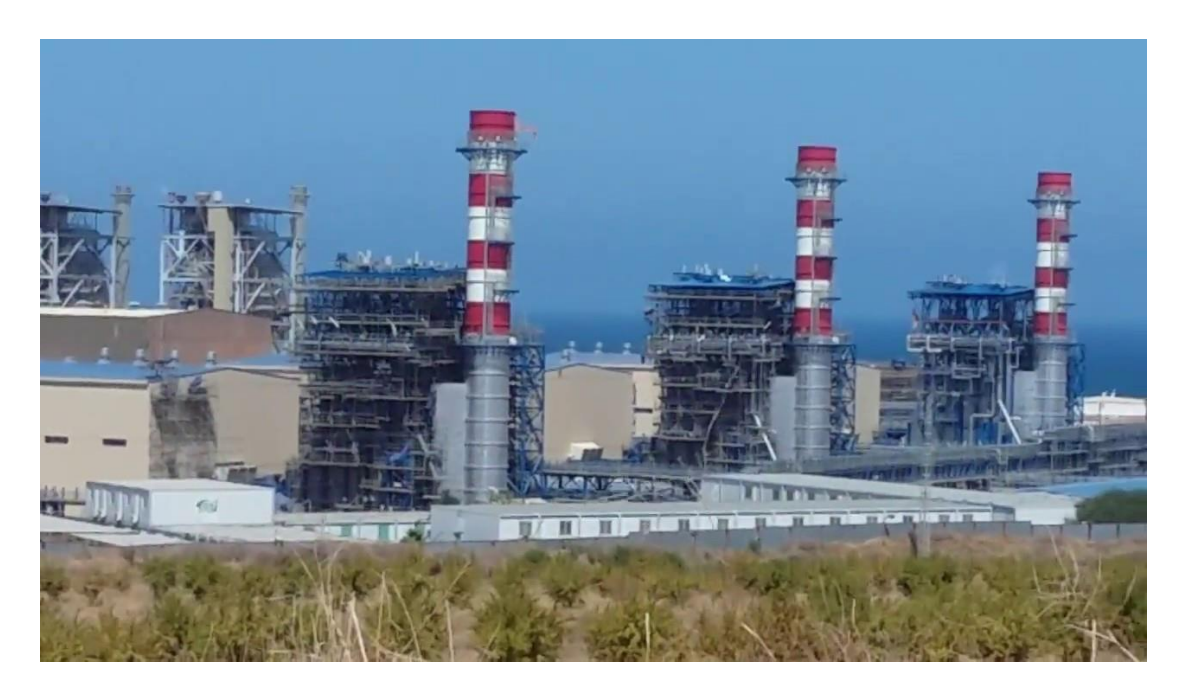

**FIGURE Ⅰ.9 : VUE DE LA CENTRALE A CYCLE COMBINE RAS-DJANET.**

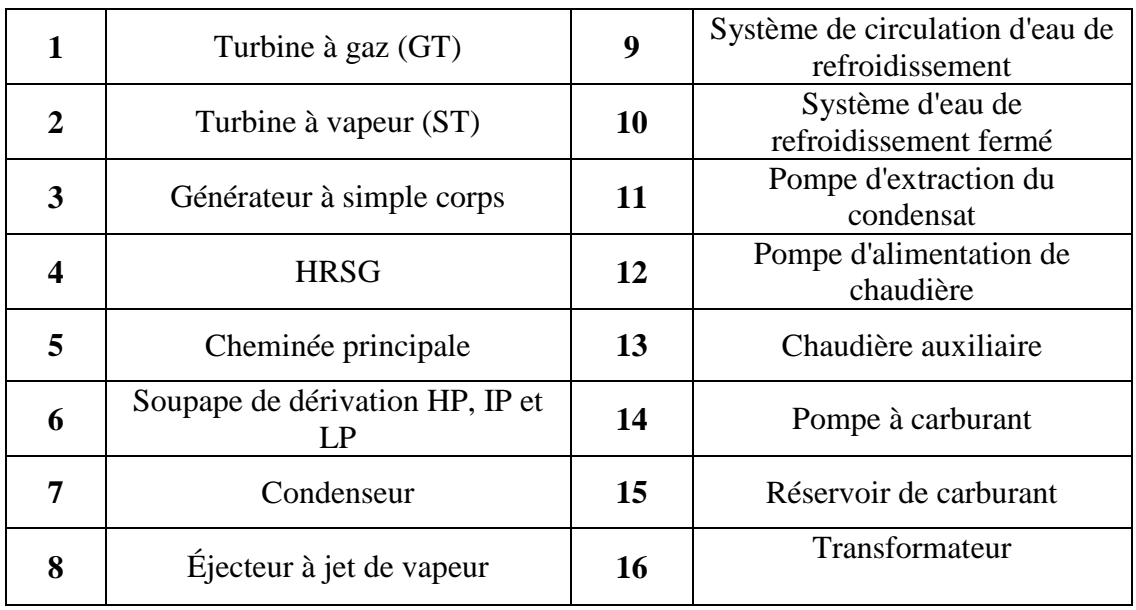

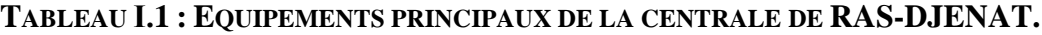

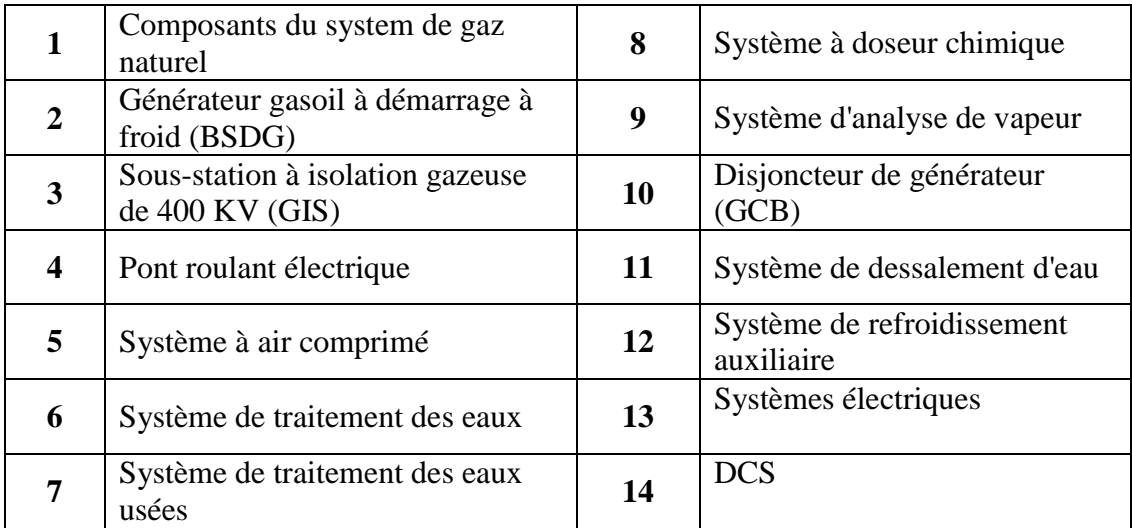

#### **TABLEAU Ⅰ.2 : EQUIPEMENTS AUXILIAIRES DE LA CENTRALE DE RAS-DJANAT.**

#### <span id="page-28-0"></span>**6. Principe de fonctionnement de la centrale de RAS-DJANET :**

La centrale à cycle combiné de RAS-DJINET utilise le gaz naturel comme combustible principal dans un système de production en deux étapes. Premièrement la turbine à gaz met l'alternateur en mouvement grâce à la combustion du gaz naturel pour générer de l'électricité (cycle gaz). Deuxièmement, la chaleur issue du premier cycle est récupérée au maximum pour générer de la vapeur qui fait tourner une turbine à vapeur, pour aussi générer de l'électricité. Deux tiers de la puissance totale sont générés par la turbine à gaz et un tiers par la turbine à vapeur.

La combinaison de ces deux cycles permet à la centrale électrique d'atteindre un rendement qui se situe aux alentours de 60 %.

On donne dans ce qui suit le fonctionnement détaillé de la centrale étape par étape.

#### <span id="page-28-1"></span>**6.1. Turbine à gaz :**

Le processus de production commence dans la turbine à gaz ou le gaz naturel est mélangé à l'air et brulé dans la chambre à combustion à une température qui arrive jusqu'à 1200°C. La puissance fournie par la turbine à gaz dépendant notamment de la température ambiante et de la pression atmosphérique.

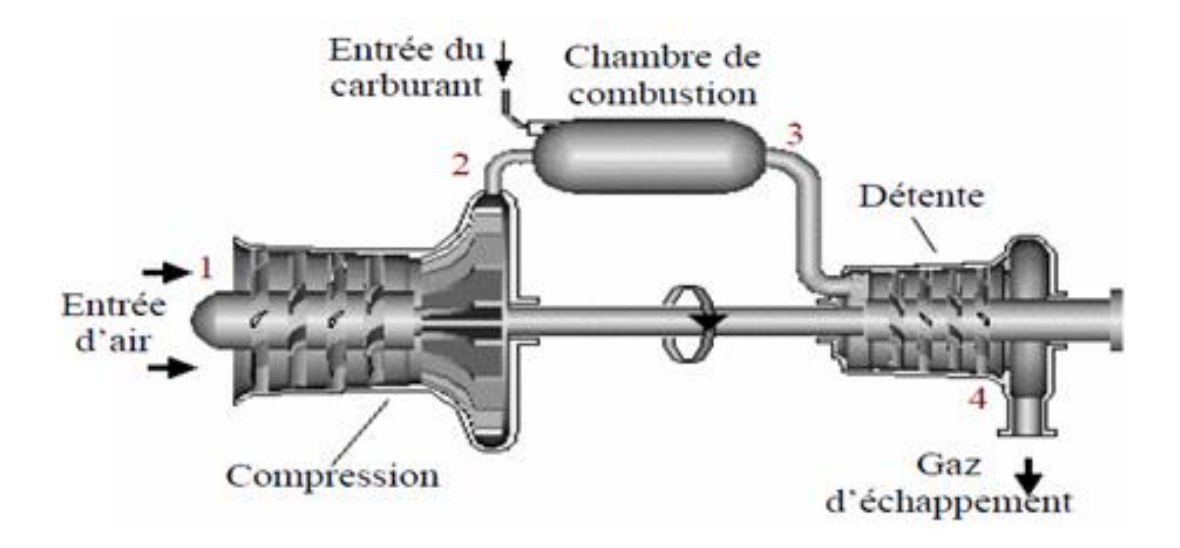

**FIGURE Ⅰ.10 : FONCTIONNEMENT D'UNE TURBINE A GAZ SIMPLE.**

Le compresseur des turbines à gaz aspire l'air ambiant à travers un filtre à air d'admission, le comprime et alimente le système de combustion. Le gaz combustible est introduit dans le système de combustion et est brûlé avec l'air comprimé. Les gaz brûlés de combustion (chauds et comprimés) qui en résultent s'écoulent dans la turbine de détente. Les gaz brûlés se dilatent et entraînent la turbine à gaz. La puissance mécanique générée dans la turbine entraîne l'alternateur et le compresseur. La sortie du générateur est connectée par un transformateur élévateur et des barres omnibus au réseau.

#### <span id="page-29-0"></span>**6.2. Chaudière de récupération de chaleur :**

Aucune combustion ne se passe dans la chaudière de récupération. Cette dernière est un générateur de vapeur à récupération de chaleur (HRSG) horizontal à trois niveaux de pression. Les gaz brûlés qui sortent de la turbine à gaz ont une température élevée et transportent donc beaucoup d'énergie thermique. Cette énergie thermique d'échappement de la turbine à gaz (GT) est utilisée pour produire de la vapeur par le générateur de vapeur HRSG.

La chaudière à récupération de chaleur est un générateur de vapeur a débit horizontale avec trois niveaux de pression LP, IP et HP à circulation naturelle sans poste de combustion de fabriquant NOOTER ERIKSEN.

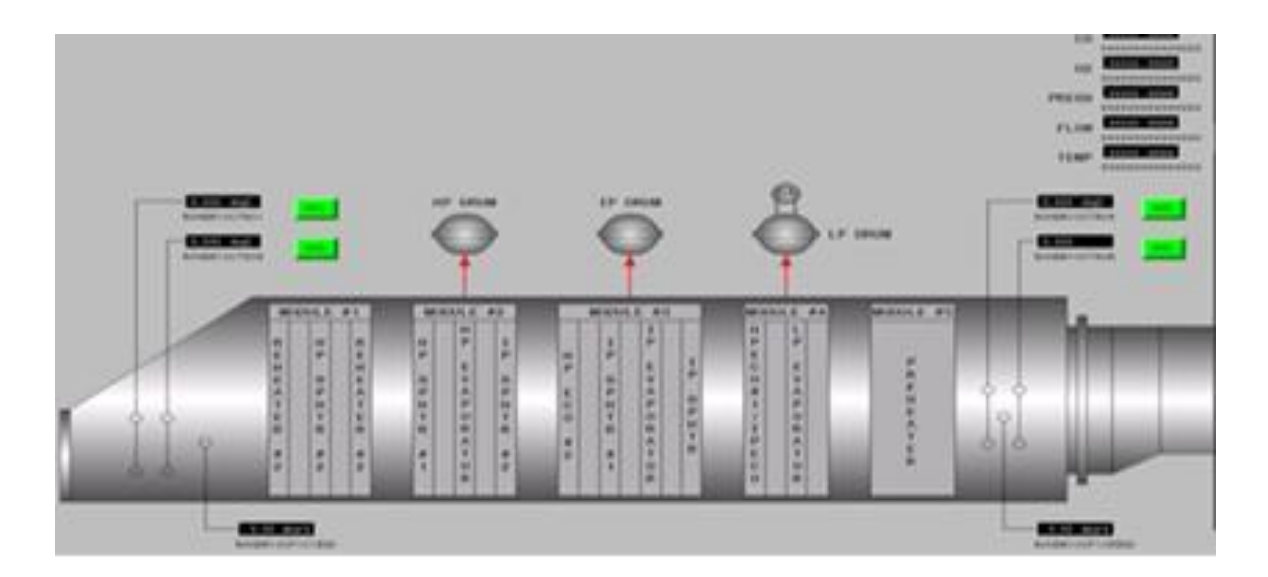

**FIGURE Ⅰ.11 : GENERATEUR DE VAPEUR A RECUPERATION DE CHALEUR (HRSG).**

La vapeur d'eau générée par le HRSG alimente successivement la turbine à vapeur haute pression (HP), la turbine à vapeur moyenne pression (MP) et la turbine basse pression (BP). Le gaz combustible, pour le maintenir au-dessus de la température du point de rosée, est chauffé par le réchauffeur d'efficacité alimenté en eau par l'économiseur HRSG.

Les pompes d'alimentation HRSG aspirent l'eau depuis le ballon de vapeur BP et alimentent le circuit haute pression (HP) et, par une purge intermédiaire, le circuit de pression intermédiaire (MP).

La vapeur du tambour à vapeur HP circule à travers la surchauffeur et va vers la turbine à vapeur HP. La vapeur prélevée de la décharge de la turbine HP retourne au HRSG, où elle est mélangée avec la vapeur surchauffée de la turbine MP ; puis, en passant par le réchauffeur (RH), retourne à la turbine MP.

Enfin, la vapeur prélevée de la décharge de la turbine MP va directement à la turbine BP. La vapeur de la turbine BP provenant du HRSG est admise dans la décharge de la turbine MP. La vapeur déchargée de la turbine BP est envoyée au condenseur de surface de vapeur.

#### <span id="page-31-0"></span>**6.3. Turbine à vapeur :**

La vapeur produite dans la HRSG est injectée dans la turbine à vapeur pour produire et transmettre un couple moteur supplémentaire à l'arbre de l'alternateur via un embrayage de synchronisation. Le type de la turbine à vapeur utilisée dans la centrale à cycle combiné de RDJ est de marque Siemens SST\_3000 composée d'un cylindre HP de type baril à 27 étages et d'un cylindre d'écoulement direct MP/BP à 16 et 07 étages successifs.

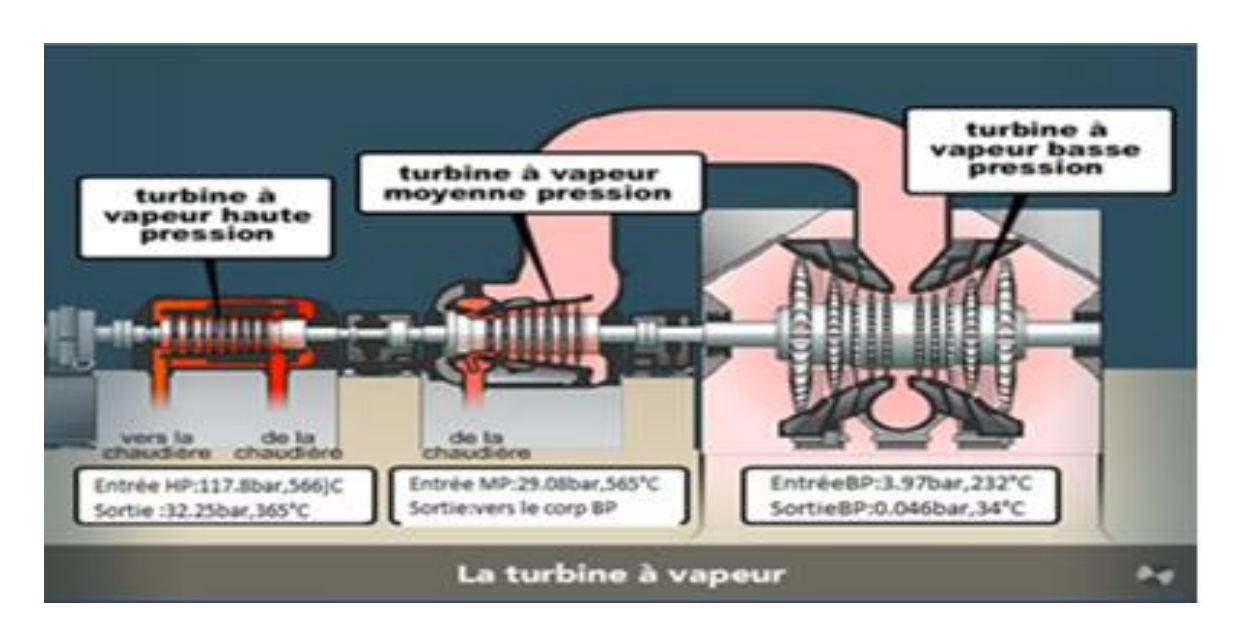

**FIGURE Ⅰ.12 : SCHEMA DE LA TURBINE A VAPEUR SIEMENS SST\_3000.**

#### <span id="page-31-1"></span>**6.4. Condenseur :**

Pour que la vapeur déjà utilisée puisse être récupérée et réutilisée dans la chaudière elle passe au travers d'un condenseur à surface refroidi à l'eau de mer. La différence de température condense la vapeur en eau, qui est pompée à nouveau dans la chaudière pour produire de nouveau de la vapeur et le cycle recommence.

Ainsi, la vapeur d'échappement de la turbine MP, la vapeur d'étanchéité, les drains de turbine et / ou la vapeur de dérivation HP/BP sont acheminées vers le condenseur et condensées dans celui-ci. L'eau d'appoint DM est également apportée dans la cheminée du condenseur. Le condensat de la cheminée est évacué par des pompes d'extraction de condensat vers le système de préchauffage des condensats (économiseur MP) et vers plusieurs consommables STG via les échangeurs et refroidisseurs de l'éjecteur d'air à vapeur (SJAE) et du condensateur de vapeur du presse-étoupes (GSC). Le dégazeur est intégré au ballon de vapeur à basse pression (BP).

Le condenseur est conçu pour fonctionner à 0,051 bar tout en faisant circuler 34,000  $m^3$ /hr d'eau de mer et en condensant 355,706 kg/h de vapeur d'eau.

#### <span id="page-32-0"></span>**6.5. Pompes du cycle Eau-Vapeur :**

 **Pompe d'extraction :** Les condensats sont fournis à l'économiseur à basse pression (BP) par deux pompes d'extractions de type verticale centrifuge 50LCB10 ET 50LCB11 avec les caractéristiques suivantes :

Capacité : 580 m3/h. ; Hmt : 235 m. ; Puissance : 480 kW.

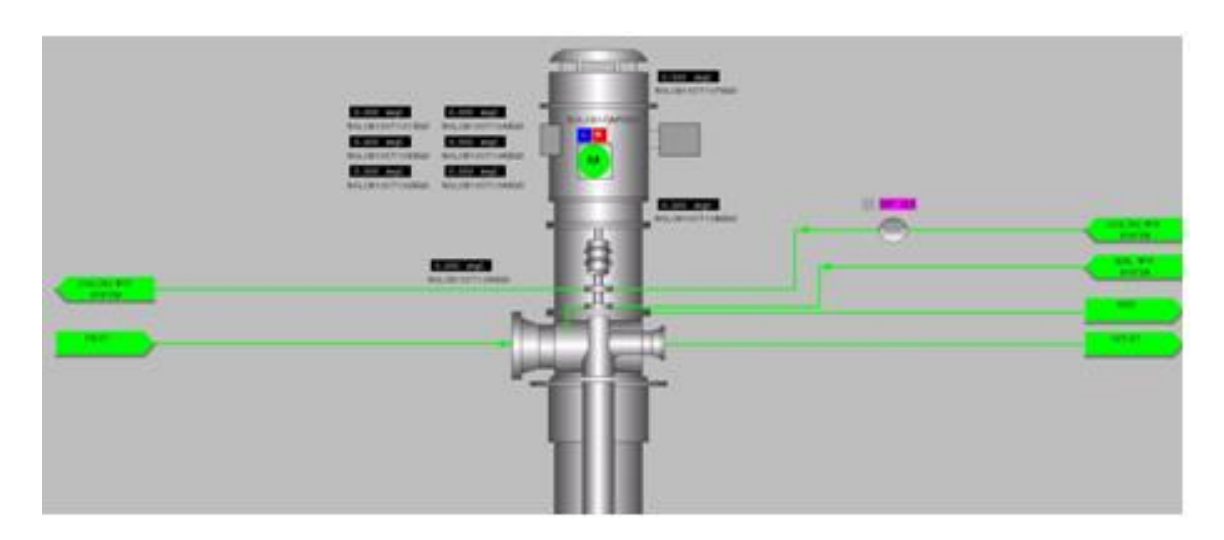

**FIGURE Ⅰ.13 : POMPE D'EXTRACTION.**

Pompe alimentaire : Les condensats sont aussi fournis à l'économiseur à moyenne pression (MP) et à haute pression (HP) par deux pompes alimentaires BFP de type centrifuge à vitesse constante, multi-étages xxLAB10 ET xxLAB 20 avec les caractéristiques suivantes :

Capacité : 330/125 m3/h. ; Hmt : 1685/575 m. ; Puissance : 2400 kW.

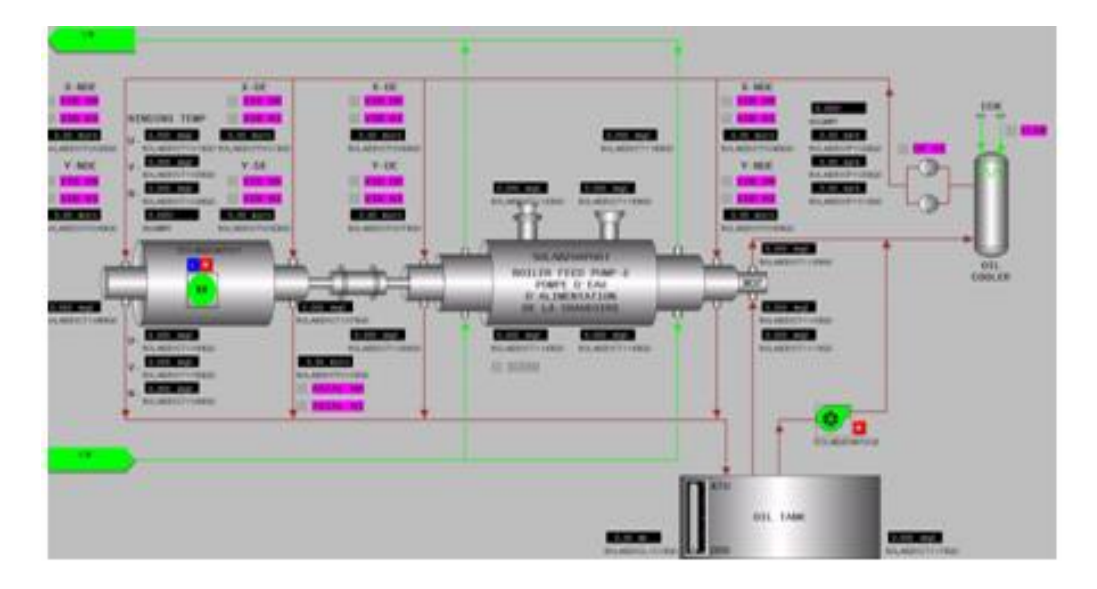

**FIGURE Ⅰ.14 : POMPE ALIMENTAIRE.**

Pompe de recirculation : Trois pompes de recirculation sont prévues pour maintenir la température de la paroi du tube au-dessus de la température du point de rosée et avoir un gain de température supplémentaire pour l'eau du cycle, les pompes CPH sont de type centrifuge Horizontale avec les caractéristiques suivantes :

Capacité : 82.1 m3/h. ; Hmt : 125.8 m. ; Puissance : 86.4 kW

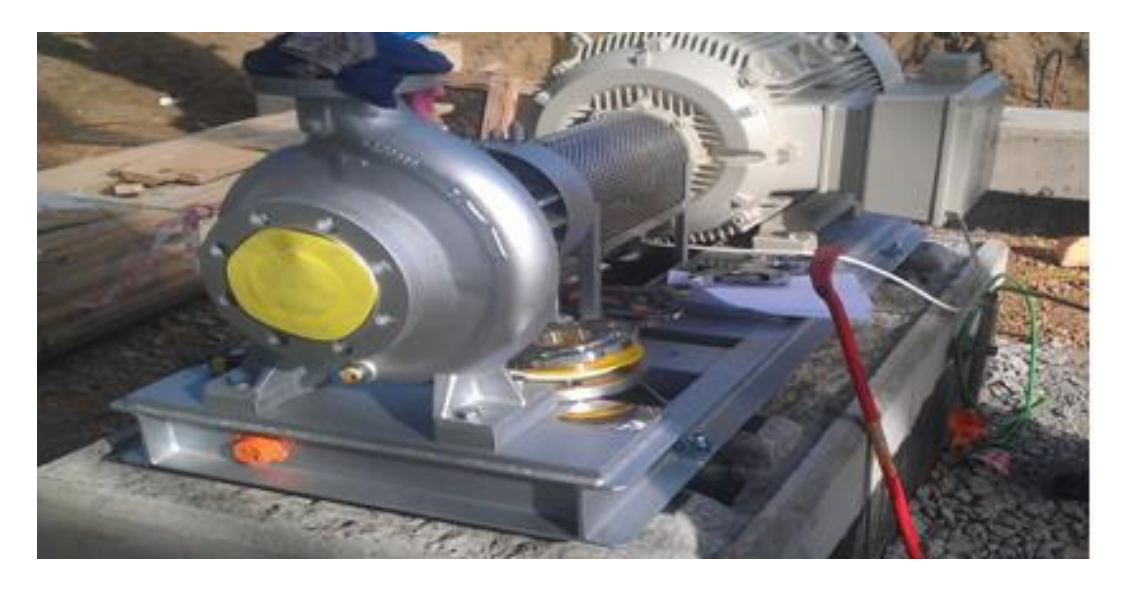

**FIGURE Ⅰ.15 : POMPE DE RECIRCULATION.**

#### <span id="page-34-0"></span>**6.6. Générateur électrique :**

La turbine à gaz entraine un générateur électrique excité par un système à bague balais fournissant 251,9 MW (2/3) de la puissance totale de la centrale. La turbine à vapeur ajoute sa puissance mécanique au générateur en augmentant la puissance électrique de 139 MW.

Le générateur est l'équipement électrique le plus important de toute la centrale. Le générateur est capable de produire le courant électrique à partir du couple transmis par la turbine à gaz et la turbine à vapeur auxquelles il est connecté sans dépasser la limite de température admissible stipulée par la norme sur l'ensemble de la plage de température ambiante du site.

L'énergie électrique produite par le générateur électrique passe ensuite par un transformateur électrique qui permet de convertir les valeurs de tension et d'intensité du courant délivrées. On distingue deux transformateurs :

- **Transformateur principal :** Il permet d'évacuer vers le réseau l'énergie électrique produite par l'alternateur en tant qu'élévateur de tension, de recevoir de l'énergie électrique par le réseau en tant qu'abaisseur de tension (en cas d'arrêt de la tranche de production si nécessaire).
- **Transformateur de soutirage :** Il sert à alimenter les différents jeux de barre de la tranche de production.

#### <span id="page-34-1"></span>**6.7. Equipement auxiliaire :**

- **Poste gaz :** Permet de :
	- Mesurer la consommation de gaz.
	- Chauffer le gaz naturel en circulation vers la turbine.
	- Alimenter la chaudière de récupération.
	- Alimenter les turbines à gaz.
- **Station fuel** : L'objet du système de gasoil est de recevoir, stocker et transporter le gasoil à une pression et une température prévue pour les utilisations suivantes :
	- En tant que carburant de secours pour les turbines à gaz et pour les chaudières auxiliaires.
- En tant que carburant principal pour le groupe électrogène (diesel de secours) et pour le moteur diesel de la pompe d'incendie.
- **Station de pompage** :
	- Fournir l'eau froide au condenseur de surface en se servant du système d'eau de refroidissement.
	- Fournir l'eau de mer froide aux échangeurs thermiques à travers le système de tuyaux d'eau de refroidissement auxiliaire pour absorber la chaleur depuis les refroidisseurs auxiliaires.
	- Fournir l'eau à la station de dessalement, d'électro-chloration et aux pompes de rétro lavage du système d'admission d'eau de mer.
- **Station de dessalement :** La station de dessalement est conçue pour produire 1100 m<sup>3</sup>/jour de distillat à 10 ppm de TDS avec une température de l'eau de mer comprise entre 16°C et 24°C. Les unités sont disposées selon le type à effet multiple avec compression thermique de vapeur (MED-TVC). La vapeur utilisée dans le processus de dessalement a une pression de 25 bar et a une température de 225 °C, produite dans la chaudière auxiliaire. Pour le stockage de l'eau dessalée, deux réservoirs  $2 \times 2800$  m<sup>3</sup> sont installés.
- **Station de déminéralisation :** Le système de déminéralisation est un système conçu pour le traitement des eaux dessalées afin de répondre à des exigences physico-chimiques de l'eau utilisée dans le processus de production. Pour le stockage, deux réservoirs  $2 \times 2800$  m<sup>3</sup> sont installés. Une chaine de reminéralisassions est prévue pour la rendre potable et un réservoir de 35m<sup>3</sup> est utilisé pour le stockage.
- **Station d'air comprimé :** Ce système est constitué de deux compresseur à vis de marque KOBELCO avec une pression de décharge de 8,8 kg/cm<sup>2</sup> et d'une capacité de 1160 Nm<sup>3</sup>/h, pour exécuter les fonctions suivantes :
	- Alimentation des instruments à commande pneumatique de toute la centrale.
- Alimentation de tous les points de service d'entretien de la centrale.
- **Station d'hydrogène :** La Station d'hydrogène a pour but de fournir une grande quantité d'hydrogène pour refroidir les générateurs électriques. Elle est composée de 2 lignes de production H2, comprenant chacune :
	- Un électrolyseur d'eau HySTAT de capacité 11,25 Nm<sup>3</sup>/h d'hydrogène d'une pureté jusqu'à 99,998 % et d'une pression de 10 à 20 bars.
	- Un gazomètre d'une capacité de 60 L.
	- Un compresseur pour augmenter la pression jusqu'à 160 bars.
- **Poste GIS (Gaz insulated Sweatgers) :** Son rôle est l'évacuation de l'énergie électrique produite par les 03 tranches vers le réseau externe. Il est constitué principalement des différents jeux de barres, des appareillages de protections, d'isolements et des sectionnements.
- **Station d'électro-chloration :** La station de groupe diesel a pour objet de :
	- Assurer une alimentation de secours pour les jeux de barres qui doivent être alimentés en permanence.
	- Démarrer le processus de production en cas d'absence total d'énergie électrique (Blackout).
	- La station est Constituée de deux (02) groupes diesel de secours de caractéristiques suivantes :
		- o Moteur diesel : Marque : Caterpillar, Type : 3616
		- o Génératrice AC : Marque : Hyundai Heavy Industries, Type : HSR7 919-6P ; 7MVA /50 Hz/03Ph

#### **Conclusion**

On a présenté dans ce chapitre, la centrale électrique à cycle combiné de RAS-Djanet, d'une capacité d'alimentation en énergie électrique totale de 1131,1 MW. Elle permet d'alimenter la région centre du pays.

## **CHPITRE II :**

# *Considérations théoriques sur les relations de l'exergie et de l'économique des cycles de puissance.*

#### **Introduction**

Dans ce chapitre le présent travail est porté sur les considérations théoriques de l'exergie, l'économie et l'exergoéconomie, nous allons aussi traiter l'analyse exergétique, économique ainsi que l'analyse exergoéconomique.

#### **1. L'exergie :**

#### **1.1.Définition de l'exergie :**

L'exergie est le travail utile maximal que peut donner un système évoluant de son état initial jusqu'à un état de référence. L'état de référence est généralement l'état du milieu ambiant (Patm, Tatm). Le travail, l'énergie cinétique et potentielle sont de l'exergie pure. Le transfert de chaleur comporte une quantité qui peut être utilisée sous forme de travail (exergie) et l'autre partie non utilisable sous forme de travail (anergie). [7]

L'exergie d'un système dans des conditions données (T, S, U…) correspond au travail utile maximal que ce système pourrait fournir en rejetant l'énergie thermique inutilisée dans un réservoir d'énergie thermique (RET) de référence à  $T_0$  et  $P_0$  et ceci jusqu'à ce que ce système soit parfaitement relâché et en équilibre avec ce RET. L'exergie dépend du choix du RET de référence : on dit que c'est une fonction d'état extrinsèque du système. Le système est dit « parfaitement relâché » quand il ne possède plus d'énergie de tension interne, quand sa température et sa pression sont égales à celles du RET et si l'effet des champs extérieurs n'est pas négligeable quand son énergie potentielle due à ces champs est nulle. [7]

#### **1.2.Propriétés de l'exergie :**

La fonction entropie définie par le deuxième principe permet de déterminer les inefficacités lors d'une transformation d'un système. Il est alors possible de définir l'exergie d'un système.

Pour un système ouvert en régime permanent en négligeant les variations d'énergie potentielle et cinétique :

$$
\mathbf{m} \, \Delta \mathbf{h} = \mathbf{W} + \mathbf{Q} \tag{1}^{\text{er}} \text{principle}
$$

En considérant que l'état (**P0**, **T0**) du milieu ambiant est constant :

$$
\mathbf{Q} = \mathbf{T}_0 \left( \mathbf{S} - \mathbf{S}_0 \right) \tag{2}
$$

En considérant les transformations réversibles (cas idéal) :

$$
\mathbf{m} \left( \mathbf{h} - \mathbf{h}_0 \right) = \mathbf{W}_{\text{rev}} + \mathbf{Q}_{\text{rev}} \qquad (1^{\text{er}} \text{principle}) \tag{3}
$$

$$
Q_{rev} = T_0 (S - S_0)
$$
 (2<sup>ème</sup> principle) (4)

Les équations (3) et (4) donnent :

$$
W_{rev} = m (h - h_0) - T_0 (S - S_0)
$$
 (5)

Sachant que l'exergie est égale à ce travail réversible et en considérant l'entropie par unité de masse, l'exergie **Ex** d'un système en régime permanent est donnée par la relation suivante :

$$
\mathbf{Ex} = \mathbf{m} \left[ (\mathbf{h} - \mathbf{h}_0) - \mathbf{T}_0 \left( \mathbf{s} - \mathbf{s}_0 \right) \right] \tag{6}
$$

En considérant l'exergie e par unité de masse telle que  $Ex = m$ . ex : $Ex**x** = (**h** - **h**<sub>0</sub>) - **T**<sub>0</sub>$ **(s – s0)** (7)

#### **1.3.Les différentes formes de l'exergie :**

On distingue trois formes d'exergie :

- Exergie associée à la matière.
- Exergie associée à un travail mécanique.
- Exergie associée à une quantité de chaleur.

#### **1.3.1. Exergie associée à la matière :**

L'Exergie associée à la matière (**ExM**) peut être décomposée en cinq termes (Borel, 1987 ; Hinderink et al., 1996) :

$$
Ex_M = Ex_{ph} + Ex_{ch} + Ex_{mel} + Ex_C + Ex_P
$$

-**Exph** : Exergie physique.

-**Exch** : Exergie chimique.

-**Exmel**: Exergie de mélange.

-**ExC**: Exergie cinétique.

-**ExP**: Exergie potentielle.

Les trois premières formes d'exergie (**Exph**, **Exch**et **Exmel**) sont directement liées aux propriétés physico-chimiques du flux de matière. [8]

#### **1.3.1.1. Exergie physique (Exph) :**

L'exergie physique peut être définie comme étant la quantité maximale de travail pouvant être récupérée lorsqu'un flux de matière est porté de son état initial défini par (T, P) à l'état de l'environnement défini par  $(T_0, P_0)$  par un processus ne faisant intervenir qu'une interaction thermique avec l'environnement (Kotas, 1995 ; Szargut et al., 1988). Cette composante est donnée par l'équation suivante (Hinderink et al. 1996) :

$$
\mathbf{Ex}_{\mathbf{ph}} = \Delta_{\text{act} \to \text{ref}} \dot{m} \left[ X_{l} (\sum_{i=1}^{n} X_{i} H_{i}^{1} - T_{0} \sum_{i=1}^{n} X_{i} S_{i}^{1}) + X_{v} (\sum_{i=1}^{n} Y_{i} H_{i}^{v} - T_{0} \sum_{i=1}^{n} Y_{i} S_{i}^{v}) \right] \tag{8}
$$

Avec :

 $\dot{m}$  : Débit massique de flux de matière.

**x<sup>l</sup>** et **x<sup>v</sup>** : fractions molaire du liquide et de la vapeur du flux de matière respectivement.

**xi** et yi : fraction molaire de l'espèce « i » dans la phase liquide et vapeur respectivement.

**Hi** et **Si** : enthalpie et entropie molaire de l'espèce « i » pure.

Les exposants l et v font référence aux phases liquide et vapeur, l'indice 0 désigne l'état de référence.

#### **1.3.1.2. Exergie chimique :**

L'exergie chimique (**Exch**) est le travail maximal qui peut être récupéré lorsqu'un flux de matière est porté de l'état de l'environnement  $(T_0, P_0)$  à l'état 'mort' par un processus faisant intervenir uniquement un échange de matière et un transfert thermique avec l'environnement (Kotas, 1995 ; Szargut et al., 1988). Elle peut être calculée par l'équation suivante (Hinderink et al.,1996) :

$$
\mathbf{Ex}_{\mathbf{ch}} = \mathbf{m} \left( \mathbf{X}_{0,l} \sum_{i=1}^{n} \mathbf{X}_{0,i} \boldsymbol{\varepsilon}_{\mathbf{ch},i}^{0l} + \mathbf{X}_{0,v} \sum_{i=1}^{n} \mathbf{Y}_{0,i} \boldsymbol{\varepsilon}_{\mathbf{ch},i}^{0v} \right)
$$
(9)

Avec :

 $\epsilon_{ch,i}^0$ : Exergie chimique standard.

#### **1.3.1.3. Exergie de mélange :**

L'exergie de mélange d'un flux de matière (**Exmel**) est donnée par l'équation suivante (Hinderink et al., 1996) :

$$
\mathbf{Ex}_{\text{mel}} = \Delta H_{\text{mel}} - T_0 \, \Delta S_{\text{mel}} \tag{10}
$$

Avec :

$$
\Delta H_{mel} = m \left( X_1 \left( h^1 - \sum_I X_i h_i^1 \right) + X_v \left( h^v - \sum_I Y_i h_i^v \right) \right)
$$
  

$$
\Delta S_{mel} = m \left( X_1 \left( s^1 - \sum_I X_i s_i^1 \right) + X_v \left( s^v - \sum_I Y_i s_i^v \right) \right)
$$

#### **1.3.1.4. Exergie cinétique :**

L'exergie cinétique (**ExC**) est donnée par :

$$
\mathbf{Exc} = \frac{1}{2} \mathbf{m} \, \mathbf{V}^2 \tag{11}
$$

Avec :

V : Vitesse du flux de matière relative à la surface de la terre.

m : Masse du flux de matière.

#### **1.3.1.5. Exergie potentielle :**

L'exergie potentielle (**ExP**) peut être calculée par l'équation suivante :

$$
ExP = m g z
$$
 (12)

Avec

**m** : Masse.

**g** : Accélération de la pesanteur.

**Z** : Altitude par rapport au niveau de la mer.

Il faut noter que les exergies cinétique (Exc) et potentielle (**ExP**) sont généralement négligeables par rapport aux autres formes d'exergie. Elles sont des exergies pures, car elles sont entièrement transformables en travail mécanique.

#### **1.3.2. Exergie associée à un travail mécanique :**

Le travail mécanique et le travail électrique sont des exergies pures. Ce sont des énergies ordonnées qui peuvent être complètement transformées en d'autres formes d'énergie.

$$
Exw = W \tag{13}
$$

Toutes les formes de travail peuvent être inter changées les unes avec les autres en utilisant des appareils mécaniques simples tels que la poulie sans frottement, le moteur électrique…

#### **1.3.3. Exergie associée à une quantité de chaleur :**

L'exergie associée à une quantité de chaleur (**ExQ**) est définie comme étant le travail maximal pouvant être obtenu à partir d'une certaine quantité de chaleur (Q) disponible dans une source de chaleur à une température T constante et d'un puits de chaleur à  $T_0$  constante en utilisant une machine réversible (Kotas, 1995 ; Szargut et al., 1988). Elle peut être exprimée par :

$$
\mathbf{Ex}_{\mathbf{Q}} = \mathbf{Q} \left( 1 - \frac{T_0}{T} \right) \tag{14}
$$

#### **1.4.Exergie détruite :**

Lors d'une transformation, un système reçoit et donne de l'exergie au milieu extérieur. Les irréversibilités conduisent à une exergie détruite  $Ex_d$  et le transfert de matière et de chaleur vers l'environnement conduit à un taux d'exergie perdue. En utilisant ces concepts, pour un composant « k » du système, on peut écrire :

$$
\dot{\mathbf{E}}\mathbf{x_d} = \dot{\mathbf{E}}\mathbf{x_{absorbée}} - \dot{\mathbf{E}}\mathbf{x_{utile}}
$$
 (15)

#### **1.5.Etat de référence :**

Le choix d'un état de référence est nécessaire pour le calcul des bilans exergétiques. Généralement, l'état de référence est caractérisé par une composition, une température  $(T_0)$  et une pression de référence (P0). Il est considéré comme infiniment grand et par conséquent ses

paramètres ne sont pas affectés par l'interaction avec le système étudié (Hau et al., 2004). Dans ce qui suit, nous donnerons quelques indications pour le choix de ces caractéristiques (Kotas, 1995 ; Borel, 1987 ; Szargut et al., 1988 ; Decher, 1994).

#### **1.5.1. Composition de référence :**

Il est nécessaire de spécifier la composition de la matière qui constitue l'environnement de référence (état mort) pour calculer l'exergie chimique d'un flux. L'exergie des substances constituants l'état mort est nulle (Szargut et al., 1988 ; Gaggiolli et Petit., 1977 ; Munsch etal., 1993). Dans cet environnement, il n'existe aucune interaction entre les différentes parties et ainsi par conséquent aucune possibilité de produire du travail mécanique. De nombreux états de référence ont été proposés. Nous citons, par exemple, l'état de référence de Szargut et al. (1988), de Gaggiolli et Petit (1977), de Munsch et al. (1993), etc.

Dans le présent travail nous retenons l'état de référence de Szargut et al. (1998). Ce modèle est recommandé par plusieurs auteurs pour ses grandes possibilités d'applications et ses meilleurs résultats (Munoz et Michaelides, 1999 ; Rivero et Garfias, 2006). Le tableau II.1 présente la composition de l'environnement de référence pour les substances gazeuses proposées par Szargut et al. (1988).

**TABLEAU II.1 : COMPOSITION DE L'ENVIRONNEMENT DE REFERENCE POUR LES SUBSTANCES GAZEUSES PROPOSEE PAR SZARGUT ET AL. (1988).**

| Substance            | $N_{2}$ | $\overline{\mathrm{O}}_{2}$ |      | CO <sub>2</sub> | H <sub>2</sub> O | He                             | Ne. |
|----------------------|---------|-----------------------------|------|-----------------|------------------|--------------------------------|-----|
| Fraction molaire (%) | 76.32   | 20.72                       | 0.91 | 0.03            |                  | $0.89 \mid 0.0005 \mid 0.0018$ |     |

#### **1.5.2. Température de référence :**

On a généralement recours aux trois possibilités suivantes (Le Goff et al., 2000), la température de référence  $(T_0)$  correspond :

- à la température moyenne annuelle de l'atmosphère du lieu considéré,

- à une valeur fixe d'usage universel ; soit  $T_0 = 298,15$  K,

- à une valeur choisie par l'utilisateur en vue de simplifier les procédures de calcul comme par exemple la température la plus basse du procédé.

Toutefois, plusieurs études récentes ont montré que le choix de la valeur de la température de référence influe sur les performances exergétiques du système en considération (Lohani, 2010 ; Rosen et Dincer, 2004 ; Ozgener et al., 2006 ; Al-Muslim et al., 2005 ; Utlu et Hepbasli, 2008). Ces études montrent que l'augmentation de la température de référence diminue le rendement exergétique des systèmes thermodynamiques et ils préconisent de considérer la température de référence la plus proche de la température moyenne (spatiale et temporale) de l'environnement du système sujet d'étude.

Dans la présente étude on optera la valeur de température de référence de  $T_0 = 308,15$ K. Le choix de cette valeur se justifie par le fait que l'étude est faite pour le fonctionnement nominal de la centrale. Le fonctionnement nominal précise l'état de l'air et son humidité relative qui sont données par :  $T_0 = 308,15$  K,  $P_0 = 1,013$  bar et Hr<sub>0</sub> = 76 %.

#### **1.5.3. Pression de référence :**

 Par opposition à la température, la pression de référence fait l'objet d'un consensus universel. Nous considérons généralement la valeur de la pression de référence de  $P_0 = 1$  atm.

#### **1.6. Exergie d'un écoulement fluide :**

L'exergie d'un écoulement fluide est déterminée par :

$$
Ex = m [(h - h_0) - T_0(s - s_0)]
$$
\n(16)

Pour l'exergie des gaz parfaits (air et gaz de combustion) :

$$
Ex = m \left[ cp_{gas}(T - T_0) - T_0 \left( cp_{gas} \ln\left(\frac{T}{T_0}\right) - r_{gas} \ln\left(\frac{P}{P_0}\right) \right) \right]
$$
 (17)

#### **1.6.1. Exergie chimique d'un carburant :**

L'exergie d'un carburant de composition *CxHy* est donnée par l'équation suivante :

$$
Ex_{\text{fuel}} = m_{\text{fuel}} \left[ 1.033 + 0.0169 \frac{y}{x} - \frac{0.0698}{x} \right]. \text{ PCI}
$$
 (18)

PCI : pouvoir calorifique inférieur du carburant.

#### **1.6.2. Exergie associée à un flux de chaleur :**

L'exergie de la quantité de chaleur **Q** transférée à la température **T** est donnée par :

$$
Ex_{Q} = \mathbf{Q} \left( 1 - \frac{T_{0}}{T} \right) \tag{19}
$$

Le flux d'exergie associé à un flux de chaleur à température T correspond au travail optimal donné par une machine réversible fonctionnant entre une source de chaleur à la température  $T$  et le milieu ambiant à température  $T_0$ . Le travail réversible maximal est donné par le cycle de Carnot.

#### **1.7. Analyse exergétique :**

#### **1.7.1. Expression du bilan d'exergie :**

Pour établir un bilan d'exergie, nous considérons un système ouvert opérant en régime permanent comme le montre la figure II.1. L'écriture du bilan en régime permanent est identique à celle du bilan d'enthalpie, à une différence essentielle près : l'énergie est conservée alors que l'exergie peut être détruite de sorte que le bilan doit contenir un terme d'exergie détruite (Exdétruite). L'arrangement des bilans de matière, d'enthalpie et d'entropie conduit à l'équation (23) (Kotas, 1995, Borel, 1987, Decher, 1994 ; Feidt, 1987 ; Hinderink et al., 1996).

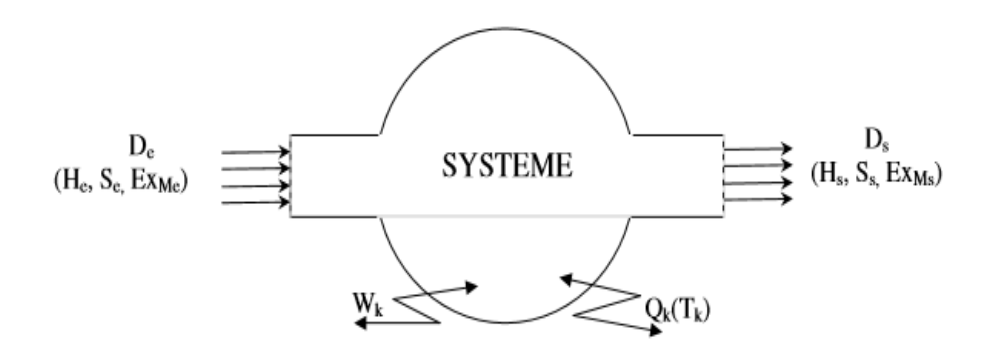

**FIGURE II.16: SCHEMA REPRESENTATIF D'UN SYSTEME OUVERT.**

Nous écrivons les différents bilans : bilan matière, bilan enthalpique et bilan entropique :

$$
Bilan matière: \t \sum e Me - \sum s Ms = 0 \t (20)
$$

31

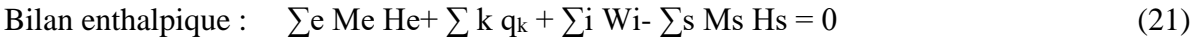

Bilan entropique : 
$$
\sum e \text{ Me } S e + \sum k \frac{q_K}{T_K} - \sum s \text{ Ms. } S s - \frac{Q}{T_0} - S_{\text{créée}} = 0
$$
 (22)

Le bilan exergétique est obtenu en multipliant l'équation du bilan entropique par  $T_0$  et en la retranchant de l'équation de bilan d'énergie, nous avons alors :

$$
\sum e \text{ Me (He - T0, Se)} - \sum s \text{ Ms (Hs - T0, Sis)} + \sum k q_k (1 - \frac{T_0}{T_K}) \sum s \text{ Wi} + T_0 \text{ Scréée} = 0
$$
 (23)

Avec :

**Me** : flux de matière à l'entrée du système portant l'enthalpie spécifique He, l'entropie spécifique Se et l'exergie spécifique Exe

**Ms** : flux de matière à la sortie du système portant l'enthalpie spécifique Hs, l'entropie spécifique Ss et l'exergie spécifique Exs.

**q<sup>k</sup>** : quantité de chaleur fournie par la source de chaleur

**Wi** : puissance mécanique, ou électrique, reçue par le système

**Scréée** : création de l'entropie dans le système

Nous pouvons écrire le dernier bilan sous la forme suivante :

$$
\sum e \operatorname{Ex} e - \sum s \operatorname{Ex} s + \sum k \operatorname{Ex} qk + \sum i \operatorname{Ex} wi - \operatorname{Ex} d = 0 \tag{24}
$$

Avec :

∑e Exe = ∑e Me (He - T<sub>0</sub> Se) : Exergie des flux de matière entrant au système **∑s Exs** = ∑e Ms (Hs - T<sup>0</sup> Ss) : Exergie des flux de matière sortant au système ∑**k** Ex q $k = \sum k$  q<sub>k</sub> (1- $\frac{T_0}{T_0}$  $\mathrm{T_{K}}$ ) : Exergie associée à la quantité de chaleur **q<sup>k</sup> ∑i Ex wi** = ∑i Wi : Exergie associée au travail Wi

**Exd**= T<sub>0</sub> Scréée : Exergie détruite par le système

L'exergie détruite ou appelée aussi exergie perdue est la conséquence des dégradations d'énergie à cause des irréversibilités, chimique, électrique mécanique etc…

Il existe plusieurs sources d'irréversibilité parmi lesquelles nous pouvons citer :

Le transfert de chaleur avec le gradient de température.

- La réaction chimique.
- La perte de charge par frottement.
- La diffusion moléculaire.

Il est à signaler que l'avantage du bilan exergétique par rapport au bilan entropique se trouve plus dans la forme que dans le fond. En effet, la dégradation de l'énergie est représentée par un terme de destruction, et non de création, ce qui montre mieux l'aspect négatif de cette dégradation. De plus, ce terme est exprimé en Watt tout comme la puissance consommée par un procédé ou l'effet utile qu'il produit ce qui rend la comparaison plus directe.

#### **1.7.2. Le rendement exergétique :**

L'efficacité ou rendement exergétique (ηexergétique) est, par définition, le rapport entre la somme de toutes les formes d'exergie sortantes du système ( $Ex_{\text{sortante}} = \sum s Exs$ ) et de la somme des exergies entrantes au système (Ex<sub>entrante</sub> =  $\Sigma$ e Exe), soit :

$$
\eta_{\text{exergétique}} = \frac{\Sigma s \text{Exs}}{\Sigma e \text{Exe}} = \frac{\text{Ex_{sortante}}}{\text{Ex_{entrante}}} \tag{25}
$$

En tenant compte de l'équation du bilan exergétique, l'efficacité exergétique peut être écrite sous la forme suivante :

$$
\eta_{\text{exergétique}} = 1 - \frac{\text{Ex}_{\text{détruite}}}{\sum_{\text{Exe}} = 1 - \frac{\text{Ex}_{\text{détruite}}}{\text{Ex}_{\text{entrantie}}}}
$$
(26)

Ainsi, puisque l'exergie détruite est toujours positive ou nulle, la valeur de l'efficacité exergétique est toujours comprise entre zéro et l'unité.

L'exergie sortante de l'élément considéré est considérée comme l'exergie utilisable ou l'exergie utile (Exutile), le rendement exergétique s'écrit :

$$
\eta_{\text{exergétique}} = \frac{\text{Exutile}}{\text{Ex}_{\text{entrantie}}}
$$
 (27)

Sachant que :

$$
Exutile = Ex_{entrante} - Ex_{non utilisée}
$$
 (28)

$$
Ex_{non \text{ utilities}} = Ex_{\text{definite}} + Ex_{\text{rejectée}} \tag{29}
$$

**Exrejetée** : exergie rejetée non exploitée par le système dans le(s) produit(s) utile(s).

L'Equation 29 donne l'expression du rendement exergétique en fonction de l'exergie non utilisée :

$$
\eta_{\text{exergétique}} = 1 - \frac{\text{Ex}_{\text{non utilities}}}{\text{Ex}_{\text{entrant}}} \tag{30}
$$

**1.7.3. Équilibre des flux d'exergie**

$$
\dot{\mathbf{E}}_{\mathbf{F},\mathbf{k}} = \dot{\mathbf{E}}_{\mathbf{P},\mathbf{k}} + \dot{\mathbf{E}}_{\mathbf{D},\mathbf{k}} + \dot{\mathbf{E}}_{\mathbf{L},\mathbf{k}} \tag{31}
$$

$$
\mathbf{y}_{\mathrm{D},\mathbf{k}} = \frac{\dot{\mathbf{E}}_{\mathrm{D},\mathbf{k}}}{\dot{\mathbf{E}}_{\mathrm{F,tot}}} \tag{32}
$$

Ė F,tot : Rapport de destruction d'exergie de l'ensemble du système.

### **2. Analyse exergoéconomique :**

#### **2.1. Objectifs de la thermo-économie :**

En thermo économie, l'objectif est soit la minimisation du coût total du système, soit la maximisation du profit rapporté par le produit de ce système. On peut résoudre ce problème dans un sens ou dans l'autre. Si l'objet est la minimisation du coût total, la fonction Objectif sera égale au coût global (capitaux, coûts opérationnels, coûts de maintenance, etc.) plus les coûts d'achat des ressources nécessaires.

#### **2.2. Méthode FP :**

L'efficacité du produit combustible est définie comme le rapport de l'augmentation de l'exergie souhaitée à la somme de la diminution de l'exergie moins l'augmentation de l'exergie souhaitée. Bien que l'efficacité du produit combustible (Lazzaretto et Tsatsaronis, 2006 ; Tsatsaronis, 1993) semble être la manière la plus appropriée de définir l'efficacité exergétique, cette définition de l'efficacité nécessite que les ingénieurs prennent au préalable une décision sur l'objectif du système (Lazzaretto et Tsatsaronis, 2006). Ce besoin de prise de décision rend cette efficacité difficile à automatiser et donc pas aussi facile que le prétendent les auteurs à implémenter dans un simulateur de processus.

Contrairement à l'efficacité intrinsèque, l'efficacité carburant-produit qui est basée sur les concepts de fuel et d'exergie produit ne considère pas toutes les augmentations d'exergie conduisant vers le résultat produit souhaité comme mentionné par (Lazzaretto et Tsatsaronis (2006)). L'approche carburant-produit est particulièrement adaptée pour l'analyse par logiciel, ainsi, il est possible de modéliser et simuler tout type de processus, y compris des objets minéraux et les systèmes chimiques. Selon Lazzaretto et Tsatsaronis (2006), le produit représente le résultat (net) souhaité produit par le système. La définition du produit doit être cohérente avec l'objectif d'achat et d'utilisation du système. [9]

L'efficacité énergétique du produit peut être exprimée selon l'équation (33) :

$$
\eta_{\text{ex}} = \frac{\dot{E}_{\text{P}}}{\dot{E}_{\text{F}}} \tag{33}
$$

L'exergie du produit est définie par les équations (28) et (29) alors que là l'exergie du carburant du système peut être calculée grâce à l'équation (18) (Lazzaretto et Tsatsaronis2006).

#### **2.3. Assignement de coût à l'énergie :**

L'assignement des coûts à l'énergie est octroyé à chaque composant grâce à des formules et des coefficients spécifiques pour chaque matériel, mais aussi grâce à des facteurs de récupération du capital que nous verrons plus loin dans notre travail. D'autres paramètres sont pris en compte pour l'assignement des coûts tels que le facteur de maintenance, la durée de vie et les heures de fonctionnement annuelles.

#### **2.4. Bilan des coûts :**

On réalise des bilans de coûts sur les composants du système, de la même manière qu'on effectue des bilans de matière ou d'énergie. Les termes du bilan sont des coûts divisés par une durée de temps. Les coûts d'investissement sont divisés par la durée d'exploitation supposée, et on suppose être en régime permanent. L'actualisation n'est pas prise en compte explicitement. Si l'on considère par exemple un système auquel il est fourni de l'électricité et de la chaleur, on obtient le bilan suivant ([Tsatsaronis, 1993]) :

$$
\Sigma_j c_j^{TOT} \dot{E}_j^{TOT} = c^{\mathbf{w}} \dot{E}^{\mathbf{w}} + c^{\mathbf{Q}} \dot{E}^{\mathbf{Q}} + \Sigma_i c_i^{TOT} \dot{E}^{TOT} + \dot{Z}
$$
\n(34)

#### Où :

*TOT*  $c_j^{TOT}$ : coût unitaire du flux de matière j sortant du système ( $\epsilon$ /J)  $\dot{E}_j^{TOT}$ : taux d'exergie associé au flux de matière j sortant du système (W) *TOT*  $c_i^{TOT}$ : coût unitaire du flux de matière i entrant dans le système ( $\epsilon$ /J)  $\dot{E}_i^{TOT}$ : taux d'exergie associé au flux de matière i entrant dans le système (W) *W c* : coût unitaire de l'énergie électrique transférée au système (€/J)  $E^W$ : taux d'exergie associé à l'énergie électrique transférée au système (W) *Q c* : coût unitaire de la chaleur transférée au système (€/J)  $\dot{E}^{\mathcal{Q}}$ : taux d'exergie associé à la chaleur transférée au système (W) *Z* : charges d'investissement, de maintenance, divisées par le nombre de secondes d'exploitation par an  $(\epsilon/s)$ .

*Z* est obtenu à partir d'une collecte de données économiques. L'exergie des flux est calculée à partir du schéma de fonctionnement du système. Les coûts unitaires sont par exemple déterminés par la méthode matricielle comme cela est fait au paragraphe suivant. A partir de ces bilans, il est possible de déterminer le coût des produits sortant du composant considéré. Différents indicateurs sont également calculés tels que la part du coût d'investissement ou de la ressource dans le coût total, ou le rapport de la différence de coût entre produit et ressource par le coût de la ressource. Ces indicateurs permettront d'identifier la nature de l'effort à fournir (diminution du coût de l'investissement, amélioration du rendement). On peut alors évaluer les coûts monétaires de chaque flux de matière, grâce à une équation bilan de coûts écrite sous forme matricielle.

#### **2.5. Facteurs d'analyse exergoéconomique :**

L'équation détaillée du bilan d'écoulement de l'exergie comprend le taux de pertes d'exergie liées à la chaleur et à la masse transférées dans l'environnement (È<sub>L</sub>), le taux d'exergie détruite  $\dot{E}_D$ , la ressource d'exergie ou l'exergie de combustible ( $\dot{E}_F$ ) et le produit d'exergie ( $\dot{E}_P$ ). En conséquence, pour une k<sup>ème</sup> composante [10, 11] :

$$
\dot{E}_{F,k} = \dot{E}_{P,k} + \dot{E}_{D,k} + \dot{E}_{L,k}
$$
\n(35)

L'efficacité exergétique et le rapport de destruction de l'exergie dans chaque composant du système peuvent être écrits respectivement comme suit :

$$
\varepsilon_{\mathbf{k}} = \frac{\dot{\mathbf{E}}_{\mathbf{P},\mathbf{k}}}{\dot{\mathbf{E}}_{\mathbf{F},\mathbf{k}}} \tag{36}
$$

$$
y_{D,k} = \frac{\dot{E}_{D,k}}{\dot{E}_{F,tot}}\tag{37}
$$

Où *<sup>E</sup><sup>F</sup>*,*tot* est le produit du système total.

Le calcul du coût de l'exergie implique de formuler le bilan des coûts séparément pour chaque composant du système. Un équilibre des coûts appliqué à la kème composante du système montre que la somme des taux de coût associés à tous les flux d'exergie  $\left(\dot{E}_{_{e}}\right)$  sortants est égale à la somme des taux de coûts de tous les flux d'exergie entrants  $\left(\dot{E}_{i}\right)$  plus les dépenses d'investissement en capital, d'entretien et d'exploitation.

Mathématiquement, l'équation coût-équilibre de l'exergie peut être exprimée pour une k ème composante comme [2] :

$$
\Sigma_{\rm e}(\dot{E}_{\rm e})_{\rm k} = \Sigma_{\rm i}(\dot{E}_{\rm i})_{\rm k} + \dot{Z}_{\rm k} \tag{38}
$$

Où *Z k* représente toutes les charges financières associées à la *k ème* composante :

$$
\dot{Z}_k = \frac{g I_k \phi}{H} \tag{39}
$$

Le taux de coût de destruction d'exergie, le taux de coût de perte d'exergie et le facteur exergoéconomique sont exprimés respectivement par :

$$
\dot{C}_{D,k} = c_{F,k}\dot{E}_{D,k} \tag{39}
$$

$$
\dot{C}_{L,k} = c_{F,k}\dot{E}_{L,k} \tag{40}
$$

$$
f_k = \frac{\dot{z}_k}{\dot{z}_k + \dot{c}_{D,k} + \dot{c}_{L,k}}\tag{41}
$$

Avec  $c_{F,k}$  est le coût unitaire de la ressource d'exergie.

Le facteur exergoéconomique affiche la source principale du coût de la composante (entre l'opération, le coût en capital et le coût de la destruction de l'exergie). Une valeur plus élevée du facteur exergoéconomique suggère une réduction possible des frais d'investissement en capital, d'entretien et d'exploitation. Cependant, une valeur moindre du facteur

exergoéconomique pourrait être améliorée en augmentant l'efficacité de l'opération et les coûts financiers.

### **Conclusion**

Grâce au travail accomplie dans ce chapitre nous avons pu retracer les premiers travaux concernant l'exergoéconomie et nous avons assimilé comment intégrer l'économie à l'exergie pour la suite de notre étude.

## **CHAPITRE III :**

*Analyse énergétique et exergoéconomique de la centrale de Ras Djanet*

#### **Introduction**

Dans ce chapitre notre travail a été disposé en trois parties : l'analyse énergétique, l'analyse exergétique et l'analyse économique, grâce à cette disposition nous avons pu établir les bilans et notre analyse d'une manière distincte et détaillée.

#### **1. Analyse énergétique :**

La centrale à cycle combiné de Ras Djanet (**Figure III.1**) se compose essentiellement de trois unités de production similaires, chaque unité se compose de :

- Une turbine à gaz de type SGT5-4000F de Siemens.
- Une turbine à vapeur de type ST SST5-3000 de Siemens.
- Un générateur Siemens (SGEN ™) SGen5-2000H
- Une chaudière de récupération d'un cycle eau / vapeur à trois niveaux de pression à trois niveaux de pression.

Le travail concernant l'analyse énergétique est divisé en deux parties : le cycle gaz et le cycle vapeur, à la fin de nous avons procédé aux calculs du cycle combiné.

#### **1.1. Le cycle gaz :**

L'air est aspiré par le compresseur selon les valeurs de pression, température et humidité relative des conditions atmosphériques. Le compresseur comprime l'air selon une transformation supposée adiabatique réversible (isentropique). Après avoir traversé le compresseur, l'air entre dans la chambre de combustion considérée isobare où le combustible est injecté par l'intermédiaire d'un brûleur. La combustion génère des gaz brûlés à haute température (environ 1500 ºC) dilués avec l'air de refroidissement pour permettre la tenue des matériaux en aval. Les gaz brûlés entrent dans la turbine de détente et se détendent de manière supposée isentropique, la turbine convertit l'énergie des gaz en énergie mécanique. Les gaz brûlés sont ensuite évacués à l'extérieur de la turbine à gaz et dirigés vers la chaudière de récupération de chaleur (figure III.1).

**CHAPITRE III : Analyse énergétique et exergoéconomique de la centrale de Ras Djanet**

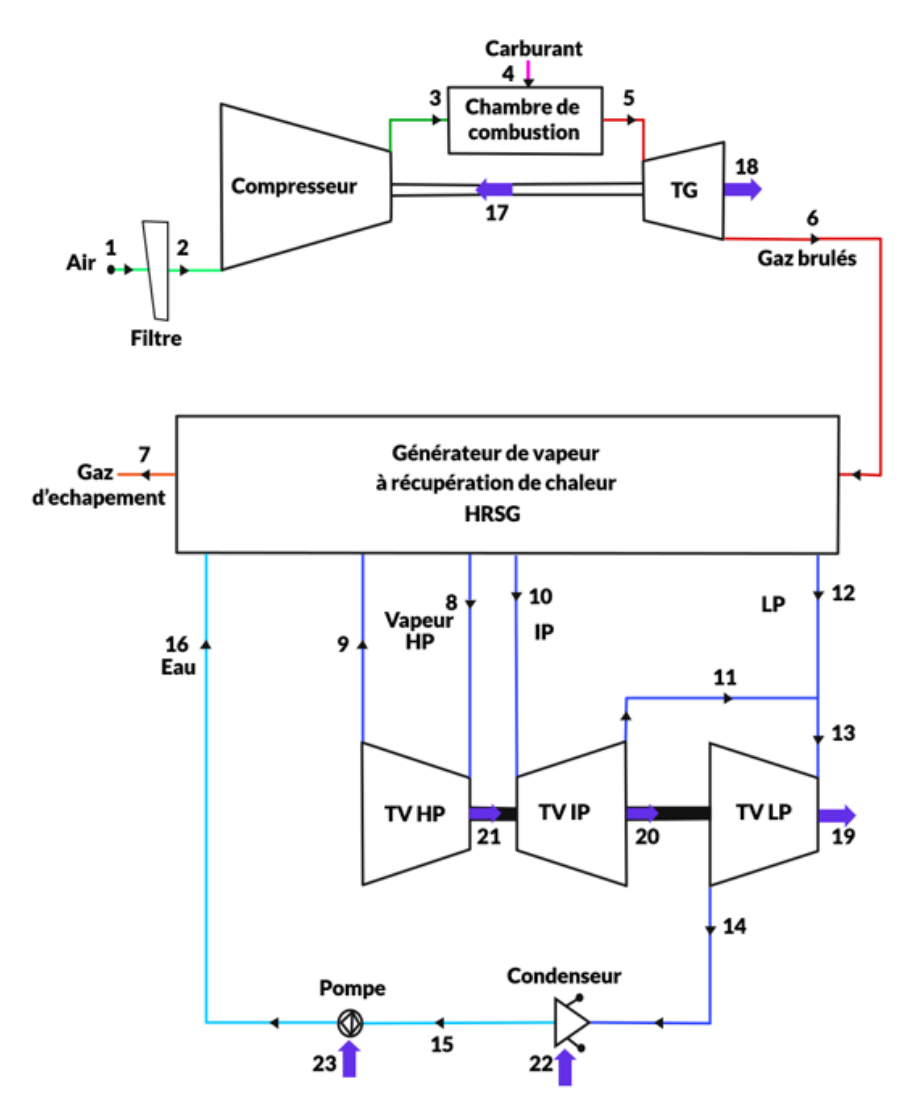

**FIGURE III.1 : SCHEMA CYCLE COMBINE DE LA CENTRALE DE RAS DJANET.**

Les conditions de conception standard sont par convention classées comme des conditions ISO, avec les valeurs de référence suivantes de l'air atmosphérique :

Conditions ISO : Température ambiante 15 °C Pression ambiante 1,013 bar Humidité relative 60 %

Le cycle thermodynamique d'une turbine à gaz est connu en tant que cycle de Brayton ou cycle de Joule (figure III.3). Ce diagramme est utile pour établir le bilan thermodynamique de la turbine à gaz.

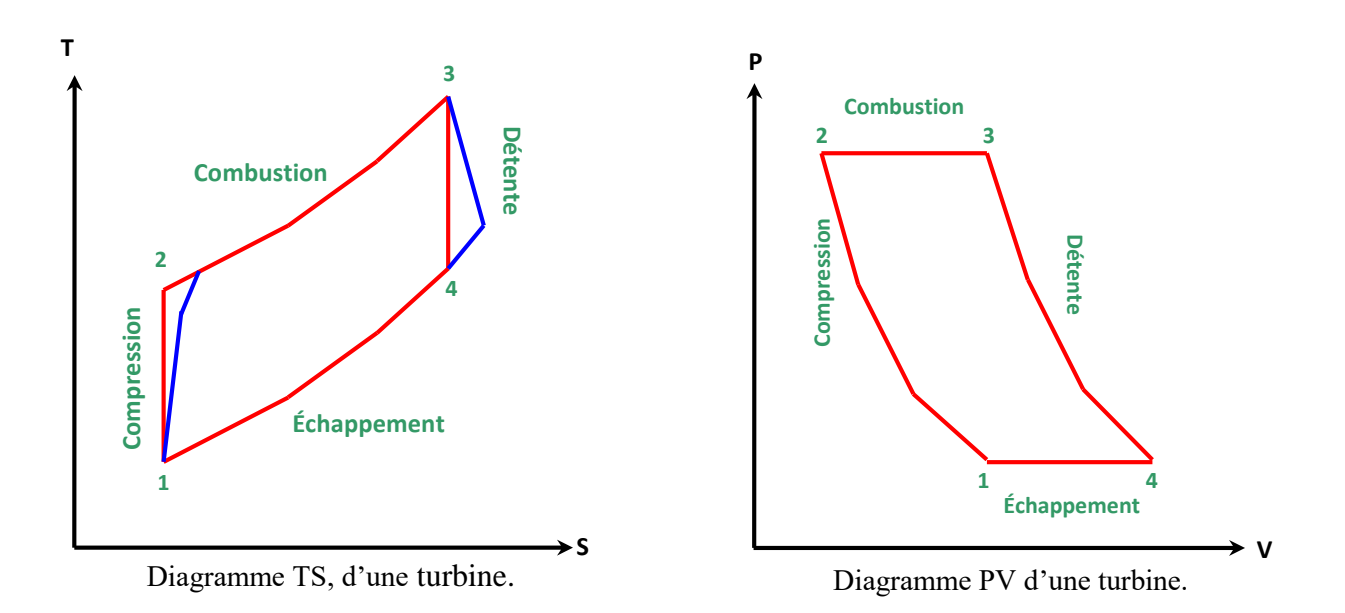

#### **FIGURE III.2 : CYCLE THERMODYNAMIQUE D'UNE TURBINE A GAZ SIMPLE.**

Les tableaux III.1 et III.2 donnent les performances et les conditions de fonctionnement de la turbine à gaz SGT5-4000F pour les deux types de carburant et pour les conditions nominales.

| Carburant                         | Gaz          | Huile        |  |
|-----------------------------------|--------------|--------------|--|
| <b>PCI</b>                        | 45001 kJ/kg  | 43100 kJ/kg  |  |
| Puissance aux bornes              | 249,2 MW     | 210,5MW      |  |
| Rendement thermique               | 38,4%        | 36,9%        |  |
| Débit des gaz d'échappement       | $616,2$ kg/s | $610,9$ kg/s |  |
| Température des gaz d'échappement | $607,6$ °c   | 557,4°c      |  |
| Consommation de carburant         | 14,3kg/s     | 13,2kg/s     |  |

**TABLEAU III.1 : CARACTERISTIQUE DE LA TURBINE A GAZ SGT5-4000F.**

| Débit massique à l'entrée du compresseur     | $m_0 = 601 \text{ kg/s}$    |  |  |
|----------------------------------------------|-----------------------------|--|--|
| Perte de charge filtre en bar                | DPfiltre = $0,008$ bar      |  |  |
| Taux de compression du compresseur           | $\tau = 20$                 |  |  |
| Rendement is entropique du compresseur       | $\eta_{\rm{isc}} = 0.87$    |  |  |
| Perte de charge Chambre de Combustion        | $DPCC = 0,0363$ bar         |  |  |
| Pertes de charges des gaz brulés HRSG        | $DPG1 = 0,026$ bar          |  |  |
| Pertes de charges des gaz brulés de cheminée | $DPG2 = 0,025$ bar          |  |  |
| Rendement thermique Chambre de Combustion    | $\eta_{\rm CC} = 0.98$      |  |  |
| Température d'entrée du carburant en Kelvin  | $T_f = 451,15$ K            |  |  |
| Pression d'entrée du carburant en            | $P_f = 34,43$ bar           |  |  |
| Débit massique carburant en                  | $m_f = 15,22 \text{ kg/s}$  |  |  |
| Pouvoir calorifique inférieur du carburant   | $PCI = 45001$ kJ/kg         |  |  |
| Rendement isentropique turbine détente       | $\eta_{\rm ist} = 0.87$     |  |  |
| Rendement mécanique de la turbine à gaz      | $\eta_{mec} = 0.98$         |  |  |
| Rendement thermique de turbine à vapeur      | $\eta_{\text{thtv}} = 0,40$ |  |  |

**TABLEAU III.2 : CARACTERISTIQUES DE LA TURBINE A GAZ DANS LES CONDITIONS NOMINALES.**

Le calcul thermodynamique nécessite de déterminer les propriétés thermodynamiques des flux de matière traversant la turbine à gaz. Pour cela, La composition de chaque flux de matière doit être connue, dans le cas contraire, il faudra la déterminer.

#### **1.1.1. Composition des flux de matière :**

#### **Air atmosphérique**

L'air atmosphérique traverse le compresseur jusqu'à son entrée dans la chambre de combustion. L'air atmosphérique comporte généralement une certaine quantité de vapeur d'eau, il est alors appelé 'air humide'. La quantité de vapeur d'eau dans l'air est donnée par l'humidité relative. Pour déterminer la composition de l'air humide, on doit d'abord définir la composition de l'air sec 'sans vapeur d'eau). L´air sec est un mélange de gaz composé essentiellement de diazote, de dioxygène, d´argon et de dioxyde de carbone. On y trouve égalent d´autres gaz dans des quantités moindres (néon, hélium, méthane, krypton, dihydrogène, oxyde de diazote, monoxyde de carbone et xénon). La composition de l´air sec n´est pas définie de manière rigoureuse, celui-ci variant d´un endroit à l´autre. Néanmoins, dans les calculs on suppose cette composition constante en considérant un air sec de référence dont on trouvera la composition dans le tableau III.3 extraite de la référence [12].

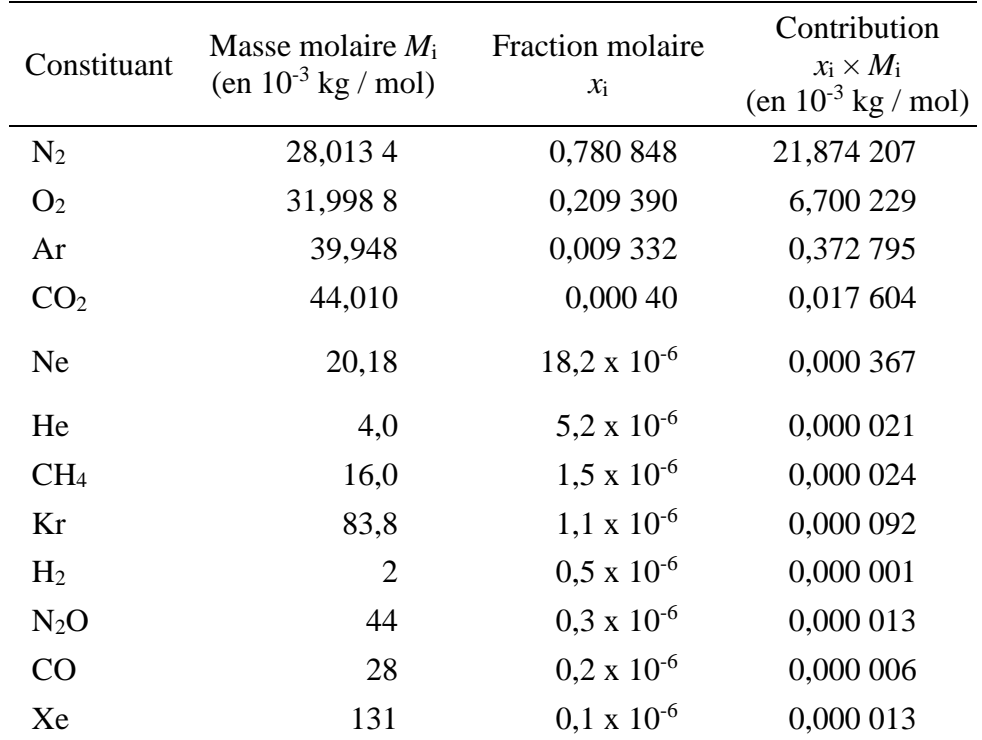

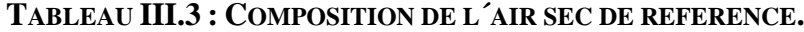

La composition de référence de cet air sec permet de définir une masse molaire moyenne pour l´air sec Mas. Ce qui donne dans une valeur de **Mas** égale à 28,96546 × 10-3 kg/mol (valeur recommandée dans la formule CIPM-2007 [\[12\]](http://metgen.pagesperso-orange.fr/metrologiefr05.htm#rep05)).

#### **Mas= 28,96546 × 10-3 kg/mol**

Dans notre application, les composants dont la fraction molaire est d'ordre 10<sup>-6</sup> seront négligés, alors la composition de référence de l'air sec considérée pour les calculs est telle que donnée par le tableau III.4.

| Constituant     | Masse molaire $M_i$<br>(en $10^{-3}$ kg / mol) | Fraction molaire<br>$X_i$ | Contribution<br>$X_i \times M_i$<br>(en $10^{-3}$ kg / mol) |
|-----------------|------------------------------------------------|---------------------------|-------------------------------------------------------------|
| N <sub>2</sub>  | 28,0134                                        | 0,780848                  | 21,874207                                                   |
| O <sub>2</sub>  | 31,9988                                        | 0,209390                  | 6,7002290                                                   |
| Ar              | 39,9480                                        | 0,009332                  | 0,3727950                                                   |
| CO <sub>2</sub> | 44,0100                                        | 0,000400                  | 0,0176040                                                   |

**TABLEAU III.4 : COMPOSITION ADOPTEE DE L´AIR SEC DE REFERENCE.**

#### **Masse molaire de l'air sec :**

La concentration et la masse molaire de chaque constituant de l'air sec est donnée par le tableau III.4. La masse molaire de l'air sec s'écrit :

 $Mas = (XN_2 * MN_2) + (XO_2 * MO_2) + (XAr * MAr) + (XCO_2 * MCO_2)$  (42) **Mas =** (0, 780848 \* 28, 0134) + (0, 209390 \* 31, 9988) + (0, 009332 \* 39, 9480)

 $+ (0, 0004 * 44, 01) = 28,9648$  g/mol

**Concentration massique de chaque constituant de l'air sec :**

**YN2s** =  $(XN_2 * MN_2) / Mas = 0.780848 * 28,0134 / 28,9648 = 0.75520$ **YO2s** =  $XO_2$  \*  $MO_2$  /  $Mas = 0,209390$  \* 31,9988 / 28,9648 = 0,23132 **YArs** =  $(XAr * MAr) / Mas = 0,009332 * 39,9480 / 28,9648 = 0,01287$ **YCO2s** =  $XCO_2$  \*  $MCO_2 /$  Mas = 0,0004 \* 44,01 / 28,9648 = 0,00061

#### **Concentration molaire de l'eau dans l'air humide :**

Nos calculs sont effectués dans les conditions nominales de pression, température et humidité relative de l'air atmosphérique telles que :

**P0** = 1,013 bar ; **T0** = 35 °C ; **Hr0** = 76 %

On détermine d'abord la pression de saturation (dans les conditions nominales), c'est à dire à  $T_0 = 35$  °C soit par la table thermodynamique ou logiciel. Nous avons utilisé XSteam sous Matlab, tel que :

 $P_{sat} = XSteam$  ('psat  $T'$ ,  $T_0$ ) = 5630 Pa

On calcule ensuite la pression partielle de la vapeur d'eau dans l'air :

 $P_{vap} = Hr_0 * P_{sat} = 0.76 * 5630 = 4278.8 Pa$ 

Soient :

 $M_{H2O} = 18,01528$  g/mol

 $\varsigma = M_{H2O}/M$ as = 18,01528 / 28,9648 = 0,62197

 $p = \zeta^* \mathbf{P}_{\text{vap}} / (\mathbf{P}_{\text{o}} - \mathbf{P}_{\text{vap}}) = 0.62197 * 4278.8 / (1.01 * 10^5 - 4278.8) = 0.02751$ 

Alors, la fraction molaire de l'eau dans l'air humide :

 $X_{H20}$ airh = ρ/ (ς +ρ) = 0,02751 / (0,62197 + 0,02751) = 0,04235

**La Fraction molaire de l'air sec dans l'air humide :**

 $Xas = \varsigma / (\varsigma + \rho) = 0,62197 / (0,62197 + 0,02751) = 0,95765$ 

**Concentration massique de chaque constituant dans l'air humide :**

Yairh =  $(1/(1+\rho))$  \*YN<sub>2</sub>s = 0,97323 \* 0,75520 = 0,73498

YO2airh=  $(1/(1+\rho))$  \*YO<sub>2</sub>s= 0,97323 \* 0,23132= 0,22513

YArairh =  $(1/(1+\rho))$  \* YO<sub>2</sub>s = 0, 97323 \* 0, 01287 = 0, 01253

YCO2airh =  $(1/(1+\rho))$  \*YN<sub>2</sub>s = 0,97323 \* 0,00061 = 0,00059

YH2Oairh=1- YN2airh - YO2airh- YArairh - YCO2airh =  $0,02677$ 

#### **Masse molaire de l'air humide :**

Mairh= (XH20airh \*MH2O) /YH20airh = (0,04235\*18,01528) /0,02677 = 28,50008 g/mol

#### **Composition du gaz naturel de Ras Djanet :**

Le tableau III.5 donne le pourcentage en fraction massique des composants du gaz naturel utilisé dans la centrale de Ras Djanet.

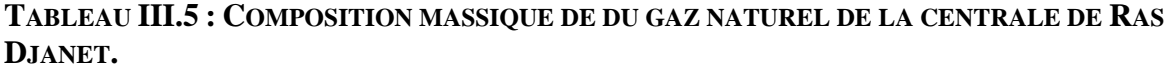

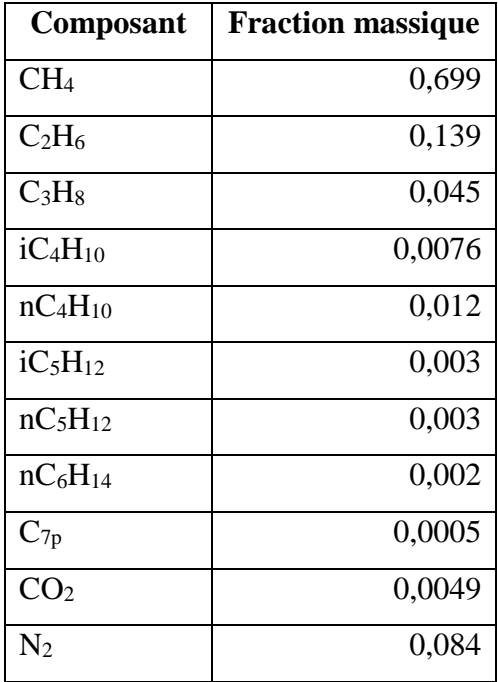

#### **CHAPITRE III : Analyse énergétique et exergoéconomique de la centrale de Ras Djanet**

Les valeurs des Cp pour la partie gaz et des enthalpies ainsi que les entropies pour la partie vapeur sont obtenues grâce au logiciel REFPROP, qu'on a couplé avec notre algorithme sous MATLAB sous les formes suivantes :

 $[Cp0]$  = refpropm ('C','T', T0,'P', Pe,'AIRhr42-61.MIX')  $[H (\sim), s (\sim)]$  = refpropm ('HS','T', T  $(\sim)$ ,'P', P  $(\sim)$  \*100,'gazBrules.MIX') [h0v, s0v] = refpropm ('HS','T', T0+273.15,'P',101.3,'water')

Nous avons ensuite introduit les compositions de l'air, du gaz naturel ainsi que les gaz brûlés en définissant de nouveaux mélanges gazeux (mixtures) dans le logiciel REFPROP.

#### **1.1.2. Calculs thermodynamiques sur le cycle gaz :**

Le fait d'avoir déterminé les fractions massiques des composants des flux de matière et d'avoir choisir le logiciel REFPROP pour les valeurs des propriétés thermodynamiques, on peut aborder le calcul des performances thermodynamiques de la turbine à gaz. On se réfère à la figure III.3 pour les différents états du cycle gaz.

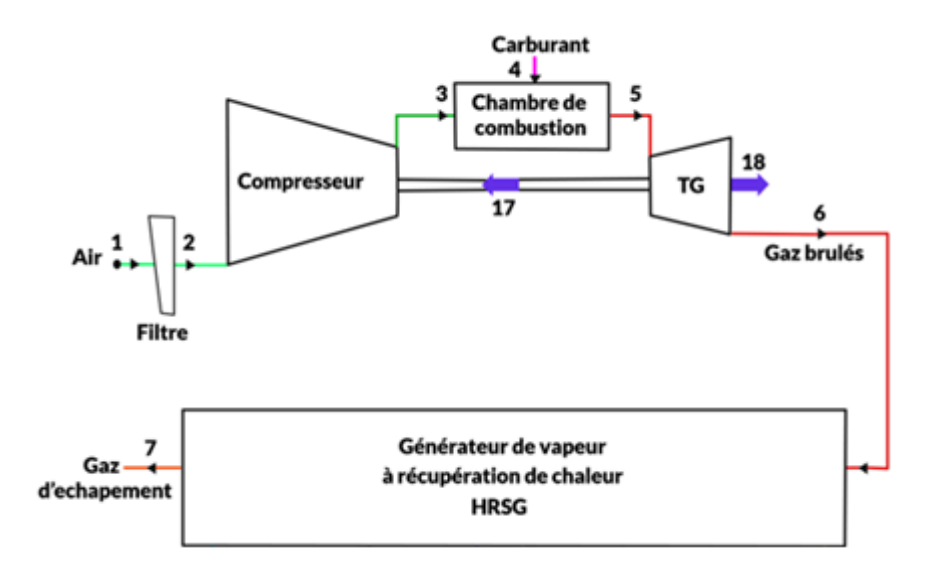

**FIGURE III.3 : SCHEMA DE LA TURBINE A GAZ AVEC LE GENERATEUR DE VAPEUR.**

#### **Compresseur**

• *Etat 1 : Filtre* 

Entrée de l'air atmosphérique humide à  $T_1 = T_0$ ,  $P_1 = P_0$ 

• *Etat 2 : Entrée Compresseur*

 $P_2 = P_0 - \Delta P_{\text{filter}}$ ;  $T_2 = T_1$ 

Chaleur massique à pression constante : Cp<sup>2</sup> déterminée par REFPROP.

Enthalpie massique :  $h_2 = Cp_2 T_2$ 

• *État 3 : Sortie compresseur*

 $P_3 = \tau P_2$ ;  $\tau$ : taux de compression du compresseur.

Température de compression isentropique :  $T_{3is} = \tau \overline{Y} T_2$ γ-1

 $T_3 = T_2 + (T_{3is} - T_2) / \eta_{isc}$ ;  $\eta_{isc}$ : rendement isentropique du compresseur.

Cp<sup>3</sup> déterminée par REFPROP.

 $h_3 = Cp_3 T_3$ 

• *Le travail et puissance du compresseur*

Travail massique :  $W_{CA} = h_3 - h_2$ 

Puissance mécanique :  $P_{CA} = \dot{m}_{air} W_{CA}$ 

#### **Chambre de combustion**

- *Etat 4 : apport du carburant*
- $P_4$ ;  $T_4$ ; PCI
	- *Etat 5 : Entrer turbine à gaz*

 $f = \frac{\dot{m}_{fuel}}{\dot{m}_{field}}$ m<sub>air</sub>+m<sub>fuel</sub> f : Fraction massique du carburant par rapport masse des gaz

brûlés

 $P_5 = P_3 - \Delta P_{CC}$ ;

Le bilan énergétique de la chambre de combustion donne :

 $h_5 = (1 - f) * h_3 + f * n_{cc} * (h_4 + PCI)$ Cp<sup>5</sup> déterminée par REFPROP.

 $T_5 = h_5 / Cp_5$ 

#### **Turbine de détente**

• *Etat 6 : sortie turbine à gaz* 

 $P_6 = P_0 + \Delta P_{G1} + \Delta P_{G2}$ 

Température de détente isentropique :  $T_{\text{6is}} = \left(\frac{P_{\text{6}}}{P}\right)^2$  $\frac{16}{P_5}$ γ-1  $v$ <sub>T<sub>5</sub></sub>

 $T_6 = T_5 + (T_{6is} - T_5) / \eta_{isT}$ ;  $\eta_{isT}$ : rendement isentropique de la turbine de détente.

Cp<sup>6</sup> déterminée par REFPROP.

 $h_6 = Cp_6$  T<sub>6</sub>

#### • *Le travail et puissance de la turbine de détente*

Travail massique :  $W_{TD} = h_5 - h_6$ 

Puissance mécanique :  $P_{\text{TD}} = \dot{m}_{\text{gaz brulés}} W_{\text{TD}}$ 

#### **Turbine à gaz**

La puissance aux bornes :  $P_{\text{TG}} = (P_{\text{TD}} - P_{\text{CA}}) \eta_{\text{mec}} \eta_{\text{gen}}$ 

Le rendement thermique : P<sub>TG</sub>  $m_{fuel}$  PCI

#### **Générateur de vapeur**

• *Etat 7 : échappement des gaz brûlés* 

 $P_7 = P_6 - \Delta P_{G1}$ 

Cp<sup>7</sup> déterminée par REFPROP.

 $h_7 = Cp_7 T_7$ 

Puissance calorifique cédée par les gaz brûlés :

$$
\dot{Q}_{gb} = \dot{m}_{gb} (h_6 - h_7)
$$

Puissance calorifique transmise au cycle vapeur :

 $\dot{Q}_{vap} = \dot{m}_9 h_9 + \dot{m}_{16} h_{16} - \dot{m}_8 h_8 - \dot{m}_{10} h_{10} - \dot{m}_{12} h_{12}$ 

Rendement thermique :

## $\dot{Q}_{vap}$  $\dot{Q}_{gb}$

#### **1.1.3. Les calculs thermodynamiques sur le cycle vapeur**

On se réfère à la figure III.4 pour les différents états du cycle vapeur. Les débits, pressions et température pour chaque état du cycle vapeur sont données. Les propriétés thermodynamiques de l'eau (enthalpie, entropie) pour chaque état sont obtenues directement par le logiciel REFROP.

#### **Turbine à vapeur HP**

Travail massique :  $W_{HP} = h_8 - h_9$ 

Puissance mécanique :  $P_{HP} = (m_8 h_8 - m_9 h_9)$   $\eta_{isHP}$   $\eta_{meevap}$ 

 $\eta_{\text{isHP}}$ : rendement isentropique de la turbine à vapeur HP.

mecvap : rendement mécanique de la turbine à vapeur.

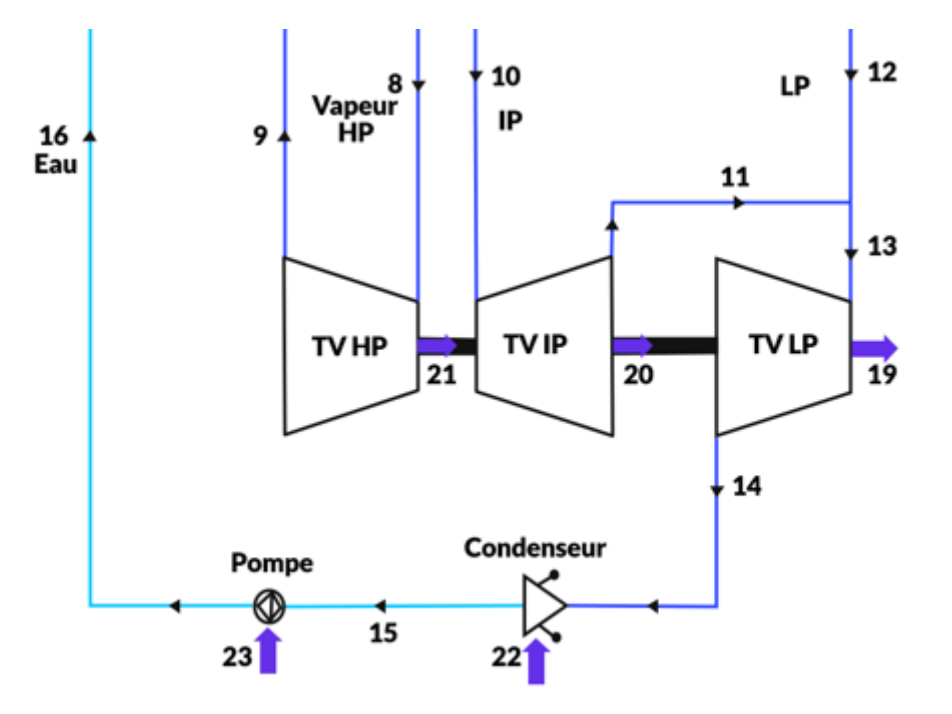

#### **FIGURE III.4 : SCHEMA DU CYCLE VAPEUR.**

#### **Turbine à vapeur MP**

Travail massique :  $W_{MP} = h_{10} - h_{11}$ Puissance mécanique :  $P_{MP} = (\dot{m}_{10} h_{10} - \dot{m}_{11} h_1) \eta_{isMP} \eta_{meevap}$ 

 $\eta_{\text{isIP}}$ : rendement isentropique de la turbine à vapeur MP.

#### **Turbine à vapeur LP**

Travail massique :  $W_{BP} = h_{13} - h_{14}$ 

Puissance mécanique :  $P_{BP} = (\dot{m}_{13} h_{13} - \dot{m}_{14} h_{14}) \eta_{isBP} \eta_{meevap}$ 

 $\eta_{isLP}$ : rendement isentropique de la turbine à vapeur BP.

#### **Condenseur**

Puissance calorifique extraite du condenseur : ̇  $\dot{Q}_{cond} = \dot{m}_{14} h_{14} - \dot{m}_{15} h_{15}$ Puissance mécanique absorbée par le condenseur :  $P_{cond}$  =  $\dot{\varrho}_{cond}$ η<sub>cond</sub>

 $\eta_{cond}$ : rendement global du condenseur.

#### **Pompe**

Puissance mécanique reçue par l'eau :  $P_{\text{eau}} = \dot{m}_{16} h_{16} - \dot{m}_{15} h_{15}$ 

 $\mathbf{p}$ 

Puissance mécanique absorbée par la pompe : *P* 

$$
P_{\text{pompe}} = \frac{P_{\text{eau}}}{\eta_{\text{pompe}}}
$$

pompe : rendement global de la pompe.

#### **Cycle vapeur**

La puissance aux bornes :  $P_{TV} = (P_{HP} + P_{MP} + P_{BP}) \eta_{gen}$ 

 $\eta_{gen}$ : rendement du générateur électrique.

Le rendement thermique :  $P_{\text{TV}} - P_{\text{cond}} - P_{\text{pompe}}$  $\dot{Q}_{vap}$ 

#### **Cycle combiné**

La puissance aux bornes : 
$$
P_{CC} = P_{TV} + P_{TG}
$$
  
Le rendement thermique :  $\eta_{CC} = \frac{P_{CC}}{m_{fuel} PCI}$ 

#### **2. Analyse exergétique :**

Pour faire notre étude exergétique, nous avons d'abord calculé les exergies des flux de matières pour chaque état du cycle combiné. Nous avons ensuite calculé les exergies reçues, produites et détruites ainsi que le rendement exergétique ainsi que le taux de destruction pour chaque composant du cycle combiné et pour l'ensemble du cycle combiné.

#### **2.1. Etat de référence :**

L'étude exergétique nécessite de fixer l'état de référence en termes de pression et température, dans notre cas, nous avons adopté les valeurs de la pression et température atmosphériques des conditions nominales de calculs :

$$
P_0 = 1,013 \text{ bar}
$$
;  $T_0 = 35 \text{ °C}$ 

#### **2.2. Exergie des flux de matière :**

Les flux de matière traversant le cycle combiné, sont représentés par l'air atmosphérique, le gaz naturel et les gaz brûlés pour le cycle gaz et l'eau pour le cycle vapeur. Nous avons calculé les exergies de ces différents flux de la manière suivante :

#### **Exergie de l'air et des gaz brûlés**

Les gaz sont considérés comme parfaits, mais les chaleurs massiques à pression constantes sont déterminées en fonction de la température et la pression par le logiciel REFPROP. Alors :

$$
\dot{E}x = \dot{m} [(h - h_0) - T_0(s - s_0)]
$$

Les entropies massiques s et  $s_0$  se calculent en considérant ces gaz comme parfaits :

$$
s = Cp \ln\left(\frac{T}{Tr\acute{e}f}\right) - r \ln\left(\frac{P}{Pr\acute{e}f}\right)
$$

Les enthalpies massiques h et  $h_0$  se calculent en considérant ces gaz comme parfaits :

$$
h = Cp T
$$

#### **Exergie du carburant**

L'exergie du carburant de composition *CxHy* est calculée par l'équation suivante :

$$
\dot{E}x_{\text{fuel}} = m_{\text{fuel}} \left[ 1.033 + 0.0169 \frac{y}{x} - \frac{0.0698}{x} \right] PCI
$$

PCI : pouvoir calorifique inférieur du carburant.

#### **Exergie de l'eau**

L'exergie de l'eau et la vapeur d'eau est calculée par :

$$
\dot{E}x = \dot{m} [(h - h_0) - T_0(s - s_0)]
$$

Les entropies massiques et les enthalpies massiques sont calculées par le logiciel REFPROP.

#### **2.3. Exergie des composants :**

Chaque composant du cycle combiné pris séparément, reçoit et produit de l'exergie. Les irréversibilités conduisent à une exergie détruiteEx<sub>d</sub> et le transfert de matière et de chaleur vers l'environnement conduit à un taux d'exergie perdue. Pour chaque composant du système et de l'ensemble du système, on peut écrire :

• **Calcul de l'exergie détruite :**

 $\dot{E}x_{d} = \dot{E}x_{\text{ressource}} - \dot{E}x_{\text{product}}$ 

• **Calcul du rendement exergétique :**

 $\eta_{\text{ex}} = \frac{\dot{E}x_{\text{product}}}{\dot{E}}$ Ėxressource

• **Calcul du taux d'exergie détruite :**

 $\chi = \frac{\dot{E}x_{\text{d\'etruite}}}{\dot{E}x_{\text{d\'etruite}}}$ .<br>Ėx<sub>détruite totale</sub>

En se référant à la figure III.1, nous avons établi le tableau III.6 dans lequel nous avons regroupé les expressions de calcul de l'exergie ressource et de l'exergie produite permettant le calcul de l'exergie détruite, du taux de destruction d'exergie et du rendement exergétique pour chaque composant.

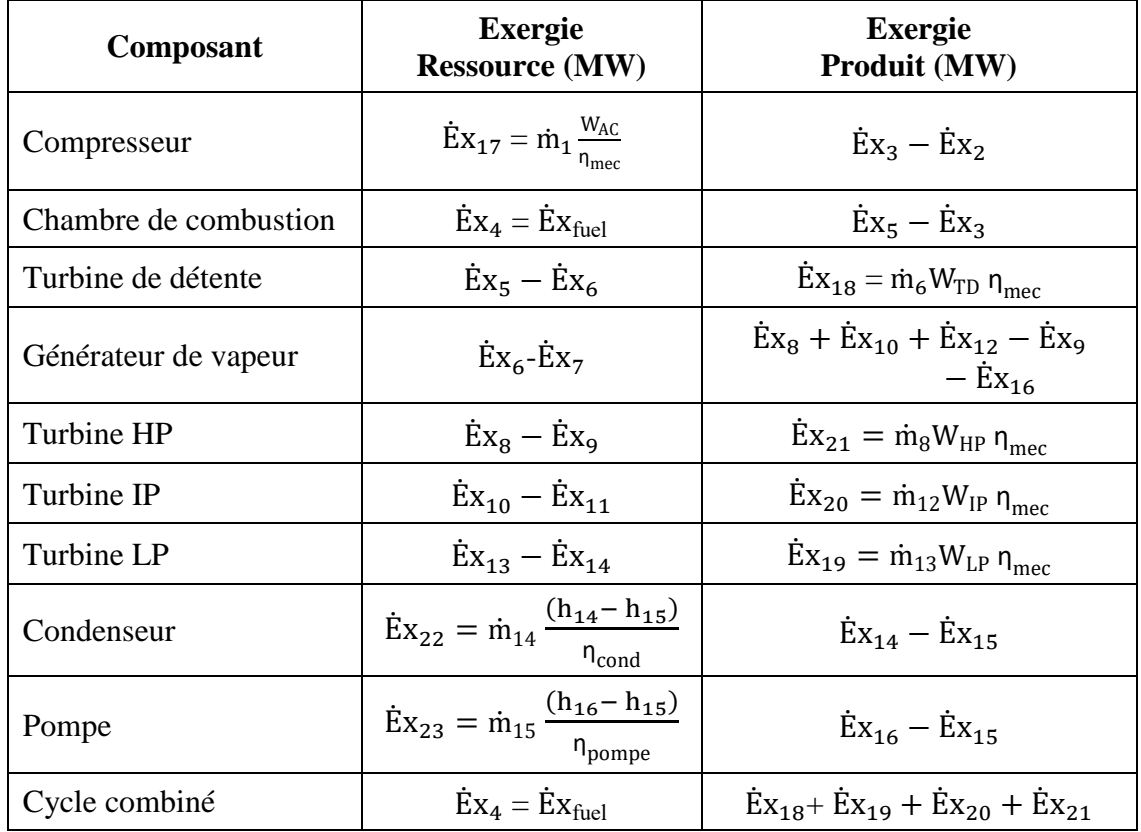

#### **TABLEAU III.6 : EXPRESSIONS DE CALCUL DES QUANTITES EXERGETIQUES DU SYSTEME.**

## **3. Analyse économique :**

Pour chaque composant, le coût de l'exergie produit est égal au coût de l'exergie ressource auquel on ajoute les coûts d'entretien, charges, investissements relatifs à ce composant (voir chapitre II). On peut écrire :

Coût exergie produit = Coût exergie ressources + [Charges, entretien, investissement...]

Coût exergie produit = Coût exergie ressources  $+$   $\dot{Z}$ 

Avec :

$$
\dot{Z} = \frac{g I_k \varphi}{H}
$$
\n
$$
g = \left(\frac{q^{k+CP} - 1}{(q-1)q^{k+CP}} - \frac{q^{CP} - 1}{(q-1)q^{CP}}\right)^{-1}
$$
\n
$$
q = \left(1 + \frac{in}{100}\right)\left(1 + \frac{ri}{100}\right)
$$

Afin de calculer l'ensemble des charges Ż du composant donné, on a considéré les valeurs suivantes pour notre centrale : in = 10 %, ri = 8 %,  $CP = 3$ , le facteur de maintenance  $\varphi = 1.06$ , la durée de vie de l'installation k = 25 ans et les heures de fonctionnement annuelles  $H = 7500$  pour le cycle combiné. [13]

Le facteur d'annuité  $I_k$  de chaque composant qui représente les frais d'investissement et les taux d'intérêt est évalué pour chaque composant à partir du tableau III.7 selon l'équipement du composant.

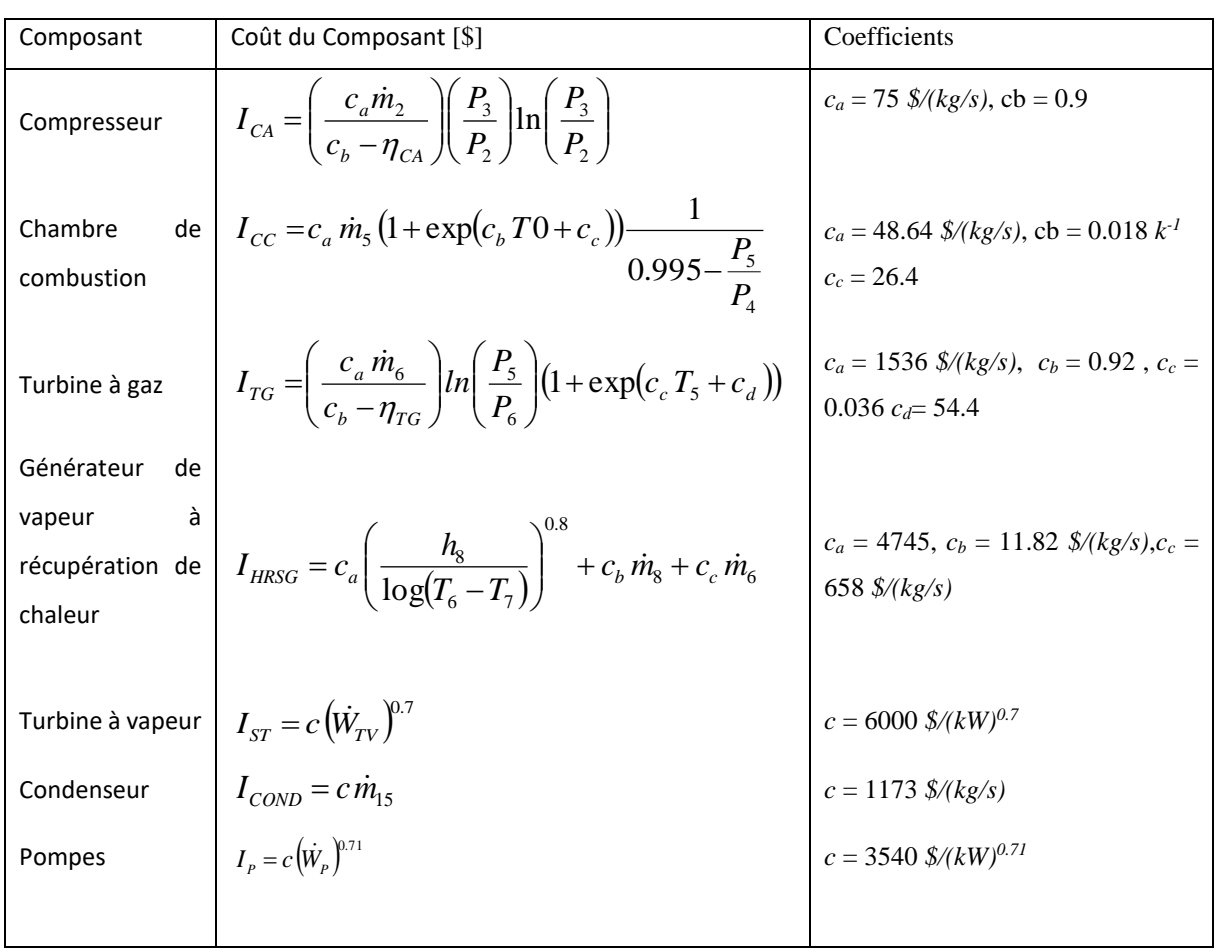

#### **TABLEAU III.9 : FACTEUR D'ANNUITE DES DIFFERENTS COMPOSANTS.**

En établissant le bilan des coûts pour chaque composant, on obtient les relations suivantes :

#### • **Compresseur :**

 $\dot{C}_3 - \dot{C}_2 - \dot{C}_{17} = \dot{Z}_{CA}$ 

Ou bien : c<sub>3</sub> Ėx<sub>3</sub> - c<sub>2</sub> Ėx<sub>2</sub> – c<sub>17</sub> Ėx<sub>17</sub> = Ż<sub>CA</sub>

• **Chambre de combustion :**

 $\dot{C}_5 - \dot{C}_3 - \dot{C}_4 = \dot{Z}_{CC}$ 

• **Turbine de détente :**

$$
\dot{C}_8 - \dot{C}_5 + \dot{C}_6 = \dot{Z}_{TD}
$$

• **Générateur de vapeur :**

 $\dot{C}_8$  +  $\dot{C}_{10}$  +  $\dot{C}_{12}$  -  $\dot{C}_9$  -  $\dot{C}_{16}$  -  $\dot{C}_6$  +  $\dot{C}_7$  =  $\dot{Z}_{HRSG}$ • **Turbine HP :**

 $\dot{C}_{21} - \dot{C}_{8} + \dot{C}_{9} = \dot{Z}_{HP}$ 

• **Turbine MP :**

 $\dot{C}_{20} - \dot{C}_{10} + \dot{C}_{11} = \dot{Z}_{IP}$ 

• **Turbine BP :**

 $\dot{C}_{19} - \dot{C}_{13} + \dot{C}_{14} = \dot{Z}_{LP}$ 

• **Condenseur :**

 $\dot{C}_{14}$  -  $\dot{C}_{15}$  -  $\dot{C}_{22} = \dot{Z}_{cond}$ 

• **Pompe :**

 $\dot{C}_{16}$  -  $\dot{C}_{15}$  -  $\dot{C}_{23} = \dot{Z}_{pompe}$ 

Nous avons obtenu neuf (09) équations, cependant nous avons besoin de 23 équations pour déterminer le cout unitaire de l'exergie pour chaque état (c<sub>1</sub>, c<sub>2</sub>, ..., c<sub>23</sub>), pour cela on a besoin 14 équations supplémentaires que nous avons établi de la manière suivante :

 $c_1 = c_2 = 0$  (l'air atmosphérique est gratuit).  $c_4 = 12,09 \text{ cents/kWh}$  (coût unitaire du carburant).  $c_5 = c_6 = c_7$  (coût unitaire des gaz brûlés ne change pas).  $c_8 = c_{10} = c_{12}$  $c_{13} - \frac{m_{11}}{m_{11}}$  $\frac{\dot{m}_{11}}{\dot{m}_{13}}c_{11} - \frac{\dot{m}_{12}}{\dot{m}_{13}}$  $\frac{m_{12}}{m_{13}}$  c<sub>12</sub> = 0 (Mélange de deux flux).  $c_8 = c_9$  $c_{10} = c_{11}$  $c_{13} = c_{14}$  $c_{17} = c_{18}$  $c_{23} = c_{22} = c_{19}$ 

En ajoutant ces 14 équations, on obtient un système linéaire de 23 équations à 23 inconnues, que nous avons en utilisant l'instruction 'linsolve' de Matlab.

#### **Conclusion :**

Dans ce chapitre nous avons montré en détail, la procédure et les relations permettant de faire les calculs relatifs à l'étude énergétique, à l'étude exergétique et à l'étude économique, c'est à dire l'étude exergoéconomique. Il ne nous reste qu'à faire l'application numérique que nous présentons dans le chapitre IV.

## **CHAPITRE IV :**

*Résultats et discussions*
#### **Introduction**

Dans le chapitre précédent, nous avons présenté la procédure et les équations nécessaires pour faire l'étude thermodynamique, exergétique et exergoéconomique du cycle combiné de la centrale de Cap Djanet. Dans ce chapitre, nous présentons avec discussion les résultats obtenus par l'application numérique en utilisant un programme établi sous le logiciel Matlab couplé au logiciel REFPROP.

### **4. Algorithme et programme de calcul :**

#### **4.1. Présentation du logiciel MATLAB :**

Le logiciel Matlab est un logiciel de traitement et de programmation de données numériques dont le domaine d'application est essentiellement la science appliquée.

Son objectif, par rapport à d'autres langages est de simplifier au maximum la transcription du problème dans un langage informatique mathématique, en utilisant une écriture aussi proche que possible d'un langage naturel scientifique. [14]

Le logiciel fonctionne sous Windows et Linux. Son interface de manipulation utilise une ressource multifenêtres régulière. Son apprentissage ne requiert la connaissance que de quelques principes de base, l'utilisation des fonctions avancées est très intuitive avec une aide intégrée. [15]

#### **4.2. Algorithme et programme de calcul :**

Pour effectuer tous les calculs relatifs à notre étude, nous avons établi un programme sous Matlab (couplé à REFPROP) dont on présente ci-dessous (Figure IV.14) l'organigramme de calcul. Pour alléger et permettre une meilleure compréhension, nous n'avons pas reporté les équations de calcul qui ont toutes été présentées au chapitre III. Cependant, Le listing complet du programme sous Matlab a été incorporé en annexe.

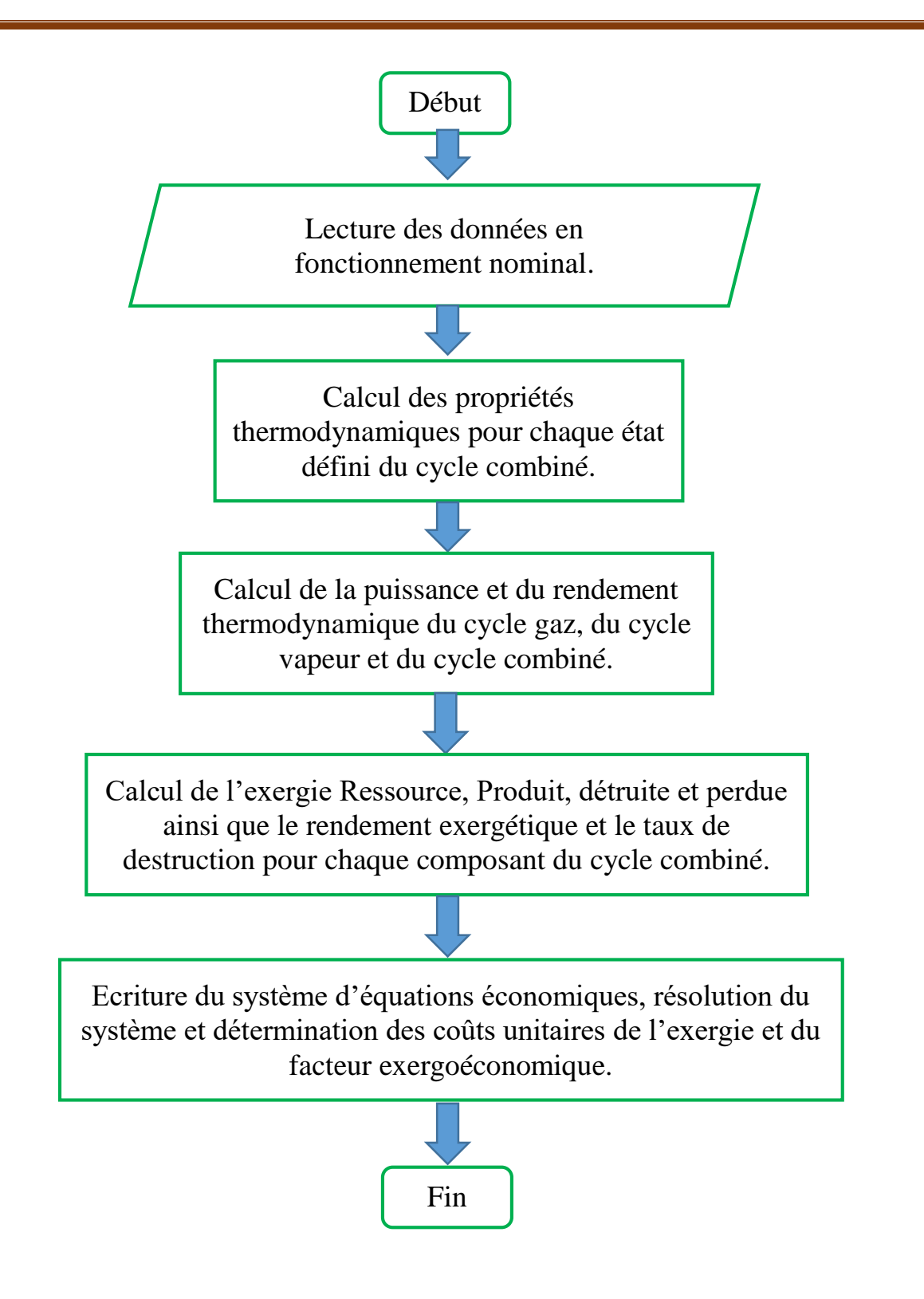

**FIGURE Ⅳ.17 : ALGORITHME DE CALCUL.**

# **5. Données de la centrale :**

Les données utilisées pour le calcul correspondent aux conditions de fonctionnement nominal (Tableaux IV.1 et IV.2). Ces données nous ont été transmises par le personnel technique au niveau de la centrale.

Les conditions nominales pour l'air atmosphérique sont les suivantes :

Pression atmosphérique :  $P_0 = 1,013$  bar

Température atmosphérique :  $T_0 = 35$  °C

Humidité relative : Hr<sub>0</sub> = 76 %

#### **TABLEAU Ⅳ.3 : DONNEES DU CYCLE**

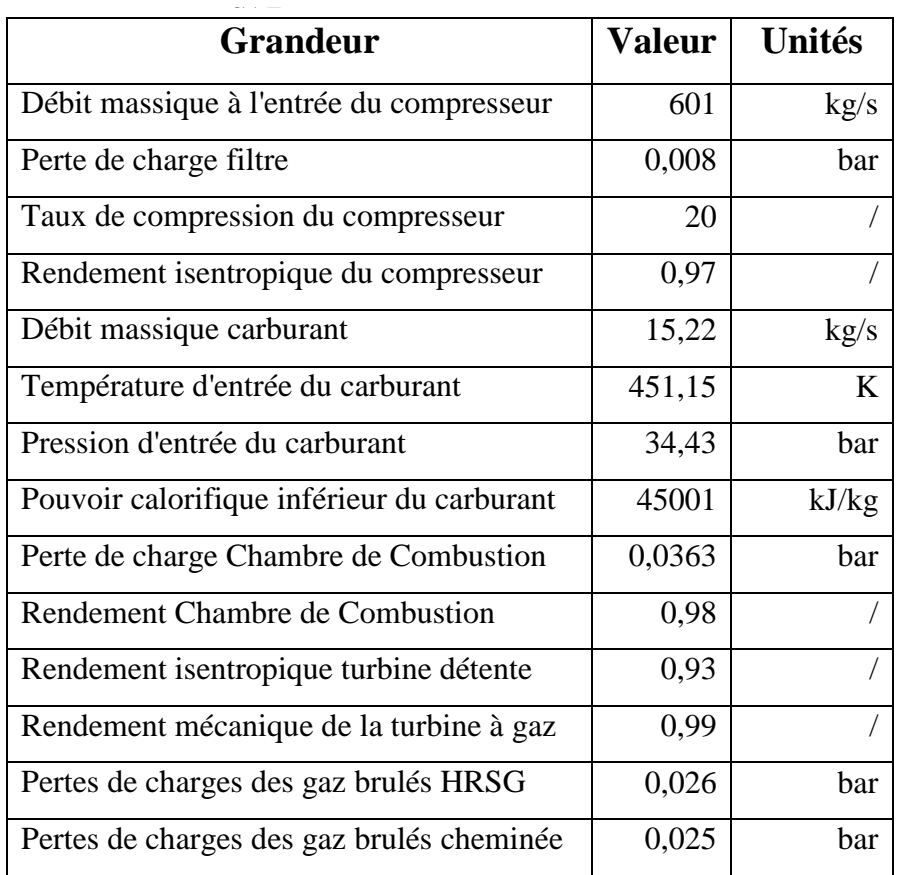

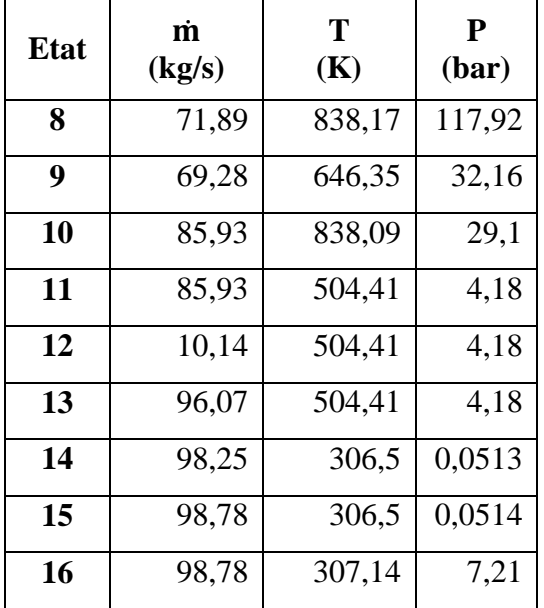

### **TABLEAU Ⅳ.2 : DONNEES DU CYCLE VAPEUR.**

## **6. Analyse énergétique :**

Le couplage du logiciel Matlab avec REFPROP nous a permis de calculer les propriétés thermodynamiques des flux de matières (air, gaz naturel, gaz brûlés et eau) aux différents états du cycle combiné. Ces résultats ont été regroupés dans le tableau Ⅳ.3.

On remarque aux états 2, 15 et 16 que les exergies sont négatives. Ce signe négatif est dû au fait qu'à ces états (2, 15 et 16) le fluide s'est relaxé en dessous de l'état de référence de l'exergie.

Nous avons ensuite calculé les puissances et les rendements énergétiques des différents éléments du cycle combiné, notamment, la turbine à gaz, le générateur de vapeur, le cycle vapeur et pour l'ensemble du cycle combiné. Le tableau **Ⅳ.4** regroupe ces résultats qui montrent un rendement relativement élevé **(40.31%)** pour la turbine à gaz et un rendement appréciable **(57.32%)** pour le cycle combiné.

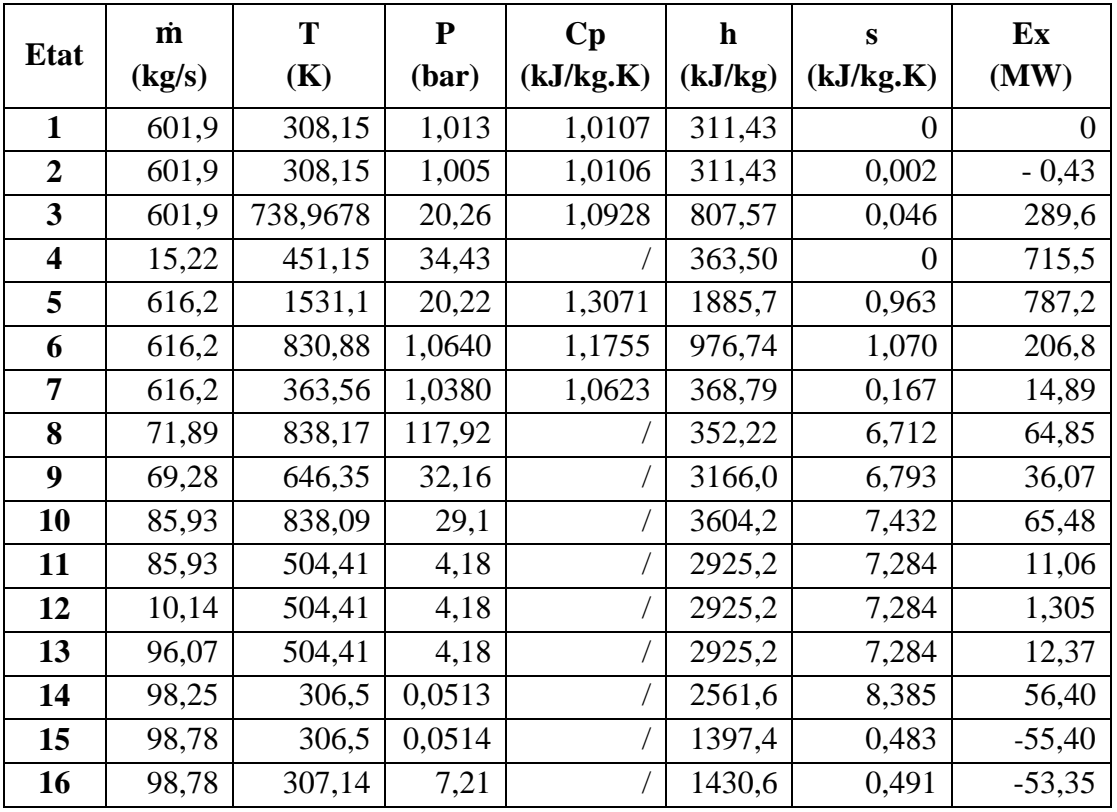

**TABLEAU Ⅳ.3 : PROPRIETES THERMODYNAMIQUES DES FLUX DE MATIERE.**

**TABLEAU Ⅳ.4 : PERFORMANCES ENERGETIQUES DU CYCLE COMBINE.**

| <b>Système</b> | <b>Puissance</b><br>(MW) | <b>Rendement</b><br>(%) |  |
|----------------|--------------------------|-------------------------|--|
| Turbine à gaz  | 276,07                   | 40,31                   |  |
| <b>HRSG</b>    | 363,90                   | 98,68                   |  |
| Cycle vapeur   | 116,54                   | 83,91                   |  |
| Cycle combiné  | 392,61                   | 57,32                   |  |

# **7. Analyse exergétique :**

Le tableau Ⅳ.5 présente les résultats de calculs nécessaires à l'analyse exergétique. Ainsi, nous pouvons retrouver les exergies produites, reçues, détruites et perdues, mais aussi le rendement exergétique et la destruction relative d'exergie et ce pour chaque composant du cycle combiné.

#### **TABLEAU Ⅳ.5 : EXERGIES RESSOURCE ET PRODUITS DES COMPOSANTS DU CYCLE COMBINE.**

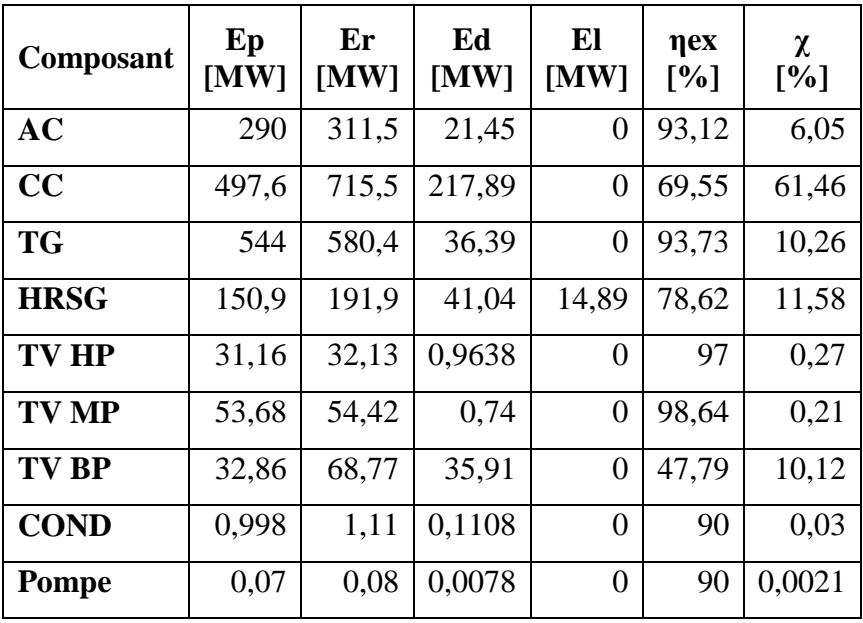

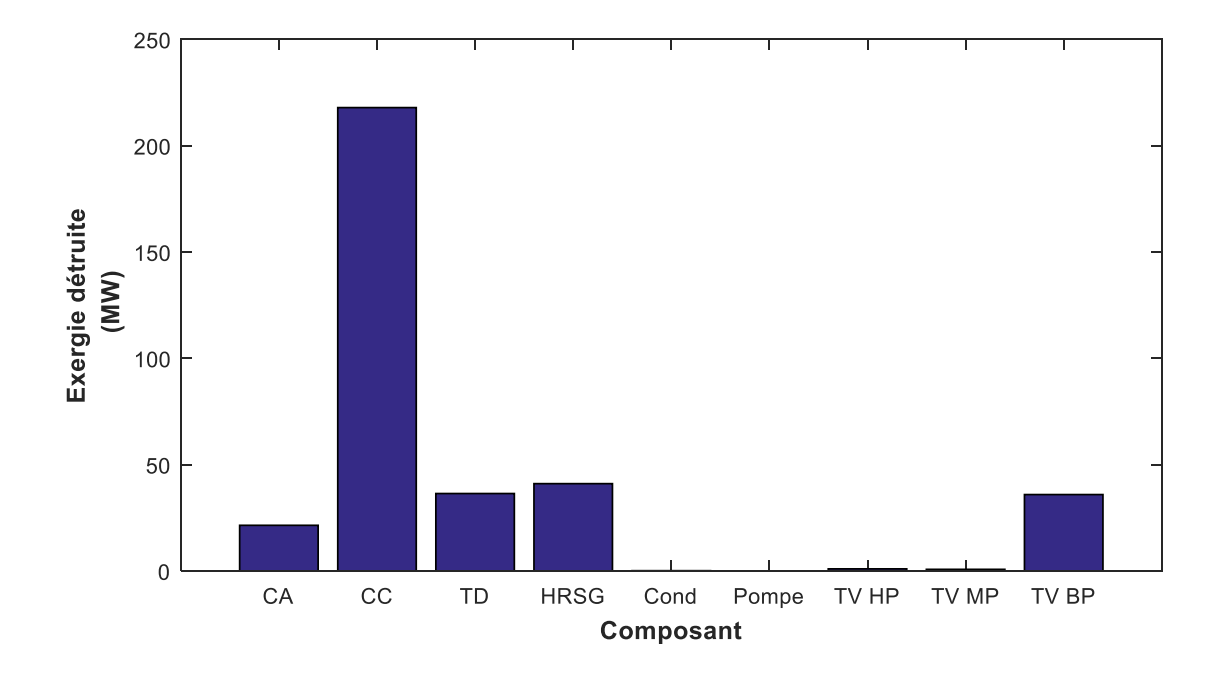

**FIGUREⅣ.18 : EXERGIES DETRUITES PAR LES COMPOSANTS DU CYCLE COMBINE.**

La figure IV.2 donne une représentation graphique de l'exergie détruite par les différents composant du cycle. On constate que la chambre de combustion est l'élément qui génère la plus grande destruction d'exergie égale à 217,89 MW correspondant à un taux χ égal à 61,46 %

suivie par le générateur de vapeur avec une exergie détruite de 41,04 MW correspondant à un taux χ égal à 11,58 %.

Ces résultats qu'on peut améliorer l'efficacité du cycle de manière notable si on arrive à diminuer l'exergie détruite dans la chambre de combustion en premier lieu et dans le générateur de vapeur en deuxième lieu. On peut aussi améliore cette efficacité dans une moindre mesure en agissant aussi sue le compresseur d'air et la turbine de détente.

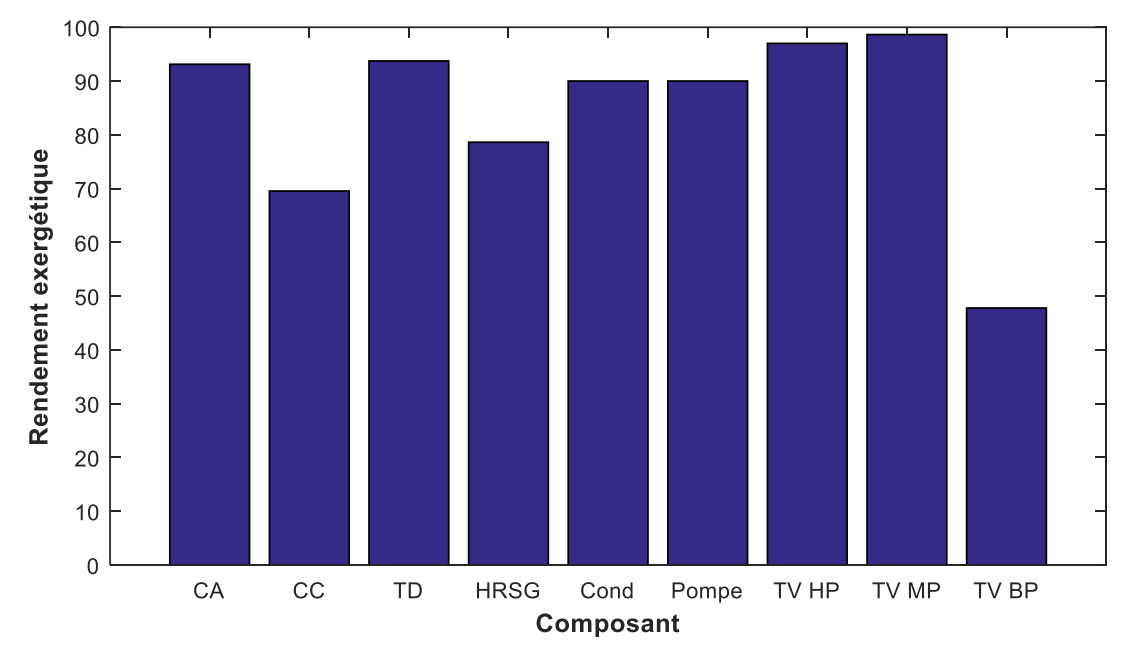

**FIGURE Ⅳ.3 : RENDEMENT EXERGETIQUE DES COMPOSANTS.**

Sur la figure IV.3, on remarque que le rendement exergétique de la chambre de combustion est assez faible (69,55 %), ainsi que celui du générateur de vapeur (78,62 %). Cependant, la turbine à vapeur basse pression présente le plus faible rendement exergétique (47,78 %).

#### **8. Analyse exergoéconomique :**

L'étude thermodynamique nécessite de calculer le coût des charges Ż de chaque composant , qui lui-même nécessite de calculer le facteur d'annuité I<sup>k</sup> de chaque composant selon le modèle économique donné par le tableau III.9.

La résolution du système d'équations nous a donné le coût unitaire des flux d'exergie pour chaque état du cycle combiné tels que définis par la figure III.3. Les résultats sont donnés par le tableau IV.6.

| <b>Etat</b>             | $\mathbf c$ | Ċ      |  |
|-------------------------|-------------|--------|--|
|                         | (cents/kWh) | (\$/h) |  |
| $\mathbf{1}$            | 0           | 0      |  |
| 2                       | 0           | 0      |  |
| 3                       | 21,82       | 17,557 |  |
| $\overline{\mathbf{4}}$ | 12,09       | 24,029 |  |
| 5                       | 19,01       | 41,585 |  |
| 6                       | 19,01       | 10,926 |  |
| 7                       | 19,01       | 0,786  |  |
| 8                       | 24,42       | 4,399  |  |
| 9                       | 24,42       | 2,447  |  |
| 10                      | 24,42       | 4,442  |  |
| 11                      | 24,42       | 0,750  |  |
| 12                      | 24,42       | 0,088  |  |
| 13                      | 24,42       | 0,839  |  |
| 14                      | 24,42       | 3,825  |  |
| 15                      | 23,83       | 3,668  |  |
| 16                      | 23,79       | 3,657  |  |
| 17                      | 20,29       | 17,557 |  |
| 18                      | 20,29       | 13,103 |  |
| 19                      | 51,09       | 4,665  |  |
| 20                      | 24,75       | 3,691  |  |
| 21                      | 22,54       | 1,952  |  |
| 22                      | 51,09       | 0,157  |  |
| 23                      | 51,09       | 0,011  |  |

**TABLEAU Ⅳ.6 : COUTS DES FLUX EXERGETIQUES.**

On remarque que le coût unitaire des flux d'exergie produit par la turbine à gaz (état 18), la turbine à vapeur MP (état 20) et la turbine à vapeur HP (état 21) ont pour valeurs respectives 20,29 ; 24,75 et 22,54 cents/kWh. Ces valeurs de coûts unitaires sont du même ordre de grandeur (22 cents/kWh) comparées à celles données par les nouvelles centrales électriques (AIE), sauf pour la turbine à vapeur BP (état 19) qui donne un coût unitaire très élevé de 51,09 cents/kWh dû à un rendement exergétique assez faible (47,79 %).

Cependant, le coût unitaire de l'électricité produite par la centrale est égal à la moyenne pondérée des coûts de chaque turbine, soit :

$$
c = \frac{c_{18} E_{18} + c_{19} E_{19} + c_{20} E_{20} + c_{21} E_{21}}{E_{18} + E_{19} + E_{20} + E_{21}} = 24,06 \text{ cents/kWh}
$$

Le coût unitaire de l'électricité produite par le cycle combiné est légèrement supérieur à celui des centrales récentes, et une amélioration de la turbine à vapeur basse pression pourrait réduire de manière appréciable ce coût.

Le tableau IV.7 présente les paramètres exergoéconomique des composants du système obtenu à partir des relations économiques et des charges financières. Ces paramètres permettent une meilleure appréciation de leurs performances.

| Composant    | $\dot{C}_d$ (\$/h) | $\dot{C}_1$ (\$/h) | $\dot{Z}$ (\$/h) | $\dot{Z} + \dot{C}_d + \dot{C}_l$<br>$(\frac{\epsilon}{h})$ | f(%)  |
|--------------|--------------------|--------------------|------------------|-------------------------------------------------------------|-------|
| AC           | 468,02             | 0                  | 2344,88          | 2812,90                                                     | 83,36 |
| CC           | 2634,29            | 0                  | 18,70            | 2382,99                                                     | 0,78  |
| <b>TG</b>    | 692,12             | $\mathbf{0}$       | 7533,42          | 8225,54                                                     | 91,58 |
| <b>HRSG</b>  | 780,47             | 283,15             | 4315,85          | 5379,47                                                     | 80,23 |
| <b>TV HP</b> | 23,53              | $\mathbf{0}$       | 1202,72          | 1226,25                                                     | 98,08 |
| <b>TV MP</b> | 18,07              | $\mathbf{0}$       | 1889,07          | 1906,14                                                     | 99,10 |
| <b>TV BP</b> | 876,77             | 0                  | 1220,00          | 2096,77                                                     | 58,18 |
| <b>COND</b>  | 2,64               | 0                  | 3,02             | 5,66                                                        | 53,36 |
| <b>Pompe</b> | 0,18               | $\Omega$           | 29,16            | 29,34                                                       | 99,38 |

**TABLEAU Ⅳ.7 : TABLEAU DES FACTEURS ECONOMIQUE.**

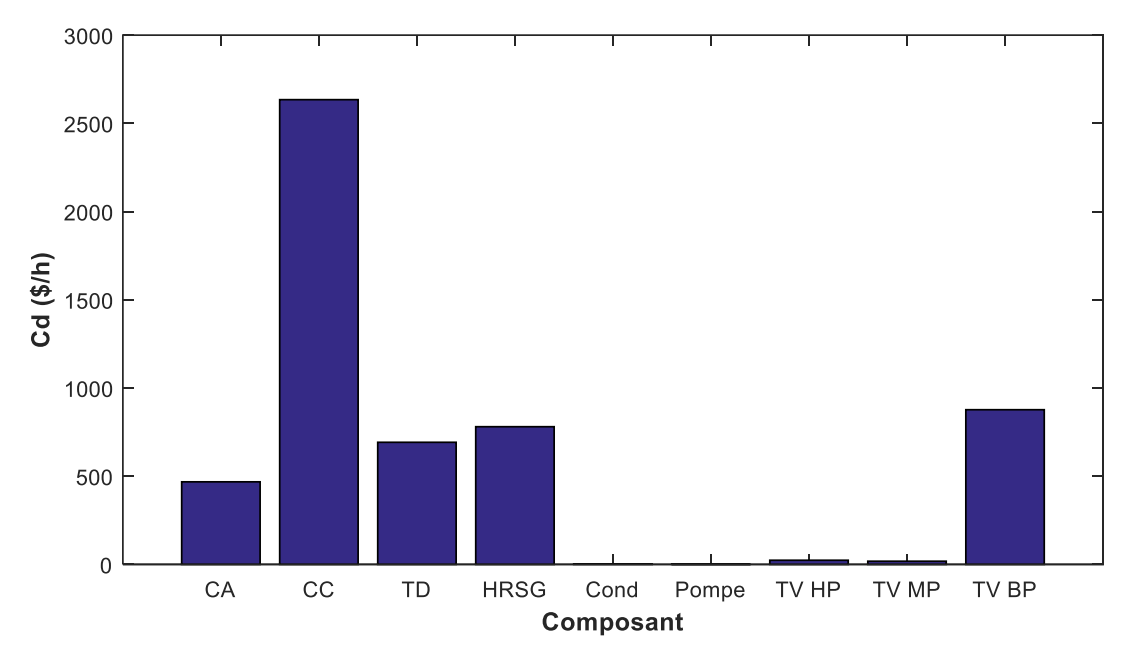

**FIGURE Ⅳ.4 : COUT DE L'EXERGIE DETRUITE PAR LES COMPOSANTS.**

La figure IV.4 est une représentation du coût de l'exergie détruite par chaque composant du cycle combiné. On constate que la chambre de combustion présente la plus grande perte financière en terme d'exergie perdue suivie par la turbine basse pression et le générateur de vapeur.

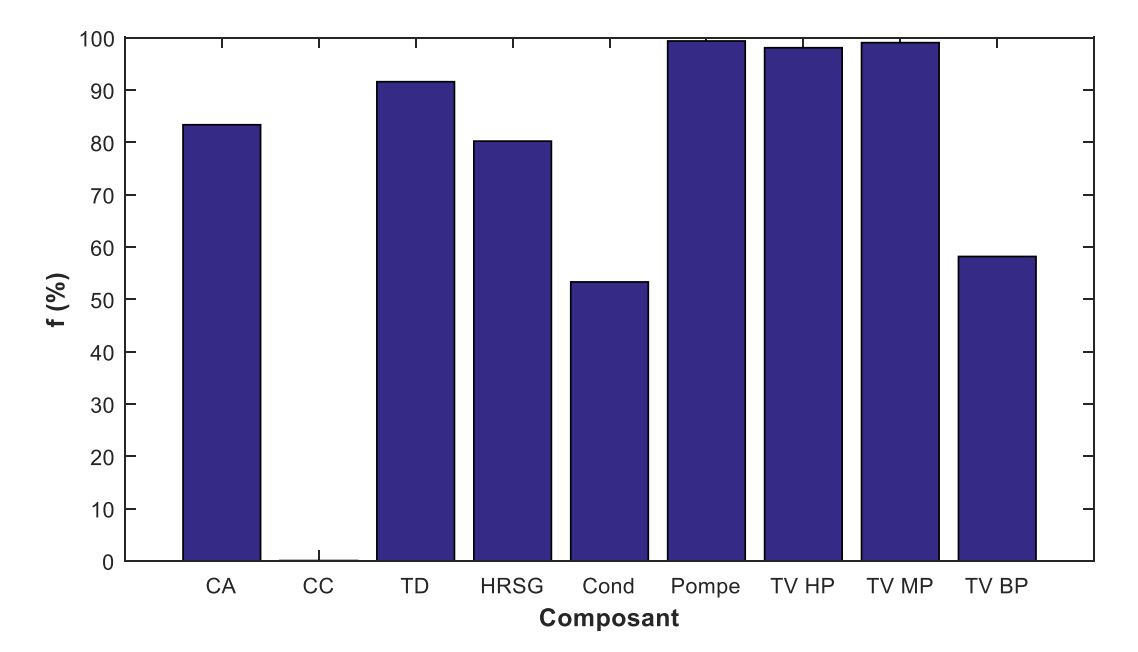

**FIGURE Ⅳ.5 : FACTEUR EXERGOECONOMIQUE DES COMPOSANTS.**

La figure IV.5 présente le facteur exergoéconomique pour chaque composant du cycle combiné. On voit que le facteur exergoéconomique a la valeur la plus faible pour la chambre de combustion. Ce facteur a une valeur légèrement supérieure pour la turbine à vapeur basse pression suivie par celle du générateur de vapeur.

Les faibles valeurs du facteur exergoéconomique indiquent que des améliorations appréciables peuvent obtenues sur les composants concernés. La chambre de combustion requiert des améliorations puisqu'elle présente la valeur la plus faible de ce facteur, cependant cette amélioration nécessite une température de combustion la plus élevée possible, malheureusement limitée par la tenue des matériaux du premier étage de la turbine de détente. Par contre pour la turbine à vapeur basse pression, son amélioration présente de grandes possibilités et elle est fortement recommandée. L'amélioration suivante indiquée par le facteur exergoéconomique concerne le générateur de vapeur implique d'augmenter les niveaux de pression du générateur qui a déjà trois niveaux, peut conduire à des coûts exorbitants de l'électricité produite par le cycle combiné.

#### **Conclusion :**

L'objectif de ce chapitre est de discuter et d'interpréter les résultats obtenus durant ce long travail. Mais aussi souligner l'intérêt de l'analyse exergoéconomique qui oriente le choix de composants et de paramètres de fonctionnement d'un système énergétique pour minimiser le coût global. Le potentiel intéressant de cette approche a été illustré pour un cycle combiné TG/TV pour le quelle on dispose de nombreuses corrélations exergoéconomique définissant le coût d'investissement de ses composants.

# *Conclusion Générale*

#### **Conclusion générale**

Notre projet de fin d'études nous a permis d'avoir un premier contact avec le monde du travail. Nous avons essayé d'utiliser toutes les connaissances acquises pendant nos cinq années d'études.

Le travail réalisé lors de notre stage pratique à la nouvelle centrale de production d'électricité fonctionnant avec un cycle combiné TG/TV situé à Cap Djanet dans la wilaya de Boumerdes, nous a permis de mieux comprendre le fonctionnement de ce type de centrale et de saisir leurs importances pour notre pays.

Les résultats obtenus par l'étude thermodynamique en fonctionnement nominal, montrent que la puissance du cycle combiné est de 392,61 MW ; 276,07 MW pour la turbine à gaz et 116,54 MW pour la turbine à vapeur, pour un rendement global de 57,32 %. Le rendement énergétique pour ce type de centrale est dans une fourchette de 60 à 62%. Avec un rendement exergétique du cycle combiné de 55,08%. Ces résultats montrent que le rendement global peut être légèrement amélioré, avec prise en considération du volet économique, d'où l'intérêt d'une étude exergoéconomique.

Le coût unitaire de l'électricité produite par ce type de centrales est environ de 22 cents/kWh. Cette étude nous a fourni le coût unitaire de l'installation qui est de 24,06 cents/kWh, et les valeurs du facteur exergoéconomique pour chaque composant ce qui est l'objectif de notre travail. Les valeurs du facteur exergoéconomique montrent que les composants suivants nécessitent des actions d'amélioration :

- La chambre de combustion requiert des améliorations importantes mais fortement limitées techniquement actuellement.
- La turbine à vapeur basse pression, qui présente de fortes possibilités d'améliorations.
- Le générateur de vapeur dont les améliorations nécessitent des coûts élevés.

Il en ressort qu'une optimisation exergoéconomique est fortement recommandée pour évaluer la rentabilité d'éventuelles améliorations des performances du cycle combiné de la centrale. Nous espérons que les résultats de ce travail seront d'un grand apport pour l'entreprise.

## **Bibliographie :**

[1] Jean-Marie MONTEIL, Évolution des performances Centrale à cycle combiné, Ingénieur de l'école EDF-GDF, Réf : BE8905 v1. 10 oct. 2003.

[2] Nick Connor, qu'est-ce que Cycle de Brayton – Moteur à turbine à gaz, 2020-02- 19.

[3] Nick Connor, quel est le cycle de Rankine – Cycle de turbine à vapeur, 2020-02- 19.

[4] Nick Connor qu'est-ce qu'une turbine à vapeur – Description et caractéristiques, 2020-02-19.

[5] Site web :<https://power.mhi.com/products/boilers/lineup/hrsg>

[6] Site web :<https://hmf.enseeiht.fr/travaux/bei/beiere/content/generateur-de-courant>

[7] Site web : <http://exergy.se/>

[8] Exergie PDF

[9] Lozano M, Valero A, Theory of the exergetic cost. Energy ;18 :939–60, 1993

[10] Baghernejad, Exergoeconomic analysis and optimization of ISCCS using genetic algorithm, 2011.

[11] Tsatsaronis G., Lin L., Pisa J, Exergy Costing in exergoeconomics, J. Energy Resour. Technol, 1993.

[12] PICARD A., DAVIS R.S. et FUJII K, Revised formula for the density of moist air (CIPM-2007), *Metrologia*, 2008,

[13] Baghernejad, Exergoeconomic analysis and optimization of ISCCS using genetic algorithm 2011.

[14] ALLAIRE, G., KABER, S.M. Introduction a` Scilab. Exercices pratiques corrigés d'algèbre linéaires, Ellipses, Paris, 2002).

[15] ALLAIRE, G., KABER, S.M. Cours d'Algèbre Linéaire Théorique. Ellipses, Paris, 2002.s

# *Annexe*

#### **Annexe :**

Voici ci-dessous le programme avec le quelle nous avons édifié nos calculs.

```
clear all
clc
m0=601;% débit massique en kg/s à l'entrée du compresseur
DPfiltre=0.008;% perte de charge filtre en bar
tau=20.10/1.005;% taux de compression du compresseur
RisC=0.97;% rendement isentropique du compresseur
DPCC=0.0363;% perte de charge Chambre de Combustion en bar
DPG1=0.026;% Les pertes de charges des gaz brulés HRSG en bar
DPG2=0.025;% Les pertes de charges des gaz brulés de cheminée 
en bar
RCC=0.98;% rendement thermique Chambre de Combustion 
Tf=178+273.15;% température d'entrée du carburant en Kelvin
Pf=34.43;% pression d'entrée du carburant en bar
mf=15.22;% débit massique carburant en kg/s
PCI=45001000;% pouvoir calorifique inférieur du carburant en 
J/kg
RisT=0.93;% rendement isentropique turbine détente
rmec=0.99;% rendement mecanique de la turbine a gaz
rmecvap=0.92;%Rendement thermique de turbine à vapeur
%Er Exergie ressourse en KW
%Ep Exergie produite en KW
%EX Exergie des composants en KW 
%Ex Exergie des états en KW
%El Exergie perdue en KW
%Ed Exgerie détruite en KW
%-------------------------------------------------------------
-------
% Composition du gaz naturel de Cap Djenet
% Pourcentage en fraction massique
%CH4=0.699;%C2H6=0.139:
%C3H8=0.045;
%iC4H10=0.0076;
%nC4H10=0.012;
%iC5H12=0.003;
%nC5H12=0.003;
%nC6H14=0.002;
%C7p=0.0005;% C7+
%CO2=0.0049;
8N2=0.084;%-------------------------------------------------------------
-
```
% conditions atmosphériques nominales P0=1.013; % pression ambiante en bar T0=35+273.15; % température ambiante en Kelvin

```
Hr0=0.76; % humidité relative ambiante en %
[XN2,Y02,XH20,XCO2,XAr,Mah,r]=AirHum(PO,TO,Hr0);% Xi : pourcentage massique de la substance i dans l'air 
humide
% Mah : masse molaire de l'air humide l'air humide
% r : constante spécifique de l'air humide
% la composition massique obtenue de l'air est introduite dans 
refprop
% en tant que nouvelle mixture 'AIRhr42-61'dans le fichier 
'AIRhr42-61.MIX'
% dans le repertoire d'installation 
C:\Programmes(x86)\REFPROP\mixtures
% Etat de réference pour le calcul d'exergie
% T0, P0, h0, s0=0 ex0=0
%Call refprop calcul de h0 en (J/kg) et s0 en [J/(kg.K)]de 
l'air à T0 et P0
% T0 en (K) et P0 en (kPa)
Pe=P0*100;% bar en kPa
[Cp0] = refpropm('C', 'T',T0, 'P', Pe, 'AIRhr42-61.MIX');
h0=Cp0*T0; s0=0; Ex0=0;%etat 1 : entrée du filtre
m(1)=m(1;T(1)=T(1;P(1)=P(1;h(1)=h(1;s(1)=s))EX(1)=EX0;
%etat 2 : sortie du filtre --> entrée du compresseur
m(2) = m(1); T(2) = T(1); P(2) = P(1) - DFfilter;[Cp2, qam2] = \text{refpropm}('CK', 'T', T(2), 'P', P(2) * 100, 'AIRhr42-61.MIX');
h(2)=Cp2*T(2);com=(Cp2+Cp0)/2;s(2)=cpm*log(T(2)/T0)-r*log(P(2)/P0);
Ex(2) = m(2) * (h(2) - h0 - T0 * (s(2) - s0));
%etat 3 : sortie du compresseur --> entrée CC
m(3) = m(2); P(3) = P(1) *tau;T3is=T(2)*tau^((gam2-1)/gam2);%température isentropique
T(3) = T(2) + (T3is-T(2)) / Risc;Cp3 = \text{refor}(\text{Com}('C', 'T', T(3), 'P', P(3) * 100, 'AIRhr42-61.MIX');
h(3) = Cp3 \times T(3);
cpm = (Cp3 + Cp0)/2;s(3)=cpm*log(T(3)/T0)-r*log(P(3)/P0);Ex(3)=m(3) * (h(3)-h0-T0*(s(3)-s0));
%etat 4 : entrée carburant
T(4) = Tf; P(4) = Pf; m(4) = mf;% l'enthalpie des carburants à pour référence T=298.15 K 
Hfuel_298.15=0
h(4)=refpropm('H','T',T(4),'P',P(4)*100,'qazHassi.mix');
```

```
h(4)=h(4)-
refpropm('H','T',298.15,'P',P(4)*100,'gazHassi.mix');
x=1.113;
y=4.226;
Ex(4) = ((1.0401+(0.01728*x/y)) * PCI) * m(4);
% etat 5 : sortie CC --> entrée Turbine
% bilan CC h(5) = hgb = enthalpie des gaz brûlés en fin de 
combustion
f=m(4)/(m(4)+m(1)); \frac{1}{6} fraction massique du carburant par
rapport masse des gaz brûlés
h(5) = ((1-f) * h(3)) + (f*RCC) * (h(4) + PCI);
m(5)=m(3)+m(4); & débit gaz brûlés = débit air + débit
carburant
P(5) = P(3) - DPCC;[T(5), Cp5, qam5] = reform('TCK', 'H', h(5), 'P', P(5) * 100, 'qazBrules.MIX');
cpm=(Cp5+Cp0)/2; rgb=Cp5-Cp5/gam5;
s(5)=cpm*log(T(5)/T0)-rqb*log(P(5)/P0);Ex(5)=m(5) * (h(5) - h0 - T0 * (s(5) - s0));
% etat 6 : sortie Turbine
m(6) = m(5); P(6) = P0 + DPG1 + DPG2;T6is=T(5)*(P(6)/P(5))^{\wedge}((gam5-1)/gam5); %température
isentropique
T(6) = (T6is-T(5)) * RisT+T(5);[Cp6]=refpropm('C','T',T(6),'P',P(6)*100,'qazBrules.MIX');
h(6) = Cp6*T(6);cpm = (Cp6 + Cp0)/2;s(6)=cpm*log(T(6)/T0)-rgb*log(P(6)/P0);EX(6) = m(6) * (h(6) - h0 - T0 * (s(6) - s0));
% etat 7 : sortie HSRG
m(7) = m(6); T(7)=90.41+273.15; P(7)=P(6)-DPG1;
[Cp7] = refpropm('C','T',T(7),'P',P(7)*100,'qazBrules.MIX');
h(7)=Cp7*T(7);cpm=(Cp7+Cp0)/2;
s(7) = \text{cpm*log}(T(7)/T0) - \text{rqb*log}(P(7)/P0);
Ex(7)=m(7) * (h(7) - h0 - T0 * (s(7) - s0));
%-------------------------------------------------------------
-------------
% partie vapeur
[h0v,s0v]=refpropm('HS','T',T0+273.15,'P',101.3,'water');
% etat 8
T(8) = 838.17; P(8) = 117.92; m(8) = 71.89; \text{m}(8) = 261.77;[h(8), s(8)] =refpropm('HS','T',T(8),'P',P(8)*100,'water');
Ex(8)=m(8)*(h(8)-h0v-T0*(s(8)-s0v));
```

```
% etat 9
T(9) = 646.35; P(9) = 32.16; m(9) = 69.28; \text{5m}(9) = 252.27;[h(9), s(9)] =refpropm('HS','T',T(9),'P',P(9)*100,'water');
Ex(9)=m(9) * (h(9)-h0v-T0*(s(9)-s0v));
% etat 10
T(10)=838.09; P(10)=29.10; m(10)=85.93; \text{m}(10)=71.95;[h(10), s(10)]=refpropm('HS','T',T(10),'P',P(10)*100,'water');
Ex(10)=m(10) * (h(10)-h0v-T0*(s(10)-s0v));
% etat 11
T(11)=504.41; P(11)=4.18; m(11)=85.93; \text{km}(11)=71.95;[h(11), s(11)] = refpropm('HS', 'T', T(11), 'P', P(11) * 100, 'water');Ex(11)=m(11) * (h(11) - h0v-T0*(s(11) - s0v));
% etat 12
T(12)=504.41; P(12)=4.18; m(12)=10.14; \text{Im}(12)=337.85;[h(12),s(12)]=refpropm('HS','T',T(12),'P',P(12)*100,'water');
Ex(12)=m(12) * (h(12) - h0v-T0*(s(12) - s0v));
% etat 13
T(13)=504.41; P(13)=4.18; m(13)=96.07; \text{km}(13)=409.8;[h(13), s(13)]=refpropm('HS','T',T(13),'P',P(13)*100,'water');
Ex(13)=m(13) * (h(13) - h0v-T0*(s(13) - s0v));
% etat 14
T(14)=306.50; P(14)=0.0513; m(14)=98.25; \text{m}(14)=401.44;[h(14), s(14)] = refpropm('HS', 'T', T(14), 'P', P(14) * 100, 'water');Ex(14)=m(14) * (h(14) - h0v-T0*(s(14) - s0v));
% etat 15
T(15)=306.50; P(15)=0.0514; m(15)=98.78; \frac{2}{3}m(15)=401.44;[h(15), s(15)] = refpropm('HS', 'T', T(15), 'P', P(15) * 100, 'water');Ex(15)=m(15) * (h(15) - h0v-T0*(s(15) - s0v));
% etat 16 
T(16)=307.14;P(16)=7.21;m(16)=m(15);[h(16), s(16)] = \text{refpropm('HS', 'T', T(16), 'P', P(16) * 100, 'water');}Ex(16)=m(16) * (h(16)-h0v-T0*(s(16)-s0v));
%-------------------------------------------------------------
-------------
% travail massique du compresseur
WCA = Cp2 * (T(3) - T(2));
% Travail massique turbine de détente
WTG = Cp5*(T(5) - T(6));
% Puissance et rendement turbine à gaz
PGT = (m(5) * rmec*WTG-m(3) * WCA/rmec) * (rmec*0.997);
RGT= PGT / (m(4) * PCI);
```

```
%La puissance de turbine à vapeur HP
Php=m(8) *h(8) -m(9) *h(9);
PHP=Php*rmecvap;
WTVHP=h(8)-h(9);
%La puissance de turbine à vapeur IP
Pip=m(10) *h(10) -m(11) *h(11);
PIP=Pip*rmecvap;
WTVIP=h(10)-h(11);%La puissance de turbine à vapeur LP
Plp= m(13)*h(13)-m(14)*h(14);
PLP=Plp*rmecvap;
WTVLP=h(13)-h(14);%La puissance totale de la turbine à vapeur
PTV=(PHP+PIP+PLP)*0.994*0.99;
RTV=PTV/(Php+Pip+Plp);%Le rendement de la turbine à vapeur
%Condenseur
WCOND= h(14)-h(15);
%Pompe
WPOMP=h(16)-h(15);%La puissance de cycle combinée
PCC=PGT+PTV; 
RenCC=PCC/(m(4)*PCI);%Le rendement de cycle combiné
Rex cc=PCC/Ex(4);
%-------------------------------------------------------------
-------------
%----------------- Parie Exergie des composants --------------
-------------
% Er : exergie reçue Ep : exergie produite Ed : exergie 
détruite
% 1 : Compresseur
Ex(17) = m(3)*WCA/0.84;%0.84 rendement du compresseur
E r(1) = Ex(17); E p(1) = Ex(3) - Ex(2); E l(1) = 0;
Ed(1)=Er(1)-Ep(1)-El(1);
Rex(1)=Ep(1)/Er(1);% 2 : Chabmre decombustion
E_{r(2)=Ex(4)};
Ep(2)=Ex(5)-Ex(3);EL(2)=0;Ed(2)=Er(2)-Ep(2)-El(2);
Rex(2) = Ep(2)/Er(2);% 3 : Turbine à Gaz
Ep(3)=m(6)*WTG*rmec;EX(18) = Ep(3) - Ex(17);E_r(3) = Ex(5) - Ex(6);El(3)=0;Ed(3)=Er(3)-Ep(3)-El(3);
```
 $Rex(3) = Ep(3)/Er(3);$ 

```
% 4 : HRSG
Ep(4)=Ex(8)+Ex(10)+Ex(12)-Ex(16)-Ex(9);
ET(4) = EX(6) - EX(7); EL(4) = EX(7);
Ed(4) = Er(4) - Ep(4);Rex(4) = Ep(4)/Er(4);% 5 : Condenseur
RCond=0.9;
EX(22) = abs(Ex(14) - Ex(15))/RCond;E(r(5)=Ex(22);Ep(5)=abs(Ex(14)-Ex(15));
El(5)=0;Ed(5)=Er(5)-Ep(5)-El(5);
Ed(5) = Ed(5);Rex(5)=Ep(5)/Er(5);% 6 : Pompe
RPomp=0.9;
Ex(23) = (Ex(16) - Ex(15))/RPomp;
E(r(6)=Ex(23);Ep(6) = Ex(16) - Ex(15);EL(6)=0; Ed(6)=Er(6)-Ep(6)-EL(6);Rex(6) = Ep(6)/Er(6);% 7 : Turbine à Vapeur HP
Ex(21)=PHP;Ep(7)=Ex(21);E_{r}(7) = Ex(21) / 0.97; E_{K}(8) – Ex(9);
El(7)=0;Ed(7)=Er(7)-Ep(7)-El(7);
Rex(7) = Ep(7)/Er(7);%Rex(7)=Er(7)/Ep(7);
% 8 : Turbine à Vapeur IP
EX(20)=PIP;Ep(8)=Ex(20);E(r(8)=Ex(10)-Ex(11);El(8)=0;Ed(8)=Er(8)-(Ep(8)-El(8));
Rex(8) = Ep(8)/Er(8);% 9 : Turbine à Vapeur LP
EX(19)=PLP;Ep(9) = Ex(19);
E(r(9)=Ex(13)-Ex(14);El(9)=0;Ed(9)=Er(9)-Ep(9)-El(9);
Rex(9) = Ep(9)/Er(9);% Total
Edtot=Ed(1)+Ed(2)+Ed(3)+Ed(4)+Ed(5)+Ed(6)+Ed(7)+Ed(8)+Ed(9);Ksi(1)=Ed(1)/Edtot;Ksi(2) = Ed(2)/Edtot;Ksi(3) = Ed(3)/Edtot;
```

```
Ksi(4) = Ed(4)/Edtot;Ksi(5)=Ed(5)/Edtot;Ksi(6) = Ed(6)/Edtot;Ksi(7) = Ed(7)/Edtot;Ksi(8) = Ed(8)/Edtot;Ksi(9) = Ed(9)/Edtot;
```

```
%-------------------------------------------------------------
-------------
%Partie économique
ni=8;ri=10;CP=3;Phi=0.6; % Phi:facteur de maintenance 
k = 20; %durée de vie de l'installation en ans 
H = 7500;%heures de fonctionnement annuelles en heure 
q=(1+(ni/100)) * (1+(ri/100));
q=(((q^(k+CP)-1)/((q-1)*(q^(k+CP))))-(((q^3)-1)/((q-
1) * (q^3)))) ^-1;
%AC compresseur 
ca = 75; cb = 1;IAC= ((ca*m0)/(cb-Risc)) * (tau*log(tau));ZAC = (q \cdot \text{IAC} \cdot \text{Phi}) / H;%CC chambre de combustion 
ca=48.64;cb=0.018;cc=26.4;
ICC=ca*m(3)*(1/(0.995-P(5)/P(4)))*(1+exp(cb*T0-cc));ZCC = (q*ICC*Phi) / H;%TG Turbine a gaz 
ca=1536;cb=0.95;cc=0.036;cd=54.4;
ITG=(ca*m(5)/(cb-RisT))*(log(P(5)/P(6)))*(1+exp(cc*T(5)-cd));
ZTG = (q * ITG * Phi) / H;%HRSG
ca=4745;cb=11.82;cc=658;
IHRSG=ca*((h(13)/log(T(6)-T(7)))^0.8)+(cb*m(13))+(cc*m(7));
ZHRSG=(q*IHRSG*Phi) / H;%Turbine a vapeur LP
ca = 6000; ITV = ca * (WTVLP) ^0.7;ZLP=(q*ITV*Phi) / H;%Turbine a vapeur IP
ca = 6000; ITV=ca * (WTVIP) ^0.7;
ZIP=(q*ITV*Phi) / H;%Turbine a vapeur HP
ca = 6000; ITV=ca * (WTVHP) ^0.7;
```

```
ZHP = (q * ITV * Phi) / H;
```
%Condenseur ca=1173;  $ICOND=ca*m(15);$  $ZCOND = (q*ICOND*Phi) / H;$ 

%Pompe ca=3540; IPOMP=ca\*(WPOMP)^0.71;  $ZPOMP = (q*IPOMP*Phi)/H;$ 

 $B=B$ <sup> $\prime$ </sup>; c= linsolve(A,B); for i=1:23

```
if abs(c(i) < 0.01); c(i) = 0; endend
%-------------------------------------------------------
%Partie Exergo-économie
%Compresseur
Cd(1)=c(3) *Ed(1) *10^(-6);
Cl(1)=c(3)*El(1)*10^(-6);
f(1) = ZAC/(ZAC+Cd(1)+Cl(1));%Chambre à combustion
Cd(2)=c(4)*Ed(2)*10^(-6);Cl(2)=c(4)*El(2)*10^(-6);
f(2) = ZCC/(ZCC+Cd(2)+Cl(2));%Turbine à gaz
Cd(3)=c(5)*Ed(3)*10^(-6);CL(3) = C(5) * EL(3) * 10^(-6);f(3) = ZTG / (ZTG + Cd(3) + Cl(3));
%Chaudière de récupération
Cd(4)=c(6)*Ed(4)*10^(-6);Cl(4)=c(6)*El(4)*10^(-6);
f(4) = ZHRSG / (ZHRSG + Cd(4) + Cl(4));%Condenseur
Cd(5)=c(15)*Ed(5)*10*(-6);Cl(5)=c(15) *El(5) *10^(-6);
f(5) = ZCOND / (ZCOND + Cd(5) +Cl(5));%Pompe
Cd(6)=c(16)*Ed(6)*10^(-6);Cl(6)=c(16)*El(6)*10^(-6);
f(6) = ZPOMP / (ZPOMP + Cd(6) +Cl(6));%Turbine HP
Cd(7)=c(9)*Ed(7)*10^(-6);CL(7) = C(9) * EL(7) * 10^(-6);f(7) = ZHP/(ZHP+Cd(7)+Cl(7));%Turbine IP
Cd(8) = c(11) * Ed(8) * 10^(-6);
```
Cl(8)=c(11)\*El(8)\*10^(-6);

```
f(8) = ZIP/(ZIP+Cd(8)+Cl(8));
```
%Turbine LP

```
Cd(9) = c(14) * Ed(9) * 10^(-6);Cl(9)=c(14)*El(9)*10^(-6);
f(9) = \text{ZLP}/(\text{ZLP+Cd}(9)+\text{Cl}(9));
```
 $j=1$ i;

```
%--------------------------------
% gamma moyen entre T1 et T2 cas hors nominal
%rg1=R/Mairh1;
%[cp(1)]=CpT(T(1),YN2airh1,YO2airh1,YH20airh1,0);
%gamairT1=cp(1)/(cp(1)-rg1); gamairT2=1.3;
\gamma = (\gamma + \gamma) = (qamairT2+qamairT1) /2;
% calcul T2is
\frac{25}{21}s=T(1)*(P(2)/P(1))^((qamamoy1-1)/qamamoy1);
%test=100;
%while abs(test) > 0.001% [CpairT2is]=CpT(T2is0,YN2airh1,YO2airh1,YH20airh1,0); 
% gamairT2is=CpairT2is/(CpairT2is-rg1);
% gammoyON1=(gamairT2is+gamairT1)/2;
% T2isp=T(1)*(P(2)/P(1))^{\wedge} ((gammoyON1-1)/gammoyON1);
% test=T2is-T2isp;
% T2is=T2isp;
%end
% température T2 réelle
\text{ST}(2) = ((T2is-T(1)) / RisAC) + T(1);%--------------------------------
```
## **Résumé**

Le thème abordé repose principalement sur l'étude exergoéconomique de la centrale à cycle combiné située à Ras Djenat (Boumerdes Algérie).

Sachant que la société de production d'électricité « SONALGAZ (SPE POLE TG/TV) » pense toujours au meilleur, donc on a décidé de faire cette étude afin de mieux évaluer les performances de la centrale de Cap Djanat.

Ce travail est une exergoéconomique de la centrale de Ras Djanat qui fonctionne avec un cycle combiné turbine à gaz / turbine à vapeur. Pour concrétiser ce travail nous avons en premier lieu réalisé une étude thermodynamique suivie par une étude exergétique et finalisé par une étude exergoéconomique. Un programme sous Matlab a été élaboré, et les résultats obtenus discutés.

**Mots clefs :** Cycle combiné, exergie, économie, exergoéconomique, thermodynamique, énergétique, centrale, Ras Djanat.

#### **Abstract**

The theme of our research is based mainly on the exergoeconomic study of the combined cycle power plant located in Ras Djanat, Boumerdes Algeria.

Knowing that the electricity production company "SONALGAZ (SPE POLE TG/TV)" always aims at providing the best for its customers, we decided to carry this case study in order to better evaluate the performances of the power plant of Cap Djanat.

As this work will supposedly take a lot of time, we have proposed a work plan in order to carry out our exergoeconomic study of the Ras Djanat power plant, which operates with a combined cycle gas/steam turbine. We first carried out a thermodynamic study, then we drew up the economic balance sheet, which led to the results of the exergoeconomic study.

**Key words:** Combined cycle, exergy, economy, exergoeconomic, thermodynamics, energy, central, Ras Djanat

#### **ملخص**

يعتمد الموضوع الذي تم تناوله بشكل أساسي على الدراسة االقتصادية الخارجية لمحطة توليد الطاقة ذات الدورة المركبة الموجودة في رأس جنات ، بومرداس الجزائر.ا مع العلم أن شركة إنتاج الكهرباء تفكر دائمًا في الأفضل ا،ا لذلك قررنا إجراء هذه الدراسة من أجل تقييم أداء محطة توليد الطاقة بشكل أفضل.ا و قد تستغرق هذه الدراسة الكثير من الوقت ، لذلك اقترحنا في البداية خطة عمل من أجل إجراء دراستنا االقتصادية الخارجية لمحطة توليد الكهرباء برأس جنات التي تعمل بتوربينات غازية / بخارية ذات دورة مركبة . من أجل تجسيد هذا العمل، قمنا أولاً بإجراء دراسة ديناميكية حرارية بعد ذلك وضعنا الميزانية العمومية الاقتصادية التي أدت لاحقًا إلى نتائج الدراسة الاقتصادية الخارجية.

**الكلمات :**دورة مركبة، اقتصادية، اإلكزاجيتية، الديناميكا الحرارية، الطاقة رأس جنات **المفتاحية**